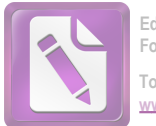

# MATERIAL DE ESTUDIO

# **ESPACIO FORMATIVO: TALLER DE**

# **MECÁNICA II**

# **CURSO: CUARTO AÑO**

# EETP N°285 "Domingo Crespo"

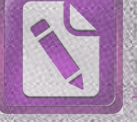

# INTRODUCCIÓN A LAS MAQUINAS-HERRAMIENTA

N

Il progreso de la humanidad a través de los tiempos ha estado regido por el tipo de herramientas disponible. Aun desde que el hombre primitivo utilizaba piedras como martillos o armas para matar animales para comer, las herramientas han gobernado nuestra forma de vivir. El uso del fuego para extraer metales de los minerales condujo al desarrollo de nuevas y mejores herramientas. El encauzamiento del agua llevó al desarrollo de la fuerza hidráulica, que mejoró en gran medida el bienestar de la humanidad.

Con la revolución industrial de mediados del siglo XVIII, se desarrollaron y se mejoraron continuamente las primeras máquinas-herramienta. El desarrollo de las máquinas en cuestión y de tecnologías relacionadas, avanzó rápidamente durante e inmediatamente después de la Primera y la Segunda Guerras Mundiales. Después de la Segunda Guerra Mundial, procesos como el control numérico por computadora, la electroerosión, el diseño asistido por computadora (CAD), la manufactura asistida por computadora (CAM), así como los sistemas de manufactura flexible (FMS). han modificado de manera importante los métodos de fabricación.

Hoy en día vivimos en una sociedad enormemente afectada por el desarrollo de la computadora. Las computadoras afectan el cultivo y la venta de alimentos, los procesos de manufactura, e incluso el entretenimiento. Aun cuando la computadora tiene influencia en nuestra vida diaria, todavía es importante que usted, como estudiante o aprendiz, sea capaz de llevar a cabo operaciones básicas en máquinas-herramienta convencionales. Este conocimiento dará los fundamentos necesarios a la persona que busca una carrera en el campo de las máquinas-herramienta.

3

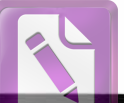

Edited with the trial version of Foxit Advanced PDF Editor nove this notice, visit

#### U N I D A D

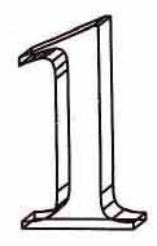

# Historia de las Máquinas

#### **OBJETIVOS**

Al terminar el estudio de esta unidad se podrá:

- 1. Conocer el desarrollo de las herramientas a través de la historia
- 2. Distinguir los tipos estándares de máquinas-herramienta utilizadas en los talleres
- 3. Comprender las recién desarrolladas máquinas y procesos de la era espacial

I alto nivel de vida que disfrutamos hoy no ocurrió así como<br>Lasí. Ha sido el resultado del desarrollo de máquinas-herramienta altamente eficientes a lo largo de las últimas décadas. Alimentos procesados, automóviles, teléfonos, televisores, refrigeradores, ropa, libros, y prácticamente todo lo que utilizamos son producidos por maguinaria.

LA HISTORIA DE LAS MÁQUINAS-HERRAMIENTA COMENZÓ EN LA EDAD DE PIEDRA (hace más de 50,000 años), cuando las únicas herramientas eran las manuales hechas de madera, huesos de animales, o de piedra (Figura 1-1).

Entre los años 4500 y 4000 a.C., las lanzas y hachas de piedra fueron reemplazadas con implementos de cobre y de bronce, y la fuerza humana fue sustituida en algunos casos por fuerza animal. Fue durante esta Era del Bronce que los seres humanos gozaron por primera vez de herramientas "con potencia motriz".

Alrededor del año 1000 a.C., comenzó la Edad del Hierro, y la mayor parte de las herramientas de bronce fueron reemplazadas por implementos de hierro con mayor durabilidad. Una vez que los herreros aprendieron a endurecer y revenir el hierro, su uso se generalizó. Mejoraron enormemente las herramientas y armas, y se domesticaron animales para que proveyeran la fuerza para algunas de estas herramientas, como el arado. Durante la Edad del Hierro, todos los utensilios que requería el hombre, como los materiales para la construcción de casas y barcas, carretas y mobiliario, eran fabricadas a mano por los hábiles artesanos de esa época.

Hace aproximadamente 300 años, la Edad del Hierro se convirtió en la Edad de las Máquinas. En el siglo XVII,

la gente comenzó a explorar nuevas fuentes de energía. La fuerza del agua comenzó a reemplazar la fuerza del hombre y de los animales. Con esta nueva fuerza vinieron mejores máquinas y, conforme aumentó la producción, se tuvieron más productos disponibles. Las máquinas siguieron mejorando, y la máquina barrenadora hizo posible que James Watt produjera la primera máquina de vapor en 1776, iniciando la Revolución Industrial. La máquina de vapor hizo posible disponer de fuerza motriz en cualquier área donde se necesitara. Con una velocidad cada vez mayor, se fueron mejorando las máquinas e inventando nuevas. Bombas de diseño nuevo recuperaron del mar miles de acres en los Países Bajos. Molinos y plantas que habían dependido de fuerza hidráulica fueron convertidas a las de fuerza motriz de vapor para producir harina, telas y madera con mayor eficiencia. Las máquinas de vapor reemplazaron a las velas y el acero sustituyó la madera en la industria de la construcción naval. Surgieron las vías de ferrocarril, uniendo países, y los barcos de vapor conectaron continentes. Los tractores de vapor y la maquinaria agrícola mejorada aligeraron las tareas del granjero. Se fabricaron generadores para producir electricidad, y se desarrollaron motores diésel y de gasolina.

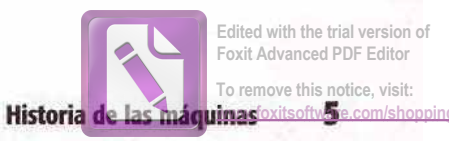

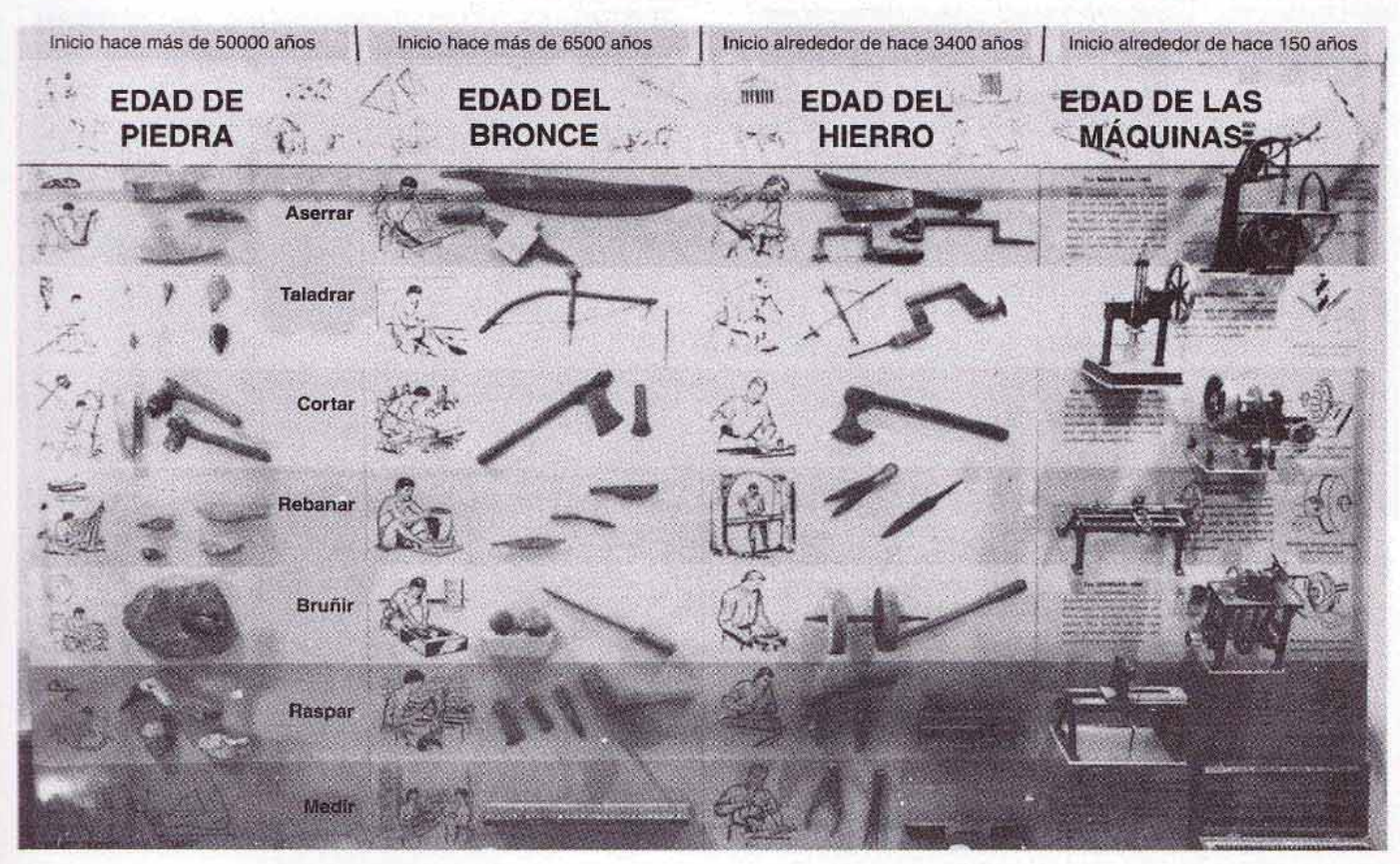

FIGURA 1-1 Desarrollo de las herramientas manuales a través de los años. (Cortesía de DoAll Company.)

Con adicionales fuentes de energía disponibles, la industria creció y se construyeron nuevas y mejores máquinas. El progreso continuó lentamente durante la primera parte del siglo XX, excepto por aumentos repentinos durante las dos guerras mundiales. La Segunda Guerra Mundial incitó la urgente necesidad de nuevas y mejores máquinas, lo que resultó en una producción más eficiente (Figura 1-2).

Desde los años cincuenta, el progreso ha sido rápido y ahora estamos en la era espacial. Las calculadoras, computadoras, robots, y las máquinas y plantas automatizadas son muy comunes. El átomo ha sido domesticado y se utiliza la fuerza nuclear para producir electricidad e impulsar naves. Hemos viajado a la Luna y al espacio exterior, todo debido a fantásticos desarrollos tecnológicos. Las máquinas pueden producir en masa piezas con una precisión de millonésimos de pulgada. Los campos de la medición, el maquinado y la metalurgia se han hecho complejos. Todos estos factores han producido un alto nivel de vida para nosotros. Todos, sin importar nuestra ocupación o condición social, dependemos de las máquinas y/o de sus productos (Figura 1-5, pá $gina 6$ .

A través de una mejoría constante, las máquinas-herramienta modernas se han vuelto más precisas y eficientes. Una mayor producción y precisión ha sido posible mediante la aplicación de la hidráulica, neumática, fluídica, y dispositivos electrónicos como el control numérico por computadora a las máquinas-herramienta básicas.

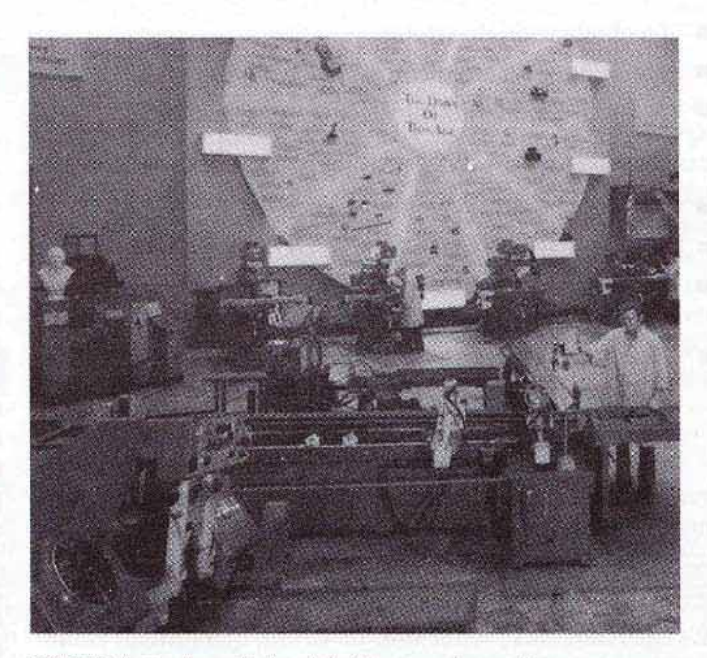

FIGURA 1-2 A mediados del siglo xx se desarrollaron nuevas máquinas-herramienta. (Cortesía de DoAll Company.)

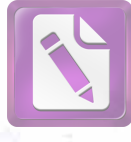

Edited with the trial version Foxit Advanced PDF Editor To remove this notice, visit:

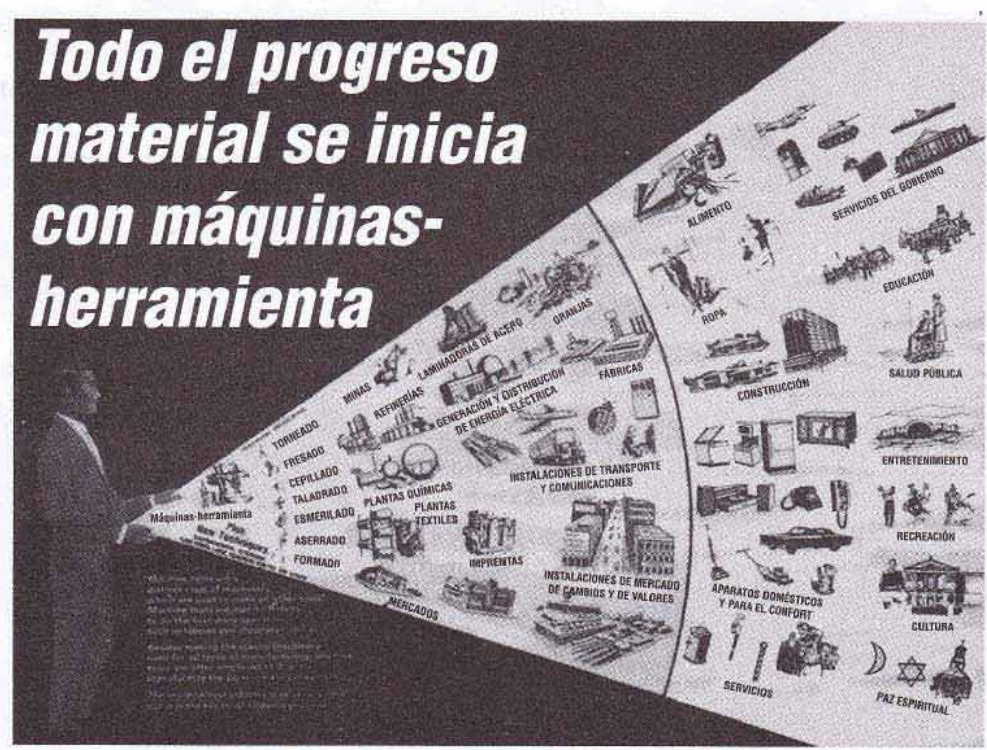

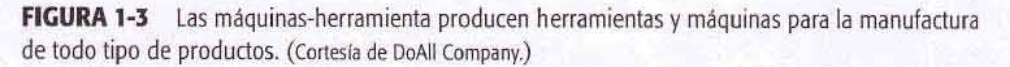

# **MÁQUINAS-HERRAMIENTA COMUNES**

Las máquinas-herramienta por lo general son máquinas de potencia para corte o conformación de metales que se utilizan para dar forma a metales mediante:

- La eliminación de virutas
- Prensado, estirado o corte
- Procesos de maquinado eléctrico controlados

Cualquier máquina-herramienta por lo general es capaz de:

- m Sujetar y apoyar la pieza de trabajo
- Sujetar y apoyar una herramienta de corte
- Impartir un movimiento adecuado (rotatorio o reciprocante) a la herramienta de corte o a la pieza de trabajo
- Avanzar la herramienta de corte o la pieza de trabajo de forma que se logre la acción de corte y la precisión requeridas

La industria de las máquinas-herramienta se divide en varias categorías diferentes, como la de taller mecánico general, cuarto de herramientas, y taller de producción. Las máquinas-herramienta que se encuentran en la rama metalmecánica se dividen en tres clases principales:

- 1. Las máquinas productoras de viruta, que forman el metal al tamaño y forma deseados retirando las secciones no deseadas. Estas máquinas-herramienta generalmente alteran la forma de productos de acero producidos mediante fundición, forja o laminado en una planta асегега.
- 2. Las máquinas no productoras de viruta, que dan forma

al metal a su tamaño y forma prensando, estirando, punzonando o cortando. Estas máquinas-herramienta generalmente alteran la forma de productos de lámina de acero, y también producen piezas que requieren muy poco o ningún maquinado al comprimir materiales metalicos granulados o en polvo.

3. Las máquinas de nueva generación, que fueron desarrolladas para llevar a cabo operaciones que serían muy difíciles, si no imposibles de realizar en máquinas productoras o no productoras de viruta. Las máquinas de electroerosión, electroquímicas y láser, por ejemplo, utilizan la energía eléctrica o la energía química para configurar el metal a su tamaño y forma.

El desempeño de toda máquina-herramienta se determina por lo general en función de su velocidad de remoción de metal, su exactitud, y su capacidad de repetición. La velocidad de remoción de metal depende de la velocidad de corte, de la rapidez de avance, y de la profundidad de corte. La exactitud está determinada por la precisión que tiene la máquina para posicionar una vez la herramienta de corte en una localización dada. La capacidad de repetición es la aptitud de la máquina para posicionar la herramienta de corte de manera consistente en cualquier posición dada.

Un taller mecánico general contiene cierta cantidad de máquinas-herramienta convencionales básicas para la producción de una variedad de componentes de metal. Operaciones como torneado, torneado de interiores, fileteado, taladrado, escariado (rimado), aserrado, fresado, limado y esmerilado o rectificado se llevan a cabo comúnmente en un taller mecánico. Máquinas como el taladro vertical, el torno, la sierra mecánica, la fresadora y la rectificadora se consideran usualmente máquinas-herramienta básicas en un taller mecánico (Figura 1-4).

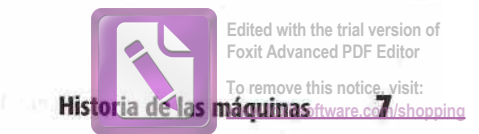

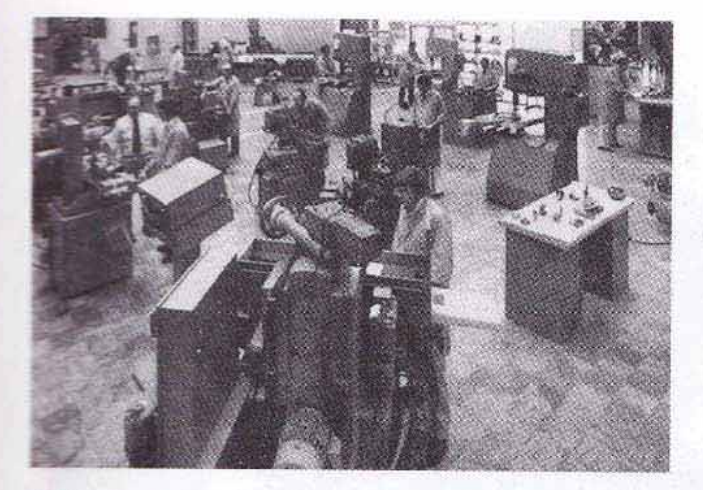

FIGURA 1-4 Máquinas-herramienta convencionales que se encuentran comúnmente en un taller mecánico. (Cortesia de DoAll Company.)

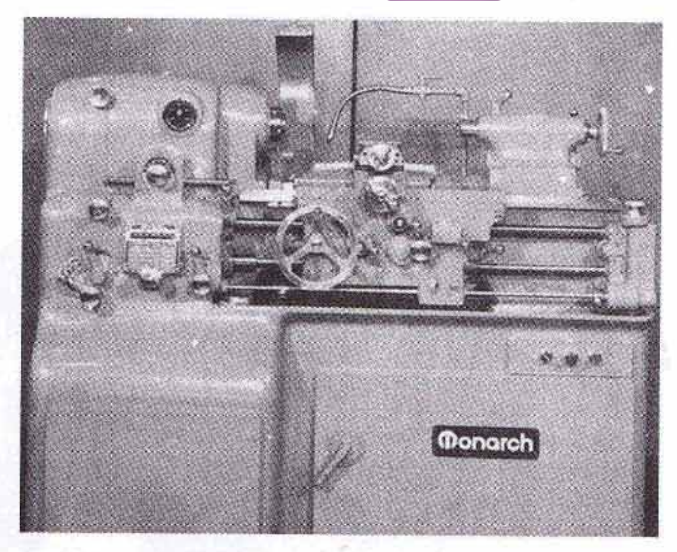

FIGURA 1-6 Un torno se utiliza para producir cuerpos cilíndri-COS. (Cortesia de Monarch Machine Tool Company.)

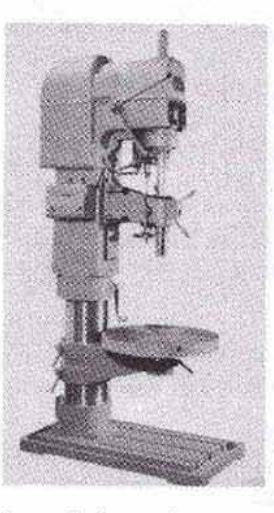

FIGURA 1-5 Taladro vertical estándar.

# MÁQUINAS-HERRAMIENTA ESTÁNDAR

# **Taladro**

El taladro vertical (Figura 1-5), probablemente el primer dispositivo mecánico desarrollado en la prehistoria, se utiliza principalmente para producir perforaciones redondas. Los taladros van desde el tipo simple manual, hasta las más complejas máquinas automáticas y de control numérico utilizadas para fines de alta producción. La función de un taladro es sujetar y hacer girar la herramienta de corte (generalmente una broca en espiral) de forma que pueda hacer una perforación en una pieza de metal u otro material. Operaciones como el taladrado, escariado, refrentado, avellanado, escariado y machuelado, comúnmente se llevan a cabo con un taladro.

#### **Torno**

El torno (Figura 1-6) se utiliza para producir piezas redondas. La pieza de trabajo, sostenida por un dispositivo de sujeción montado en el eje del torno, se hace girar contra la herramienta de corte, lo que produce una forma cilíndrica. El torneado cilíndrico, el ahusamiento, el careado, el torneado interior, el barrenado, el escariado, y la generación de roscas son algunas de las operaciones comunes llevadas a cabo en un torno.

### **Sierra**

Las sierras para corte de metal se utilizan para cortar metal a la longitud y forma apropiadas. Existen dos clases principales de sierras para corte de metal: la sierra cinta (horizontal y vertical) y la sierra de corte reciprocante. En la sierra cinta vertical (Figura 1-7 de la página 8), la pieza de trabajo se sostiene sobre la mesa y se lleva en contacto con la hoja de la sierra en corte continuo. Se puede utilizar para cortar las piezas de trabajo a la longitud y forma deseadas. La sierra cinta horizontal y la sierra reciprocante se utilizan para cortar piezas sólo a longitud. El material se sujeta en una prensa y se pone la hoja de la sierra en contacto con el trabajo.

# **Fresadora**

La máquina fresadora horizontal (Figura 1-8, página 8) y la fresadora vertical son dos de las herramientas más útiles y versátiles. Ambas máquinas utilizan uno o más fresas o cortadores giratorios que tienen uno o varios filos cortantes. La pieza de trabajo, que debe quedar sujeta en una prensa de tornillo, o con un aditamento o accesorio para fijar a la mesa, es avanzada o alimentada hacia la herramienta de corte giratoria. Equipadas con los accesorios apropiados, las máquinas de fresado son capaces de llevar a cabo una gran variedad de operaciones, como taladrado, escariado, barre-

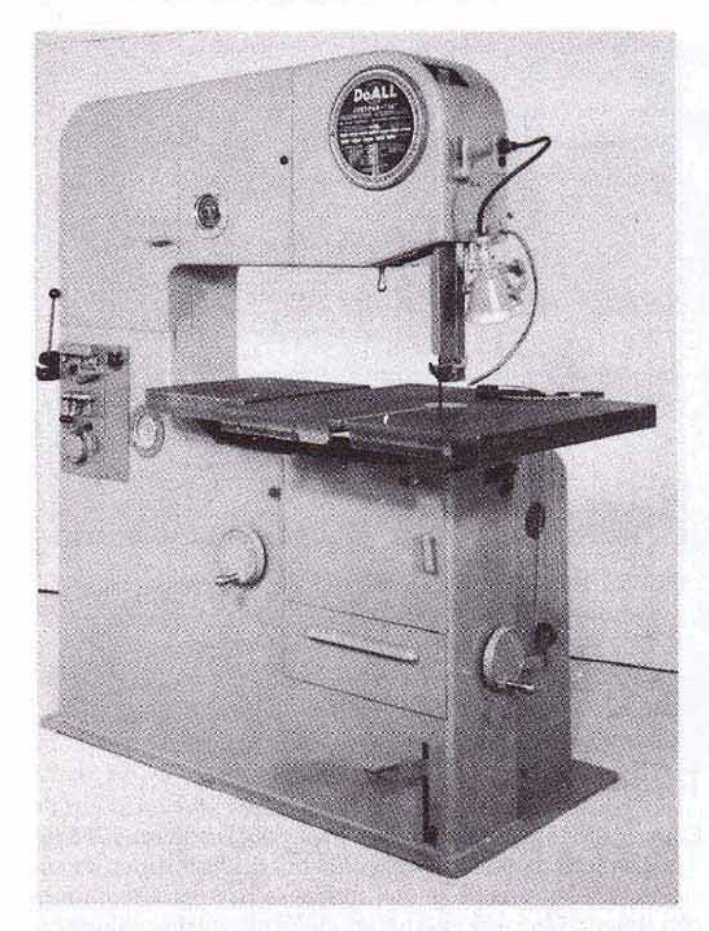

**FIGURA 1-7** Sierra de cinta para contorneado. (Cortesia de DoAll Company.)

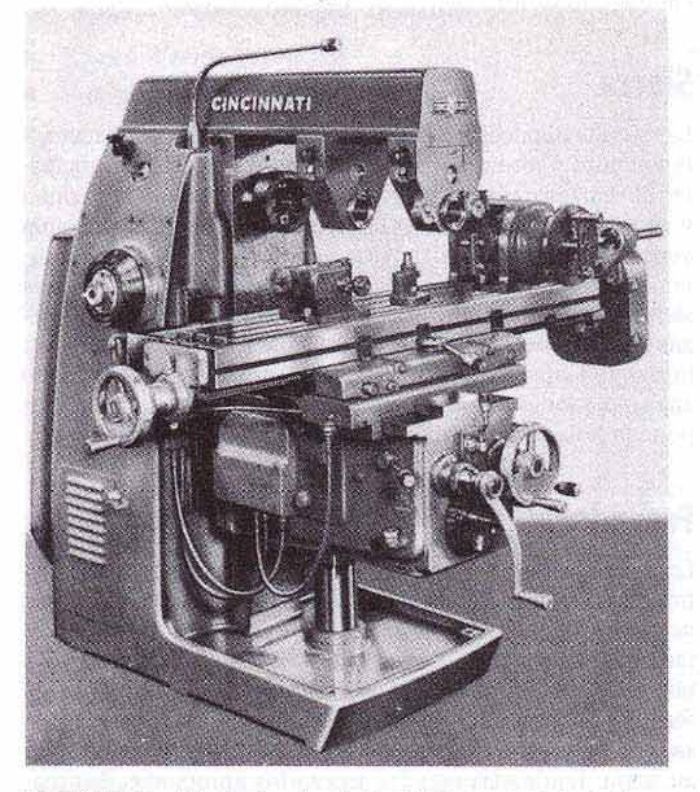

FIGURA 1-8 Máquina fresadora horizontal. (Cortesia de Cincinnati Milacron,  $inc)$ 

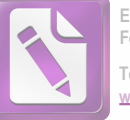

Edited with the trial version of Foxit Advanced PDF Editor To remove this notice, visit:

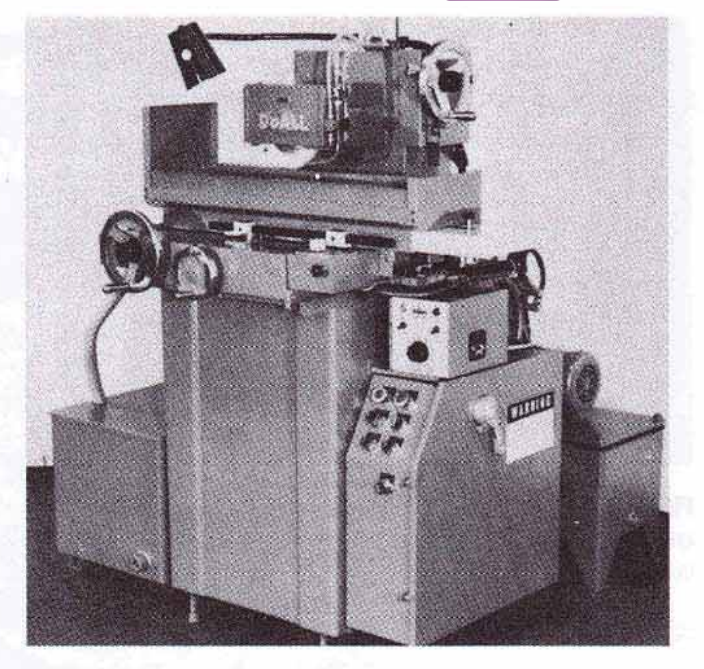

FIGURA 1-9 Se utiliza una rectificadora de superficie para formar superficies planas. (Cortesia de DoAll Company.)

nado, contrataladrado y careado, para tuercas, y sirven para producir superficies planas y de contorno, ranuras, dientes de engranes y formas helicoidales.

### **Esmeriladoras y rectificadoras**

Estas máquinas utilizan una herramienta de corte abrasiva para trabajar la pieza al tamaño preciso y producir un buen acabado superficial. En el proceso de rectificado, la superficie de la pieza de trabajo se pone en contacto con la rueda abrasiva giratoria. Las rectificadoras más comunes son las de superficie, las cilíndricas, las de corte y para afilar herramientas, y los esmeriles de banco o pedestal.

Las rectificadoras de superficie (Figura 1-9) se utilizan para producir superficies planas, angulares o de contorno en una pieza.

Las rectificadoras cilíndricas se usan para producir diámetros internos y externos, en trabajos que pueden ser rectos, ahusados o cónicos, o con un perfil.

Los esmeriles de corte y para herramientas se usan generalmente para afilar herramientas de corte de máquinas fresadoras.

Los esmeriles de banco o pedestal se emplean para el esmerilado manual y para afilar herramientas de corte como cinceles, punzones, brocas, y herramientas para torno y cepilladora.

## Máquinas-herramienta especiales

Las máquinas-herramienta especiales están diseñadas para llevar a cabo todas las operaciones necesarias para producir un solo componente. Las máquinas especiales incluyen las máquinas generadoras de engranes; las rectificadoras sin centro, de levas y rectificado de roscas; los tornos de torreta multiherramienta; y las máquinas automáticas para roscado o fileteado.

8

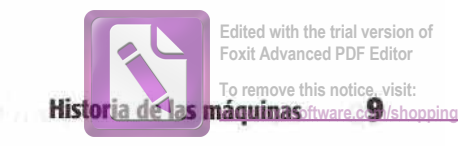

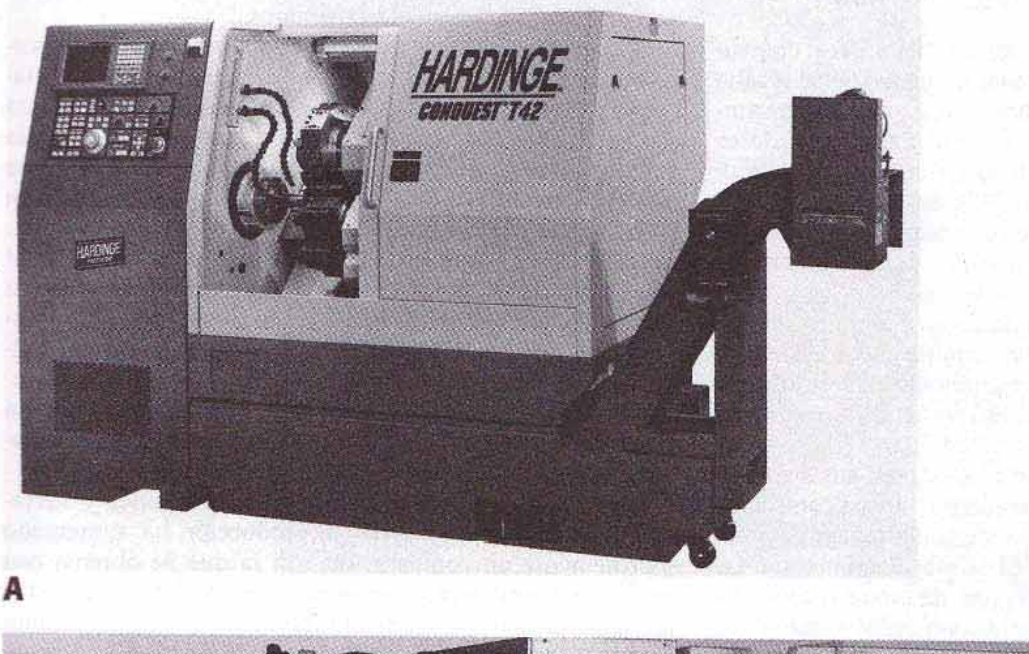

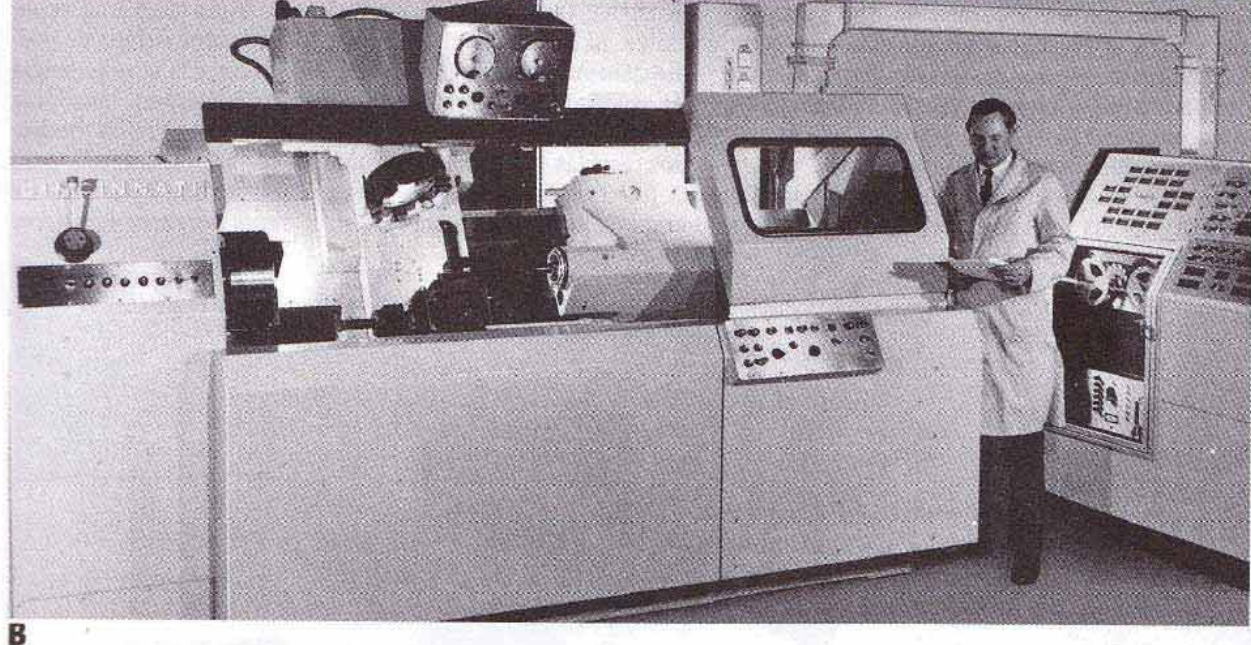

FIGURA 1-10 Los centros de torneado con mordazas (A) entre centros (B) son utilizados para producir piezas redondas precisa y rápidamente (Cortesia de Hardinge Brothers, Inc. y de Cincinnati Milacron, Inc.)

# **MÁQUINAS DE CONTROL NUMÉRICO POR COMPUTADORA**

El control numérico por computadora (CNC) ha traído cambios notables a la industria de las máquinas-herramienta. Las nuevas máquinas-herramienta controladas por computadora han permitido que la industria produzca piezas a una velocidad y con una precisión completamente imposibles de lograr hace sólo algunos años. Si el programa de la pieza se ha preparado apropiadamente, se puede reproducir una misma pieza, con la misma exactitud, cualquier cantidad de veces. Los comandos de operación que controlan la máquinaherramienta son ejecutados con una velocidad, exactitud, eficiencia y confiabilidad increíbles. En muchos casos en todo el mundo, las máquinas-herramienta de uso común actual, operadas a mano están siendo reemplazadas por las máquinas de tipo CNC operadas por computadora.

Los centros de mordazas y de tornear (Figura 1-10A y B), el equivalente en CNC del torno, son capaces de maquinar piezas redondas en un minuto o dos, lo que a un mecánico experimentado le tomaría un hora producir. El centro de mordazas (chuck) está diseñado para maquinar piezas en un mandril o en algún otro medio de sujeción y manejo. El centro de torneado, similar al centro de mordazas, está diseñado principalmente para piezas de trabajo del tipo de

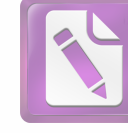

#### 10 Introducción a las máquinas-herramienta

barras eje, que deben quedar sujetas mediante algún tipo de contrapunto.

Los centros de maquinado (Figura 1-11A y B), el equivalente en CNC de la máquina fresadora, pueden llevar a cabo una variedad de operaciones sobre la pieza de trabajo cambiando sus propias herramientas de corte. Existen dos clases de centros de maquinado, el vertical y el horizontal. El centro de maquinado vertical, cuyo husillo está en posición vertical, es utilizado principalmente para piezas planas donde se requiere un maquinado en tres ejes. El centro de maquinado horizontal, cuyo husillo está en posición horizontal, permite que las piezas sean trabajadas en cualquier lado en una disposición, si la máquina está equipada con una mesa orientable. Algunos centros de maquinado tienen husillos tanto verticales como horizontales, pudiendo la máquina pasar de uno a otro con mucha rapidez.

Las máquinas de electroerosión (EDM, por sus siglas en inglés) utilizan un proceso de erosión por chispa controlada entre la herramienta de corte y la pieza de trabajo para eliminar metal. Las dos máquinas EDM más comunes son las de corte por hilo metálico y la del tipo de ariete vertical. La EDM de corte por hilo metálico utiliza un alambre móvil para cortar los bordes internos y externos de una pieza. La EDM vertical del tipo de ariete, comúnmente conocida como la máquina de penetración de dados, generalmente alimenta una herramienta formadora hacia la pieza de trabajo para reproducir su contorno.

El maquinado por electroerosión, el maquinado electroquímico, el rectificado electrolítico, y el maquinado láser han hecho posible maquinar los nuevos materiales de la era espacial y producir formas que eran difíciles y a veces imposibles de hacer mediante otros métodos.

El principio del control numérico también se ha aplicado a los robots, que hoy en día son capaces de manejar materiales y de cambiar accesorios de máquina-herramienta con tanta facilidad y probablemente con mayor eficiencia que una persona (Figura 1-13, página 12). La robótica se ha convertido en una de las áreas de crecimiento más rápido en la industria de la manufactura.

Desde su desarrollo, el láser ha sido aplicado a varias áreas de la manufactura. Los láser ahora se utilizan cada vez más para el corte y soldadura de todo tipo de metales — incluso aquellos que han resultado imposibles de cortar y soldar mediante otros métodos. Los rayos láser pueden perforar diamante y cualquier otro material conocido, y también se utilizan en dispositivos de medición y topografía extremadamente precisos, y como dispositivos sensores.

Con la introducción de numerosas máquinas y herramientas de corte especiales, la producción ha aumentado enormemente en comparación con la que se obtenía con máquinas-herramienta convencionales. Muchos productos se producen automáticamente mediante un flujo continuo de piezas terminadas provenientes de estas máquinas especiales. El control de productos y los elevados ritmos de producción nos permiten disfrutar del placer y la conveniencia de automóviles, cortadoras mecánicas de césped, lavadoras automáticas, estufas, y docenas de otros productos modernos. Sin las máquinas-herramienta básicas necesarias para la producción en masa y la automatización, los costos de muchos lujos de que ahora disfrutamos, serían prohibitivos.

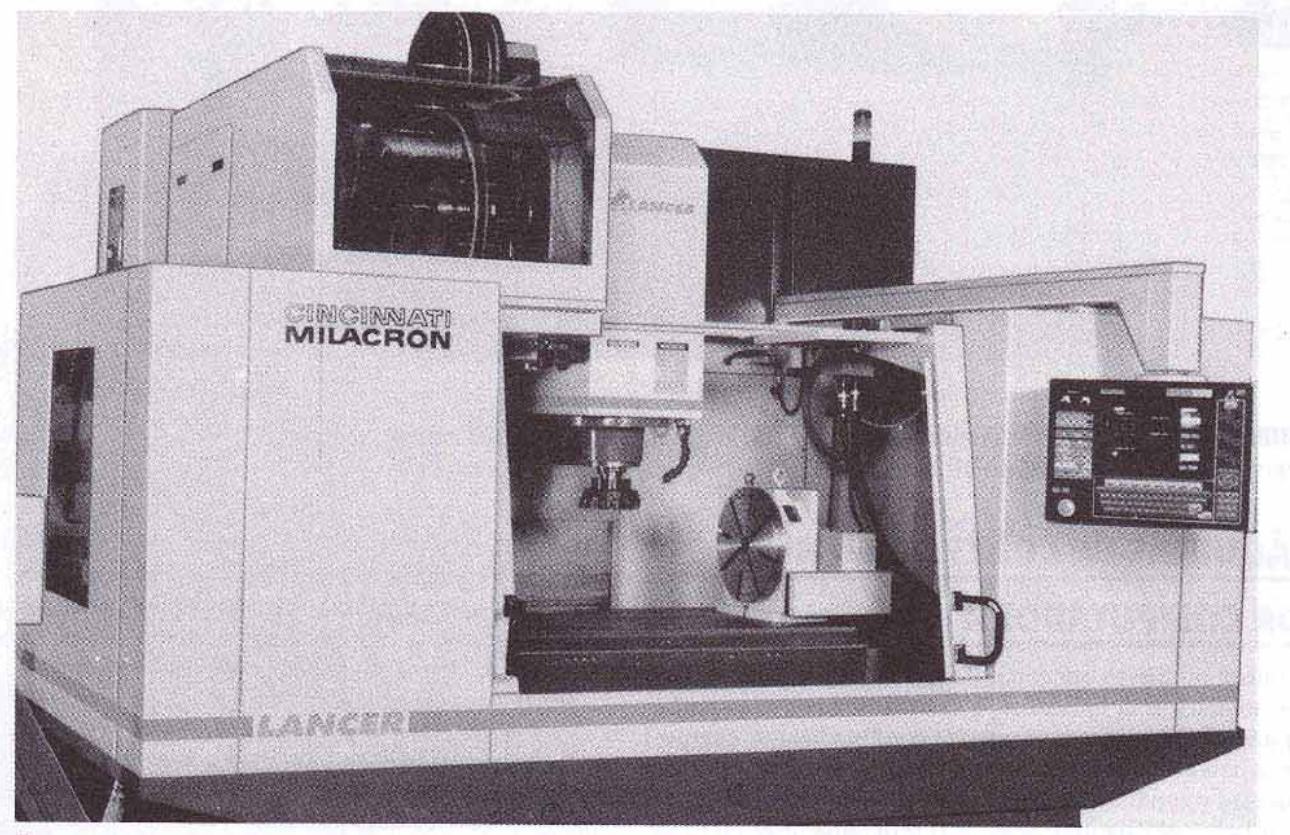

FIGURA 1-11 (A) El centro de maquinado vertical se utiliza principalmente para piezas planas cuando se requiere maquinado en tres ejes. (Cortesia de Cincinnati Milacron, Inc.)

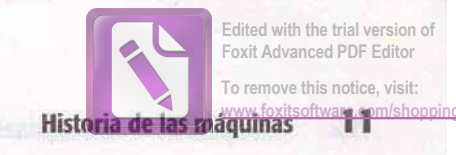

B

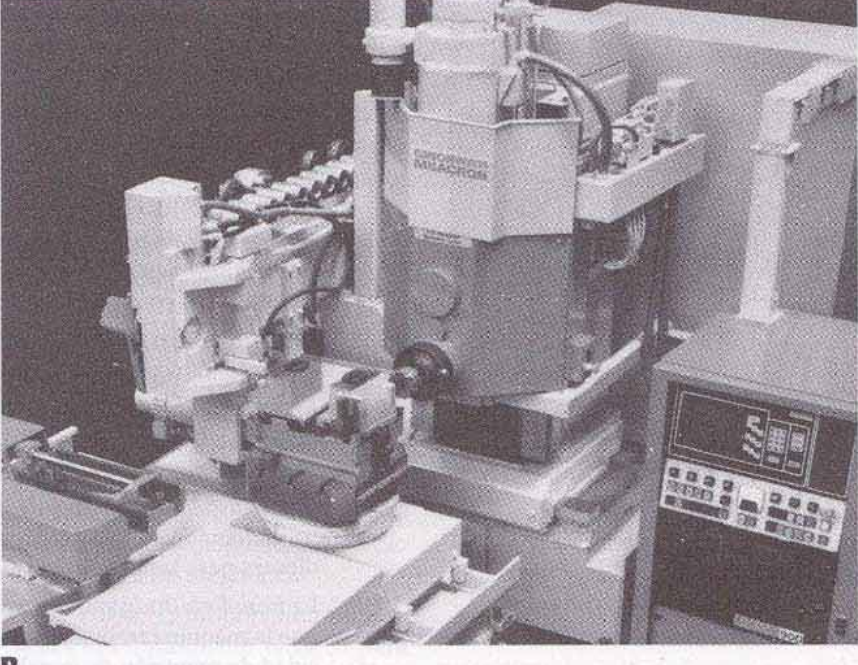

FIGURA 1-11 (B) El centro de maquinado horizontal puede actuar sobre cualquier parte o lado de una pieza, si está equipado con mesa (o tabla) orientable. (Cortesia de Cincinnati Milacron, Inc.)

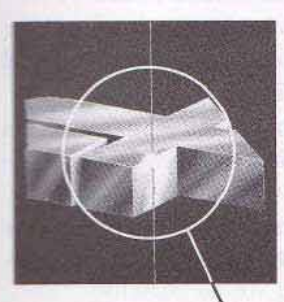

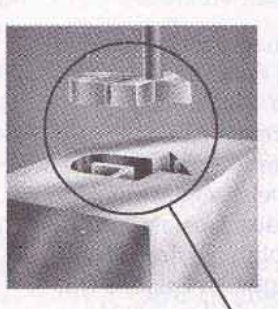

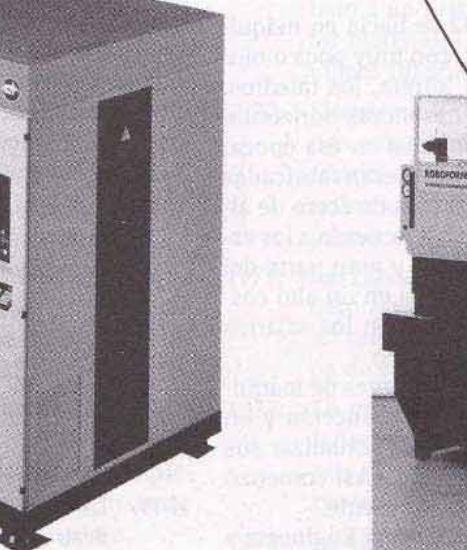

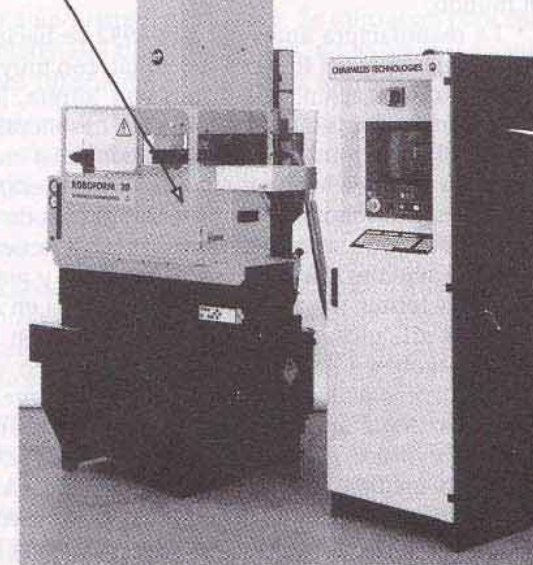

A

FIGURA 1-12 Las máquinas EDM eliminan porciones de metal mediante un proceso eléctrico de erosión por chispa. (Cortesia de Charmilles Technology Corp.)

B

#### $12 \overline{ }$ Introducción a las máquinas-herramienta

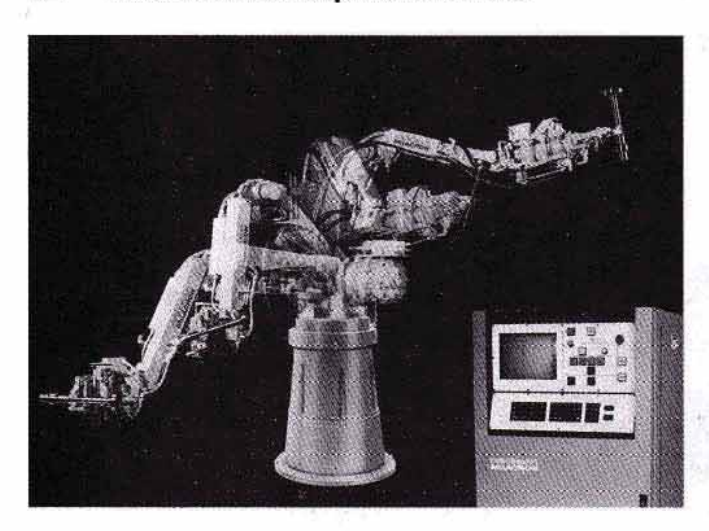

FIGURA 1-13 Los robots encuentran cada vez más aplicaciones en la industria. (Cortesia de Cincinnati Milacron, Inc.)

# **DESARROLLOS PRINCIPALES DE** LA METALMECÁNICA DURANTE LOS ULTIMOS CINCUENTA AÑOS

Antes del Siglo Veinte, los métodos de manufactura cambiaban muy lentamente. La producción en masa que ahora conocemos casi no se había desarrollado. No fue sino hasta el principio de los años treinta que los nuevos e impresionantes desarrollos en la manufactura comenzaron a afectar los procesos fabriles. Desde entonces, el progreso ha sido tan rápido que ahora a la mayoría de nosotros algunos de los desarrollos más recientes nos asombran. Es debido a este avance de los últimos sesenta años, que en Estados Unidos se disfruta de uno de los más altos niveles de vida en el mundo.

La manufactura antes del año 1932 se hacía en máquinas-herramienta del tipo convencional, con muy poca o ninguna automatización. Los tornos con torreta, los taladros, con las formadoras, los cepillos, y las fresadoras horizontales eran las máquinas-herramienta comunes en esa época. La mayor parte de las herramientas de corte eran fabricadas de acero al carbono o de los primeros grados de acero de alta velocidad, que no eran muy eficientes de acuerdo a los estándares actuales. La producción era lenta y gran parte del trabajo se terminaba a mano. Esto resultaba en un alto costo de los artículos producidos en relación con los salarios que se pagaban a los trabajadores.

A principio de los años treinta, los fabricantes de máquinas-herramienta aprovecharon la baja en producción y en ventas provocada por la gran depresión, para actualizar sus máquinas mejorando flexibilidad y controles. Así comenzó la tendencia que llevó a las máquinas del presente.

De acuerdo con la Society of Manufacturing Engineers y la AMT - Association for Manufacturing Technology, la siguiente lista cronológica incluye los desarrollos más importantes en el trabajo metalmecánico durante la segunda mitad del siglo.

- 1932: Se diseñó el *calibrador eléctrico* para tener una mejor precisión y reducir el tiempo de inspección en un 75% con respecto a métodos anteriores.
- 1933: El rectificado de cigüeñales permitió el rectificado de todo el cigüeñal en un solo dispositivo, en comparación con los varios dispositivos y operaciones que se necesitaban antes.
- 1934: El proyector de perfiles era capaz de amplificar las imprecisiones superficiales de millonésimos de pulgada, haciendo los contornos más fáciles de inspeccionar.
- 1935: La sierra cinta para contornos proporcionó un método veloz y económico para cortar el metal al tamaño y forma.
- 1936: El tratamiento térmico por inducción redujo en gran medida la cantidad de tiempo requerida para producir una superficie exterior dura en una pieza de trabajo.
- 1937: El rectificado automático de brochas superficiales dejaba automáticamente el espaciamiento correcto entre dientes para las brochas superficiales.
- 1938: La fresadora Bridgeport proporcionó mayor versatilidad que la máquina fresadora horizontal y aumentó la velocidad de remoción de metal.
- 1939: La prensa de componentes para aeronaves se diseñó para formar piezas de duraluminio para aeroplanos totalmente de metal.
- 1940: La esmeriladora vertical proporcionó el medio para hacer con precisión barrenos en piezas de acero templado.
- 1941: La primera planta para la producción de acero aleado en horno eléctrico proporcionó un control más preciso del calor para producir aceros especiales.
- 1942: La soldadura de atmósfera de gas inerte fue un nuevo proceso desarrollado para soldar magnesio sobre la base de producción.
- 1943: El calibrador de aire proporcionó el medio para medir piezas con mayor velocidad y precisión de lo que anteriormente era posible.
- Se desarrolló el motor de rectificadora de 60000 rpm pa-1944: ra producir ruedas de rectificado pequeñas (de  $\frac{1}{8}$  pulg de diámetro o menores) con velocidad suficiente para un esmerilado eficiente.
- 1945: El control man-au-trol fue el primer sistema de control hidráulico-eléctrico para el control de máquinas automáticas.
- 1946: La computadora digital ENIAC fue la primera computadora de uso general completamente electrónica en el campo y llegaría a ayudar en los problemas de diseño.
- 1947: El control automático de dimensión proporcionó una manera de perforar, pulir y calibrar el tamaño de cilindros de bloque de motor.
- El fresado automático por tarjeta perforada utilizaba tar-1948: jetas perforadas para controlar automáticamente el ciclo de una máquina fresadora.
- 1949: La inspección ultrasónica proporcionó un método no destructivo de probar materiales por medio de ondas de sonido de frecuencia extremadamente alta.
- 1950: La prueba electrónica de dureza fue una prueba rápida y precisa basada en la retención magnética de una pieza en comparación con un estándar.

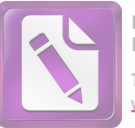

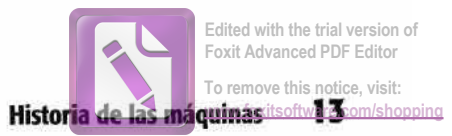

- 1951: El maquinado con el método X de electroerosión fue un medio de eliminar metal de la pieza de trabajo por medio de una chispa de alta densidad y de corta duración.
- 1952: El control numérico presentó un sistema aplicado a una máquina fresadora donde la mesa y los movimientos de la herramienta de corte quedaban controlados por una cinta perforada.
- 1953: El proyecto tinkertoy fue un sistema desarrollado para manufacturar y ensamblar automáticamente elementos de circuitos electrónicos.
- 1954: El herramental de insertos orientable presentó una clase de inserto desechable de carburo para herramienta de corte, que podía voltearse y utilizarse por ambos lados. Esto eliminó la necesidad del costoso mantenimiento de las herramientas de corte.
- El sistema numericord fue el primer control completa-1955: mente automático para máquinas, logrado por medio de un control electrónico y cinta magnética.
- El proceso de pulido de engranes proporcionó un mé-1956: todo utilizado después del tratamiento térmico para eliminar mellas y rebabas de un engranaje y darle forma siguiendo las especificaciones correctas.
- El diamante industrial fue desarrollado por la Gene-1957: ral Electric Co. para el rectificado y maquinado de materiales duros no ferrosos y no metálicos. Fue producido sometiendo una forma de carbono y un catalizador de metal a alta temperatura y presión.
- El centro de maquinado introdujo una máquina con-1958: trolada por computadora con un cambiador de herramientas controlado por cinta capaz de llevar a cabo fresado, taladrado, machuelado y cilindros internos en una pieza tan grande como un cubo de 18 pulgadas.
- 1959: El lenguaje de programación APT (herramienta programada automáticamente) fue un lenguaje de computación de 107 palabras utilizado por los programadores para escribir programas utilizando datos a partir de planos de ingeniería.
- 1960: El maquinado de velocidad ultraalta estaba basado en el principio que a velocidades de corte extremadamente altas (2500 pie/min y mayores), la temperatura de la herramienta y los caballos de fuerza requeridos para maquinar una pieza de trabajo disminuían. Se utilizaron velocidades de 18000 pie/min y se planearon velocidades de 36000 pie/min.
- 1961: El robot industrial aportó un dispositivo de un solo brazo que podía manipular piezas o herramientas siguiendo una secuencia de operaciones o de movimientos, controlada por programas de computadora.
- La producción de acero controlada por computadora 1962: introdujo un sistema en el cual todas las variables de la fabricación del acero, desde el pedido y los requerimientos de las materias primas, hasta el producto terminado, están controladas por computadora.
- El lenguaje de programación ADAPT proporcionó un 1963: programa compatible con el lenguaje APT, utilizando sólo aproximadamente la mitad de las palabras del vocabulario de APT, y fue diseñado para uso en com-

putadoras pequeñas para controlar operaciones de máquina.

- 1964: El DAC-1, diseño aumentado por computadoras, fue un sistema de computadora que permitía que ésta leyera planos sobre papel o película para generar nuevos dibujos usando el teclado o una pluma lumínica.
- El System/360 introdujo una gran computadora main-1965: frame capaz de responder en billonésimos de segundo, y se convirtió en el estándar de la industria para la siguiente década.
- La rueda de esmerilado de diamante de una sola capa 1966: depositada sobre metal era una rueda de esmeril impregnada en diamante, contorneada según el perfil de la pieza, y reducía el tiempo de rectificado requerido para ciertas piezas de 10 horas a 10 minutos.
- El control numérico por computadora proporcionó un 1967: sistema de control por computadora que combinaba en una sola unidad las funciones del equipo separado de preparación de cintas, el control numérico, y la verificación de programas y piezas.
- El control numérico directo permitía la operación de 1968: las máquinas directamente desde la computadora mainframe, sin uso de cintas.
- El controlador programable era una computadora más 1969: pequeña, de un solo propósito, que podía controlar hasta 64 máquinas utilizando programas creados en APT.
- General Electric Co. desarrolló el CBN (nitruro de bo-1969: ro cúbico), un abrasivo extremadamente duro, para el rectificado y maquinado de metales ferrosos duros y abrasivos. Se produjo sometiendo a altas temperaturas y presiones al nitruro de boro hexagonal junto con un catalizador.
- Los insertos en blanco de superabrasivo policristalino 1970: para herramienta de corte consisten de una capa de diamante o de CBN (nitruro de boro cúbico) cementado a un sustrato de carburo. Se utilizaban para cortar materiales duros, abrasivos, no ferrosos y no metálicos (diamante), y materiales ferrosos (CBN).
- El sistema GEMINI proporcionó un sistema en donde 1970: una computadora supervisora y una computadora de distribución controlaban varias máquinas en la manufactura completa de una pieza. Este sistema fue el precursor de la fábrica automática.
- Las capacidades detectoras o sensoras en robots permi-1971: tieron que un robot "sintiera" objetos por medio de un sensor aplicado a sus dedos de sujeción o a su copa de succión.
- La prensa Hummingbird fue una prensa de 60 tone-1972: ladas automática con velocidades de hasta 1600 golpes por minuto y una tasa de alimentación de 400 pie/min.
- La visión robótica era un sistema para robots que uti-1973: lizaba una cámara de televisión y equipo de procesamiento de imágenes para permitir que el robot "viera" y evitara que el brazo golpeara otras piezas en su recorrido a la localización deseada.

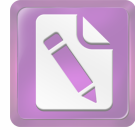

#### 14 Introducción a las máquinas-herramienta

- Los diagnósticos remotos de máquinas permitieron el 1974: diagnóstico de problemas de máquinas CNC en una planta desde una computadora en la oficina central del fabricante mediante la conexión de ambas computadoras vía la red telefónica.
- 1974: La tecnología de grupo (GT) es un sistema para clasificar piezas sobre la base de sus similitudes y características físicas de forma que puedan agruparse para su manufactura en un mismo proceso. Esto mejora la productividad de manufactura debido a un mejor uso de las máquinas-herramienta y al flujo eficiente de las piezas a través de las máquinas.
- La manufactura integrada por computadora (CIM) es 1975: un sistema de información donde las computadoras integran todas las funciones de manufactura, como CNC, planeación de procesos, planeación de recursos, y CAD/CAM con procesos como finanzas, inventarios, nóminas y comercialización. El sistema CIM controla todo el flujo de datos dentro de una empresa.
- La superrueda de rectificado CIMFORM era una rueda 1975: de esmeril de óxido de aluminio vitrificado de larga duración, desarrollada para alta producción. Reducía los costos de esmerilado en un 25%.
- La planeación automatizada de procesos CAM-I, cuan-1976: do se requiere una pieza, permite a la computadora determinar la "familia" a la que la pieza pertenece, recupera el plano, hace las modificaciones necesarias, y luego dirige la producción de la pieza en el taller.
- Los sistemas distribuidos de administración de plan- $1977:$ tas permitían que el sistema de computadoras DNC de una planta fuera controlado y programado por una computadora remota que podía incluso no estar localizada en la misma planta.
- 1978: Los sistemas automatizados de ensamble programable se diseñaron para aumentar la producción mediante el uso de varios robots programados para ensamblar las piezas componentes en una unidad.
- 1979: Los sistemas de manufactura flexible YMS-50 vincularon módulos de máquinas NC estándar con un dispositivo de manejo de piezas y proporcionaron un control total de computadora del sistema.
- El cambiador automático de herramientas de misión 1980: variable almacena e instala herramientas de corte según su programación, en hasta 18 portahusillos.
- El control adaptativo utiliza la capacidad de la com-1980: putadora para monitorear una operación de maquinado y efectuar ajustes a las tasas de velocidad y de alimentación a fin de optimizar la operación de la máquina. Puede ser usado para detectar el desgaste de las herramientas, la geometría del corte, la dureza y rigidez de la pieza y la posición de la herramienta en relación con la pieza.
- El centro de rectificado proporciona un rectificado 1981: controlado por computadora que puede programarse para hasta 48 diferentes rectificados en una pieza de trabajo.
- La manufactura justo a tiempo, un concepto desarro-1982: llado para aumentar la productividad, reducir costos, reducir material de desecho y retrabajos, utilizar las máquinas con eficiencia, reducir el inventario y el trabajo en proceso (WIP), y hacer el mejor uso posible del espacio fabril. Requiere tener disponibles materiales, herramientas y máquinas en el momento que se les necesita para la producción.
- 1983: La inteligencia artificial (AI), un campo de la ciencia de las computadoras que trata con computadoras que desempeñan funciones de tipo humano, como la interpretación y el razonamiento. Utiliza robots, sistemas de visión, sistemas expertos, y el reconocimiento de lenguaje y de la voz para llevar a cabo operaciones que normalmente requieren de la comprensión humana.
- 1986: El protocolo de automatización de manufactura (MAP), un protocolo de banda ancha de siete niveles para que en el piso de fábrica se logre un monitoreo de costo en tiempo real, un monitoreo de calidad en tiempo real, y un monitoreo de producción en tiempo real. Está diseñado para aceptar un amplio rango de entornos de manufactura y posibilita la comunicación entre el equipo de piso de fábrica controlado por computadora.
- Las ruedas de rectificado de óxido de aluminio micro-1988: cristalino, conocidas comúnmente como ruedas SG, contienen una estructura de cristal submicrométrica con billones de partículas en cada grano. Esta característica permite a los granos volverse a afilar por sí mismos, resultando en menos reacondicionamientos de la rueda y aumentando la productividad, al mismo tiempo que se reduce el costo por pieza.
- 1989: Los procesos de producción directa de hierro y de producción directa de acero están en una etapa de desarrollo para producir hierro y acero en un solo paso. El objetivo es desarrollar procedimientos ambientalmente correctos que reduzcan el tiempo de manufactura, requieran menos energía, y bajen el costo de manufactura.

La manufactura de forma neta involucra la producción de componentes mediante la formación del lingote, fundición a presión y de precisión, laminación, moldeo por inyección, y fabricación de dados que queden cerca del tamaño final requerido.

La manufactura y prototipos rápidos, también conocido como estereolitografía, combina las tecnologías de CAD, computadoras, y láser para producir modelos de prototipo sólidos a partir de un plano técnico tridimensional.

- 1990: Se desarrolló el CVD (deposición de vapor químico) para obtener una película de diamante delgada y de larga duración en herramientas de corte, piezas de desgaste, sumideros de calor y sustratos electrónicos, dispositivos ópticos, etc.
- 1991: La ingeniería concurrente es la integración del diseño del producto, de los procesos de manufactura, y de las tecnologías relacionadas para incorporar pronto información de manufactura en el proceso de diseño.
- 1992: La manufactura ágil, la más reciente forma de manufactura, combina la fabricación y las tecnologías de entrega de productos más actuales a productos fabri-

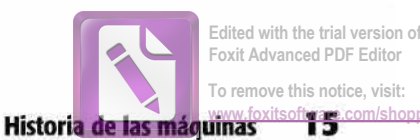

cados sobre pedido para adecuarse a las especificaciones del cliente sin aumentar el precio. Este proceso está diseñado especialmente para responder rápidamente a las condiciones del mercado en continuo cambio.

- 1993: El hexápodo octaédrico es el diseño de una máquinaherramienta radical para los centros de maquinado. Consiste de una estructura de seis patas que conecta la bancada al cabezal y el husillo prácticamente flota en el espacio. El hexápodo tiene una capacidad de contorneo en seis ejes, cinco veces la rigidez y es de dos a diez veces más preciso que las máquinas convencionales.
- 1994: La manufactura de alta velocidad utiliza un nuevo sistema de eje motor, los motores lineales de alta potencia, para mover los husillos de la máquina. Es diez

veces más rápida que los tornillos de bola, aumenta la velocidad de tres a cuatro veces, con una mayor precisión y confiabilidad. Las velocidades de husillo van desde 0 hasta 15000 rpm en los centros de maquinado.

1995: Las máquinas combinadas convencional/programable, como las fresadoras verticales, tornos y rectificadoras de superficie, se pueden utilizar como máquinas-herramienta convencionales y también tienen limitadas características de programación para pasos u operaciones repetitivas. Estas máquinas pueden programarse para registrar una trayectoria manual y como resultado aumentan la productividad y la precisión en las piezas cuando llevan a cabo operaciones repetitivas en trabajos de lotes más pequeños.

#### PREGUNTAS DE REPASO

- 1. Resuma brevemente el desarrollo de las herramientas desde la Edad de Piedra hasta la Revolución Industrial.
- 2. ¿Por qué son las máquinas-herramienta tan importantes para nuestra sociedad?
- 3. ¿Cómo se ha logrado una mejor producción y precisión con las máquinas-herramienta convencionales?
- Nombre tres categorías de máquinas-herramienta 4. utilizadas en el trabajo metalmecánico.
- 5. Enuncie cinco operaciones que pueden llevarse a cabo con cada una de las máquinas siguientes: a. taladro
	- b. torno
	- c. fresadora.
- 6. Mencione cuatro tipos de esmeriladoras o rectificadoras que se encuentran en un taller mecánico.
- 7. Enuncie cuatro ventajas de las máquinas-herramienta CNC.
- 8. ¿Cuál es la diferencia entre un centro torneado de mordazas y un centro de tornear entre centros?
- 9. Mencione dos tipos de centros de maquinado.
- 10. Explique el propósito de a. Una máquina EDM de corte con alambre b. Una máquina EDM de tipo de ariete
- 11. ¿Cuál es la importancia de los procesos de electromaquinado?
- ¿Qué efecto ha tenido en la manufactura el control 12. numérico por computadora?
- 13. Explique dos aplicaciones de los robots.
- 14. ¿Cuál es la importancia de los láser en la industria moderna?

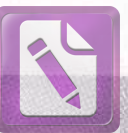

**Edited with the trial version of Foxit Advanced PDF Editor To remove this notice, visit: [www.foxitsoftware.com/shopping](http://www.foxitsoftware.com/shopping)**

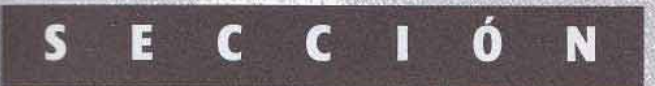

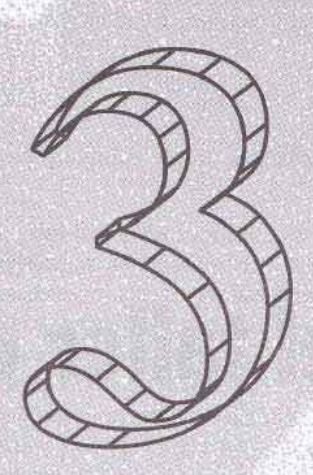

# SEGURIDAD

amás ha existido un dicho con más significado que "La seguridad es asunto de todos". Para convertirse en un artesano hábil, es muy importante que usted aprenda a trabajar con seguridad, tomando en consideración no sólo su propia seguridad sino también la seguridad de sus compañeros de trabajo. En general, todos a veces tenemos la tendencia a ser descuidados con la seguridad. Asumimos riesgos todos los días no utilizando los cinturones de seguridad, caminando bajo escaleras, obstruyendo el área de trabajo, y haciendo muchas otras cosas descuidadas y poco seguras. La gente tiende a creer que los accidentes siempre le pasan a otras personas. Sin embargo, recuerde bien que un momento de descuido puede resultar en un accidente que puede afectarlo por el resto de su vida. La pérdida de la vista por no utilizar lentes de seguridad o la pérdida de una extremidad por un pedazo de ropa suelto que se atore en una máquina, pueden afectar seriamente o dar fin a su carrera en el oficio de las máquinas-herramienta. Piense en seguridad, trabaje con seguridad y estará seguro.

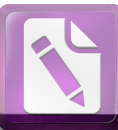

#### U N I D Δ D

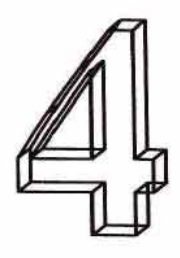

# La seguridad en el taller de maquinado

#### **OBJETIVOS**

Al tempioni el estadio de esta unidad, se podra.

- 1 Reconocer prácticas seguras y no seguras de trabajo en un taller
- 2 Identificar y corregir los riesgos en el área del taller
- 3 Llevar a cabo su trabajo de manera que sea seguro para usted y para otros trabajadores

"odas las herramientas de mano y las máquinas-herramienta pueden ser peligrosas, si se utilizan inadecuadamente o descuidadamente. Trabajar con seguridad debe ser una de las primeras cosas que un estudiante o aprendiz debe aprender, porque la manera segura es por lo general la manera correcta y la más eficiente. Una persona que esté aprendiendo a operar máquinas-herramienta debe aprender primero las reglas y precauciones de seguridad correspondientes a cada herramienta o máquina. Demasiados accidentes son producidos por hábitos de trabajo descuidados. Es más fácil y mucho más sensato desarrollar hábitos de trabajo seguros que sufrir las consecuencias de un accidente. La seguridad es deber y responsabilidad de todos.

## **SEGURIDAD EN EL TRABAJO**

Los programas de seguridad desarrollados por asociaciones de prevención de accidentes, consejos de seguridad, agencias gubernamentales y empresas industriales, intentan constantemente reducir la cantidad de accidentes industriales. A pesar de esto, cada año accidentes que podrían haberse evitado resultan no solamente en millones de dólares en tiempo y producción perdidos, sino también en gran cantidad de sufrimiento, muchos impedimentos físicos duraderos, o incluso la muerte de trabajadores. Las máquinas-herramienta modernas están equipadas con características de seguridad, pero aun así es responsabilidad del operador utilizar estas máquinas sensatamente y con seguridad.

Los accidentes no pasan así como así; son provocados. La causa de un accidente por lo general puede encontrarse en el descuido de alguien. Los accidentes pueden evitarse, y una persona que está aprendiendo el oficio de las máquinasherramienta debe desarrollar hábitos de trabajo seguros.

Un trabajador seguro debe:

- Ser consciente, limpio y estar vestido adecuadamente para el trabajo que desempeña
- ш Desarrollar una responsabilidad por su seguridad personal y la seguridad de sus compañeros de trabajo
- Pensar en la seguridad y trabajar con seguridad en todo п momento.

### SEGURIDAD EN EL TALLER

La seguridad en un taller de maquinado puede dividirse en dos clases generales:

- 疆 Aquellas prácticas que evitarán daños a los trabajadores.
- 目 Las acciones que han de evitar daños a máquinas y equipo. Con demasiada frecuencia, el equipo dañado da como resultado daños personales.

La seguridad en el talles de maquinadoxitsoft35

Cuando se consideran estas categorías, debemos tomar en cuenta el aseo personal, la limpieza adecuada del lugar (incluyendo el mantenimiento de la máquina), prácticas de trabajo seguras y la prevención de incendios.

### **Cuidado personal**

Deben observarse las siguientes reglas al trabajar en un taller de maquinado.

1. En cualquier área del taller de maquinado utilice siempre lentes de seguridad aprobados. La mayoría de las plantas ahora insisten en que todos los empleados y visitantes utilicen lentes de seguridad o cualquier otro dispositivo de protección ocular cuando se entra en el área del taller. Hay varios tipos de dispositivos de protección ocular disponibles para uso en un taller de maquinado. a. Los más comunes son los lentes de seguridad simples con protección lateral (Figura 4-1A). Estos lentes ofrecen suficiente protección a los ojos cuando un operador está manejando cualquier máquina o llevando a cabo cualquier operación de banco o ensamble. Los anteojos están hechos de vidrio irrompible, y la protección lateral protege los lados de los ojos de partículas voladoras.

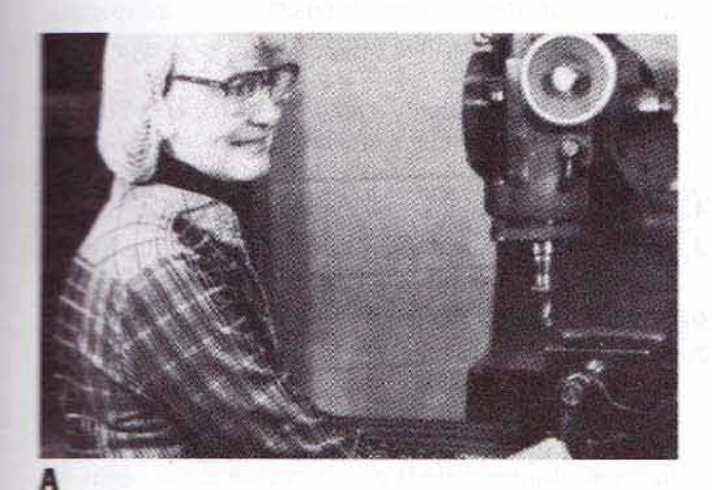

b. Las gafas protectoras de seguridad de plástico (Figura 4-1B) generalmente son utilizadas por cualquiera que no utilice lentes graduados. Estas gafas son de plástico suave y flexible y se ajustan con precisión alrededor de los pómulos y la frente. Desafortunadamente, tienen tendencia a empañarse en temperaturas cálidas.

c. También pueden utilizar caretas (Figura 4-1C) aquellas personas que utilizan lentes graduados. El escudo plástico da protección a toda la cara y permite la circulación de aire entre la cara y careta, evitando así el empañamiento en la mayor parte de las situaciones. Estas caretas, así como ropa y guantes de protección aprobados, deben ser utilizados cuando el operador está calentando y enfriando materiales en operaciones de tratamiento térmico o cuando existe riesgo de partículas voladoras. En la industria, algunas empresas proporcionan a sus empleados lentes de seguridad graduados, lo que elimina la necesidad de gafas protectoras o caretas de protección.

No piense nunca que porque usa lentes sus ojos están a salvo. Si sus lentes no están fabricados de vidrio irrompible de seguridad aprobado, todavía pueden ocurrir serias lesiones oculares.

2. Nunca utilice ropa suelta cuando opere una máquina (Figura 4-2).

a. Siempre enrolle sus mangas o utilice manga corta. **b.** La ropa deberá estar hecha de material duro y liso que no se atore con facilidad en una máquina. Por esta razón no deben utilizarse suéteres holgados.

c. Quítese o asegure la corbata antes de arrancar una máquina. Si quiere utilizar corbata, que sea de moño. d. Cuando utilice un delantal, átelo siempre por detrás y nunca por adelante, de forma que las cintas del delantal no se atoren en partes giratorias (Figura 4-3, página 36).

3. Quitese los relojes de pulso, anillos y pulseras; pueden quedar atrapados en las máquinas, provocando lesiones dolorosas y a veces serias (Figura 4-4, página 36).

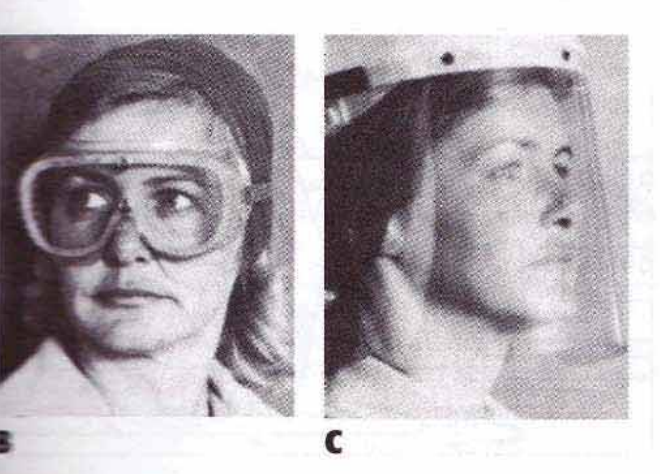

FICURA 4-1 Tipos de anteojos de seguridad: (A) simples: (B) entes protectoras de plástico; (C) careta. (Cortesia de Kelmar Associates).

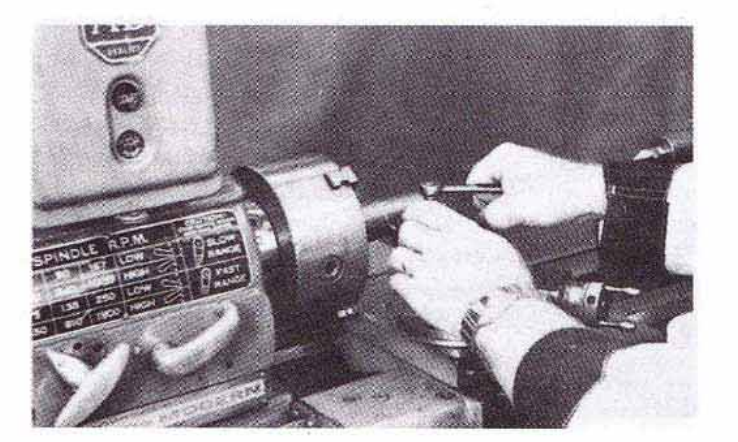

FIGURA 4-2 La ropa suelta puede atorarse fácilmente en piezas móviles de la maguinaria. (Cortesia de Kelmar Associates).

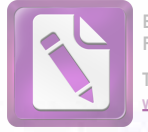

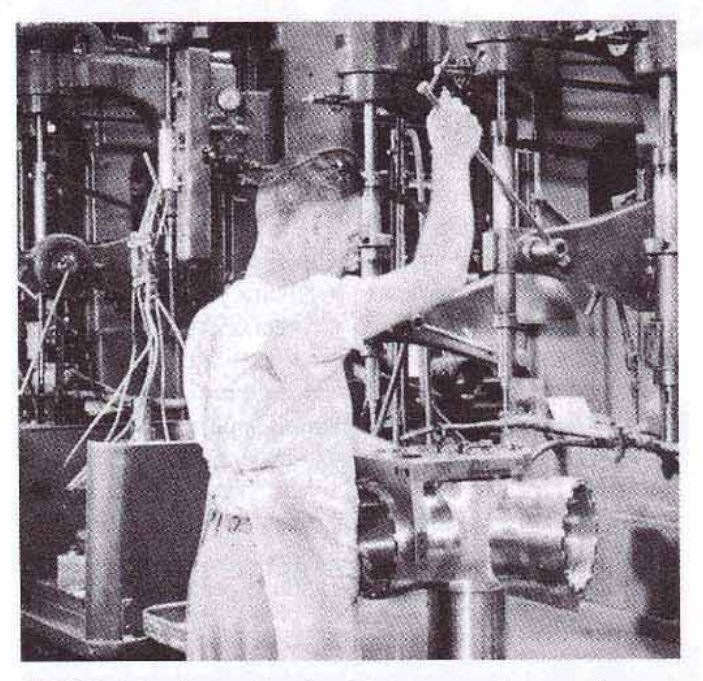

FIGURA 4-3 Ate los delantales atrás, en su espalda, para evitar que las cintas se atoren en la maquinaria. (Cortesía de Whitman & Barnes).

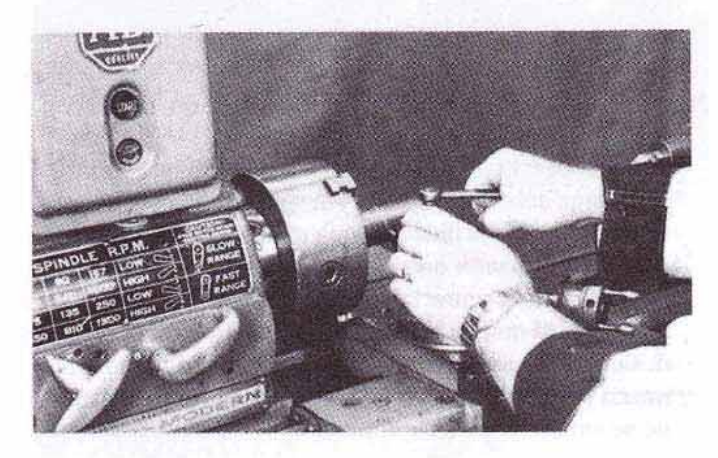

**FIGURA 4-4** El uso de anillos y relojes puede provocar lesiones graves. (Cortesía de Kelmar Associates).

- 4. Nunca utilice guantes cuando opere una máquina.
- 5. El cabello largo debe protegerse por medio de una red o de un casco protector aprobado (Figura 4-5). Uno de los accidentes más comunes en un taladro es provocado por cabello largo y desprotegido que queda atrapado en una broca giratoria.
- 6. Nunca se deben utilizar zapatos de lona o sandalias abiertas en un taller de maquinado, porque no ofrecen ninguna protección a los pies contra virutas afiladas u objetos que caen. En la industria, en la mayoría de las empresas es obligatorio que los empleados utilicen zapatos de seguridad.

# Mantenimiento y limpieza del lugar

El operador debe recordar que el buen mantenimiento y limpieza del lugar nunca interferirá con la seguridad o la eficiencia; por lo tanto, deberán observarse los siguientes puntos:

- 1. Siempre pare la máquina antes de intentar limpiarla.
- 2. Siempre mantenga la máquina y las herramientas manuales limpias. Las superficies aceitosas pueden ser peligrosas. Las virutas de metal dejadas sobre la superficie de la mesa pueden interferir con la fijación segura de una pieza de trabajo.
- 3. Siempre utilice un cepillo y no un trapo para eliminar virutas. Éstas se adhieren a la tela y pueden provocar cortadas al utilizar el trapo posteriormente.
- 4. Las superficies aceitosas deben limpiarse con un trapo.
- 5. No ponga herramientas ni materiales sobre la mesa de la máquina — utilice un banco cerca de la máquina.
- 6. Mantenga el piso limpio de aceite y grasa (Figura 4-6).
- 7. Barra con frecuencia las virutas metálicas en el piso. Se pueden incrustar en las suelas de los zapatos y provocar peligrosos resbalones, si la persona camina sobre terrazo o sobre piso de concreto. Utilice un raspador, colocado en el piso cerca de la puerta, para eliminar estas virutas antes de salir del taller (Figura 4-7).

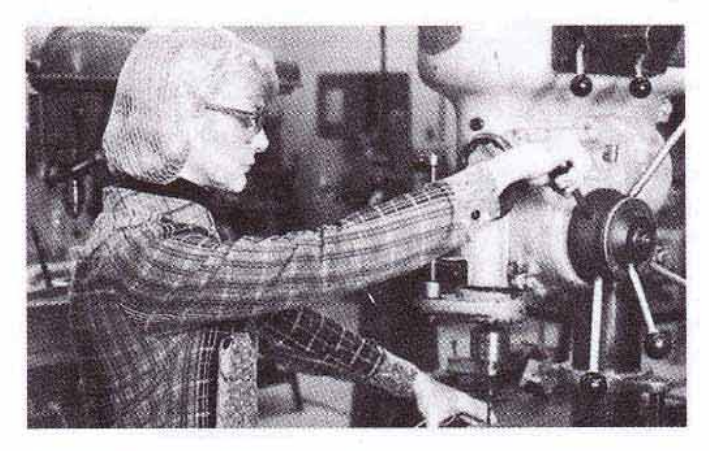

FIGURA 4-5 El cabello largo debe protegerse por una red o con un casco aprobado. (Cortesia de Kelmar Associates).

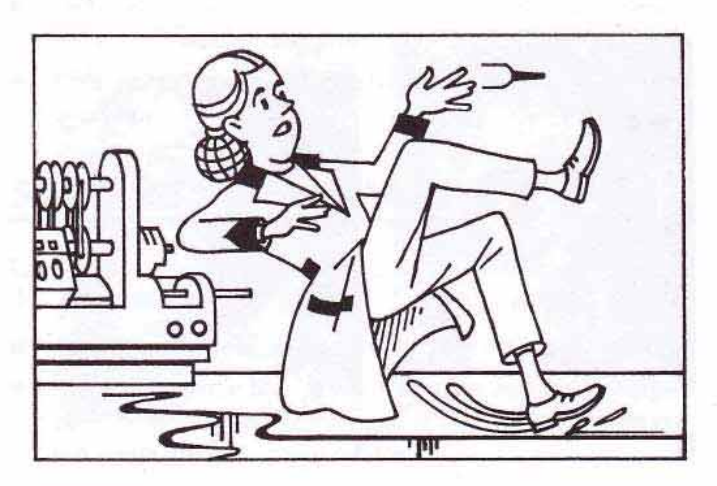

FIGURA 4-6 La grasa y el aceite en el suelo pueden provocar peligrosas caídas.

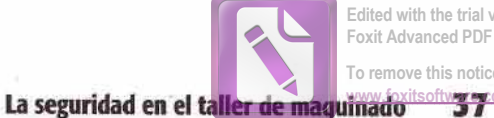

Edited with the trial version of Foxit Advanced PDF Editor To remove this notice, visit:

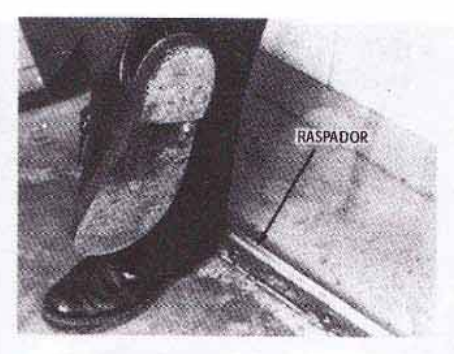

FIGURA 4-7 Retire las partículas de las suelas de sus zapatos antes de abandonar el taller. (Cortesia de Kelmar Associates).

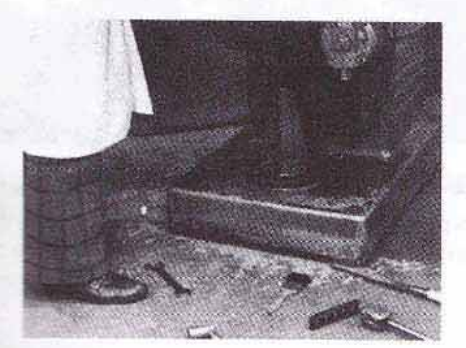

FIGURA 4-8 Una limpieza inadecuada puede provocar accidentes. **Il Timtasia de Kelmar Associates).** 

- A. Nunca ponga herramientas o materiales en el piso cerca de la máquina, donde puedan interferir con la capacidad del operador de moverse con seguridad alrededor de la misma (Figura 4-8).
- 4. Devuelva las barras en bruto al estante de almacenamiento después de cortar a la longitud requerida (Figura 4-9).
- 11. Nunca utilice aire comprimido para eliminar virutas de una máquina. No sólo es una práctica peligrosa debido a partículas de metal volando, sino que partículas pequeñas y suciedad pueden acuñarse entre componentes de la máquina y provocar un desgaste innecesario.

## Prácticas seguras de trabajo

- L. No opere ninguna máquina antes de comprender su mecanismo y saber cómo detenerla rápidamente. El saber cómo detener rápidamente una máquina puede evitar una lesión seria.
- 2. Antes de operar cualquier máquina, asegúrese que los dispositivos de seguridad están en su lugar y en condiciones de trabajo. Recuerde, los dispositivos de seguridad son para la protección del operador y no deben ser retirados.
- 3. Desconecte siempre la energía y póngale cerrojo a la caja de interruptores cuando haga reparaciones en cualquier máquina. (Figura 4-10). Coloque un letrero en la máquina indicando que está fuera de servicio.

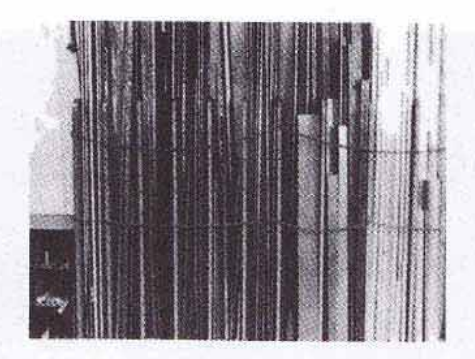

FIGURA 4-9 Almacene el material con seguridad en un estante de materiales. (Cortesia de Kelmar Associates).

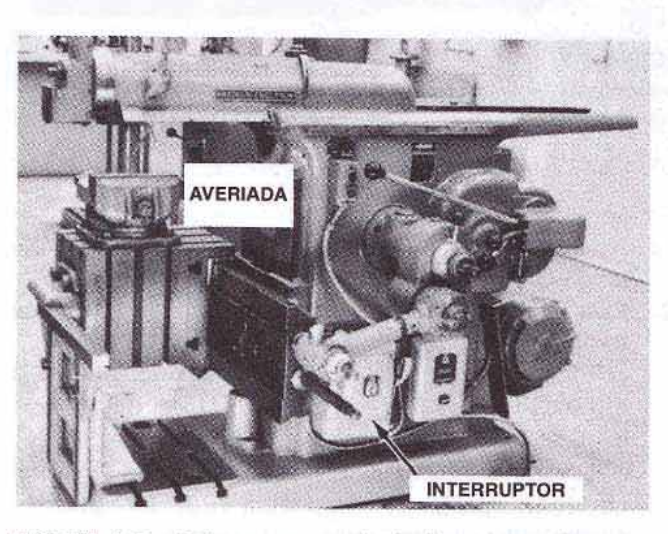

FIGURA 4-10 Debe ponerse cerrojo a los interruptores de energía antes de reparar o ajustar una máquina. (Cortesía de Kelmar Associates).

- 4. Asegúrese siempre que la herramienta de corte y la pieza de trabajo están colocadas correctamente antes de arrancar la máquina.
- 5. Mantenga las manos alejadas de las partes móviles. Es un hábito peligroso "sentir" la superficie de un trabajo en rotación o detener una máquina a mano.
- 6. Siempre detenga la máquina antes de medir, limpiar o hacer cualquier ajuste. Es peligroso hacer cualquier tipo de trabajo cerca de las partes móviles de una máquina (Figura 4-11).
- 7. Nunca utilice un trapo cerca de las partes móviles de la máquina. El trapo puede quedar atrapado en la máquina, junto con la mano que lo sostiene.
- 8. Una máquina nunca debe ser operada por más de una persona al mismo tiempo. El no saber lo que la otra persona hará o dejará de hacer ha provocado muchos accidentes.
- 9. Reciba primeros auxilios inmediatamente por cualquier lesión, sin importar lo pequeña que sea. Informe de la lesión y asegúrese que hasta la cortada más pequeña recibe tratamiento para evitar el riesgo de una infección seria.
- 10. Antes de manipular cualquier pieza, elimine todos las rebabas y bordes afilados con una lima.

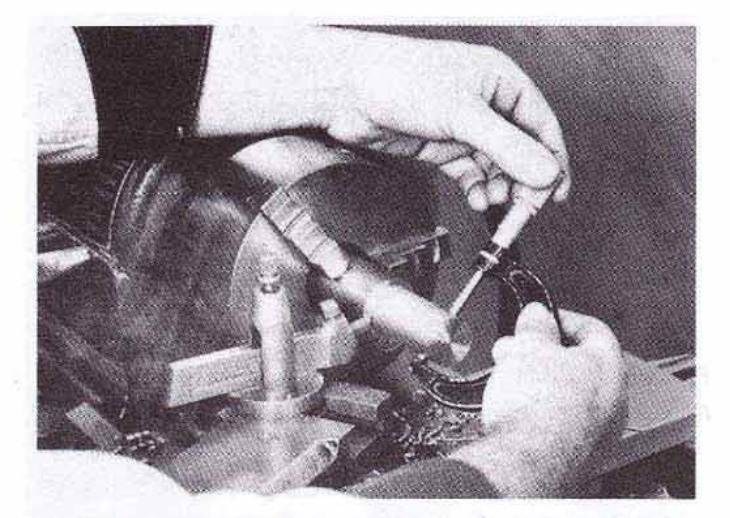

FIGURA 4-11 Debe detenerse la máquina antes de medir una pieza de trabajo. (Cortesía de Kelmar Associates).

11. No intente levantar objetos pesados o de forma incó-

12. Para objetos pesados, siga las siguientes prácticas de

moda que resulte difícil manipular solo.

levantamiento:

espalda derecha.

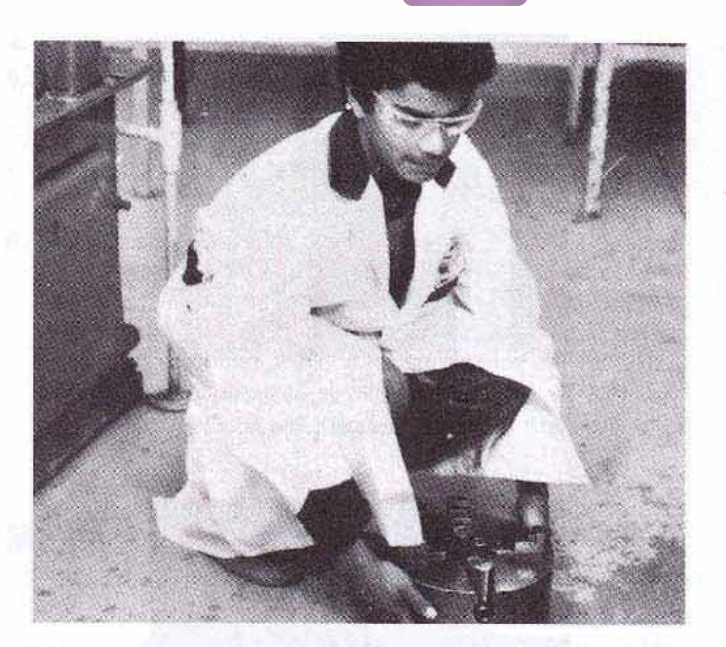

FIGURA 4-12 Siga los procedimientos de levantamiento recomendados para prevenir lesiones en la espalda. (Cortesia de Kelmar Associates).

a. Póngase en cuclillas con las rodillas dobladas y la b. Sujete firmemente la pieza. c. Levante el objeto enderezando la piernas y manteniendo la espalda derecha (Figura 4-12). Este procedi-

miento utiliza los músculos de las piernas y evita lesiones en la espalda.

- 13. Asegúrese que la pieza de trabajo está firmemente sujeta en la prensa o en la mesa de la máquina.
- 14. Siempre que la pieza de trabajo esté sujeta, asegúrese que los tornillos queden más cerca de la pieza que de los bloques de las mordazas.
- 15. Nunca arranque una máquina hasta que esté seguro de que la herramienta de corte y las partes de la máquina librarán la pieza de trabajo (Figura 4-13).
- 16. Utilice la llave correcta para la pieza de trabajo, y reemplace aquellas tuercas que tengan las esquinas desgastadas.
- 17. Es más seguro halar (o tirar de) de una llave, que empujarla.

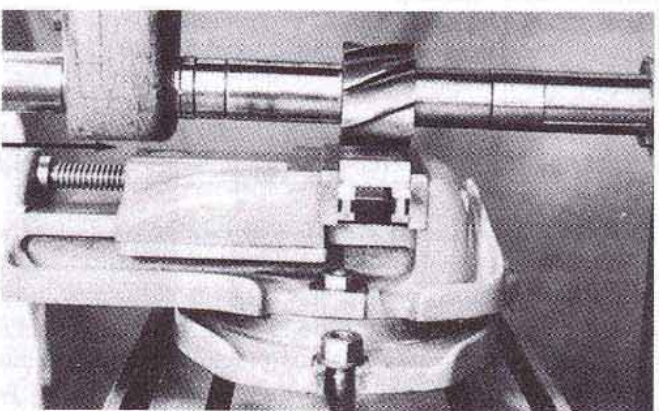

FIGURA 4-13 Asegúrese que la herramienta de corte y las partes de la máquina librarán la pieza de trabajo. (Cortesia de Kelmar Associates).

- 3. Conozca la ubicación y operación de todos los extintores de incendios del taller.
- 4. Conozca la ubicación de la salida de incendios más cercana del edificio.
- 5. Conozca la localización de la alarma de incendio más cercana y su procedimiento de operación.
- Cuando utilice un soplete de soldadura o de corte, ase-6. gúrese de alejar las chispas de cualquier material combustible.

## Prevención de incendios

- 1. Siempre deshágase de los trapos aceitosos usando contenedores de metal apropiados.
- 2. Compruebe cual es el procedimiento adecuado antes de encender un horno de gas.

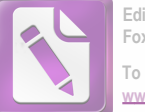

Edited with the trial version of Foxit Advanced PDF Editor To remove this notice, visit: www.foxitsoftware.com/shor

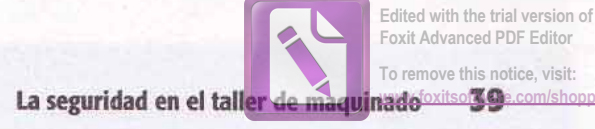

# **FREGUNTAS DE REPASO**

- some es lo que debe saberse antes de operar una ma ma herramienta por primera vez?
- se come tres cualidades de un trabajador seguro.

#### *<u>Sociado</u>* personal

- la cione tres tipos de protección ocular que se moden encontrar en un taller.
- Mencione cuatro precauciones que deben observarse 颪 en relación con la ropa utilizada en un taller.
- sion qué no deben utilizarse guantes cuando se s. spera una máquina?
- Cómo debe protegerse el cabello largo? G.

#### **Limpieza y mantenimiento del lugar**

- Por qué no debe utilizarse un trapo para eliminar T. particulas?
- a for qué deben rasparse las suelas de los zapatos 塞 mies de abandonar el taller?

9. Mencione dos razones por las cuales no debe utilizarse aire comprimido para limpiar maquinas.

#### Prácticas seguras de trabajo

- 10. Mencione tres precauciones a observar antes de operar cualquier máquina.
- 11. Describa el procedimiento a seguir para levantar un objeto pesado.
- 12. ¿Qué se debe hacer inmediatamente después de recibir una lesión?

#### Prevención de incendios

13. ¿Cuáles son los tres factores de prevención de incendios con los cuales todos deben estar familiarizados, antes de comenzar a trabajar en un taller de maquinado?

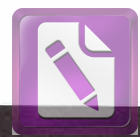

#### U N D А D

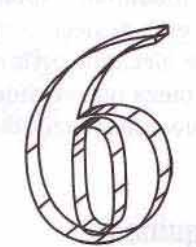

# Procedimientos de maquinado para diversas piezas

### **OBJETIVOS**

- e terminar el estudio de esta unidad, se podrá:
- The Flamear la secuencia de operaciones y maquinar prezes redondas montadas entre centros de torno
- E Presenta secuencia de operaciones y maquinar mezas redondas montadas en mandril
- El Planear la secuencia de operaciones y maquinar piezas planas

Es muy importante planear los procedimientos para el maqui-<br>Enado de cualquier pieza de manera que se pueda producir rápidamente y con exactitud. Muchas piezas han sido arruinadas porque se siguió una secuencia incorrecta en su proceso de maquinado. Aunque sería imposible enunciar una secuencia exacta de operaciones que fuera aplicable a todo tipo y forma de piezas, se deben seguir ciertas reglas generales para maquina una pieza con precisión y en el menor tiempo posible.

# **ROCEDIMIENTOS DE MAQUINADO ARA TRABAJO EN PIEZAS REDONDAS**

a mayor parte del trabajo en las piezas en un taller de mamado es en piezas redondas mediante un torno. En la inse gran número de piezas redondas se sostiene en un En los talleres de las escuelas un mayor porcentaje trata o se maquina entre centros, debido a la necesidad the walker a empezar con mayor frecuencia. En cualquier case seguir la secuencia correcta de operaciones a magamado para evitar arruinar el trabajo, lo que sucede a memado cuando se siguen procedimientos incorrectos.

# Reglas generales para el trabajo

- 1. Desbaste todos los diámetros a un 1/32 de pulgada (pulg) [0.79 milímetros (mm)] del tamaño requerido.
	- Maquine el diámetro mayor primero y avance hacia el diámetro menor
	- Si se desbastan primero los diámetros menores, es muy posible que la pieza se doble al maquinar los diámetros mayores.
- 2. Desbaste todos los escalones y hombros a un  $\frac{1}{32}$  pulg (0.79 mm) de la longitud requerida (Figura 6-1, pág. 48).

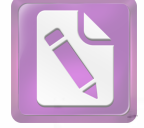

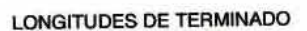

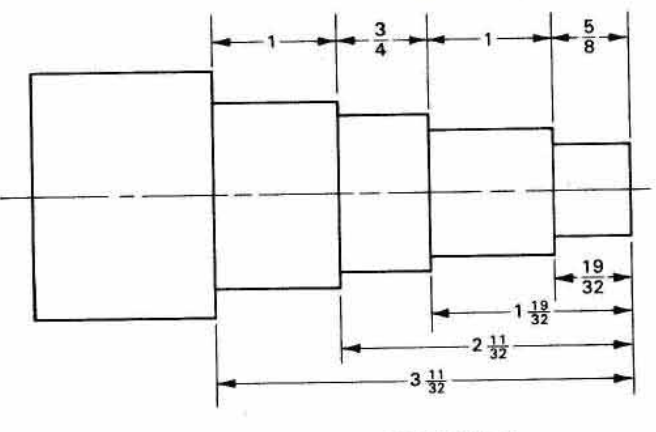

LONGITUDES DE DEBASTADO

FIGURA 6-1 Pieza de muestra, que indica las longitudes de desbastado y de terminado. (Cortesia de Kelmar Associates.)

- Asegúrese de medir todas las longitudes desde un mismo extremo de la pieza.
- Si no se toman todas las medidas desde un mismo 匶 extremo de la pieza, la longitud de cada escalón sería 1/32 pulg (0.79 mm) menor de lo que se requiere. Si se necesitan cuatro escalones, la longitud del cuarto sería de 1/8 pulg (3.17 mm) más corto de lo que se requiere (4  $\times$  1/<sub>32</sub> pulg, o 4  $\times$  0.79 mm), dejando demasiado material para la operación de terminado.
- 3. Si se requiere de alguna operación especial, como moleteado o ranurado, deberán realizarse a continuación.
- 4. Enfríe la pieza antes de comenzar las operaciones de terminado.
	- El metal se expande debido a la fricción provocada . por el proceso de maquinado, y todas las medidas que se tomen estando caliente el trabajo serán incorrectas.
	- Cuando la pieza está muy fría, los diámetros del trabajo redondo serán menores a lo que se requiere.
- 5. Termine todos los diámetros y longitudes.
	- Dé acabado a los diámetros mayores primero y siga hacia los menores.
	- Termine el hombro de un escalón a su longitud co-٠ rrecta y después corte el diámetro a su tamaño.

# Piezas que requieren de centros

A veces es necesario maquinar a todo lo largo de una pieza redonda. Cuando esto es necesario, usualmente en las piezas más cortas, se ejecutan perforaciones en el centro de cada extremo. La pieza que se muestra en la Figura 6-2 es una pieza típica que puede maquinarse entre centros en un torno.

### Secuencia de maquinado

- 1. Corte un trozo de acero con 1/8 pulg (3 mm) más largo y 1/8 pulg (3 mm) de mayor diámetro de lo necesario.
	- En este caso, el diámetro del acero cortado sería de . 15/8 pulg (41 mm) y su longitud sería de 161/8 pulg  $(409$  mm).
- 2. Sostenga la pieza en un mandril de tres mordazas, refrente un extremo, y luego haga la perforación central.
- 3. Refrente el extremo opuesto a su longitud y realice la perforación central.
- 4. Monte la pieza entre centros en un torno.
- 5. Desbaste el diámetro mayor a un 1/32 pulg (0.79 mm) del tamaño terminado, es decir, a 1<sup>17</sup>/<sub>32</sub> pulg (39 mm).

Nota: El propósito del desbaste es eliminar el metal excedente con la mayor rapidez posible.

6. Termine al diámetro al que se ha de moletear.

Nota: El objeto del acabado es cortar el trabajo al tamaño requerido y producir un buen terminado superficial.

- 7. Moletee el diámetro de 1½ pulg (38 mm).
- 8. Maquine el bisel o chaflán a 45° del extremo.
- 9. Invierta la pieza en el torno, asegurándose de proteger el moleteado del perro del torno con un pedazo de metal blando.
- 10. Desbaste el diámetro de 1¼ pulg (31 mm) (Figura 6-2) a 1%2 pulg (32 mm) (Figura 6-3).
	- Asegúrese de dejar corta la longitud de esta sección 1/8 pulg (3 mm) [127/8 pulg (327 mm) desde el extremo] a fin de permitir el terminado del radio de  $\frac{1}{8}$  pulg.

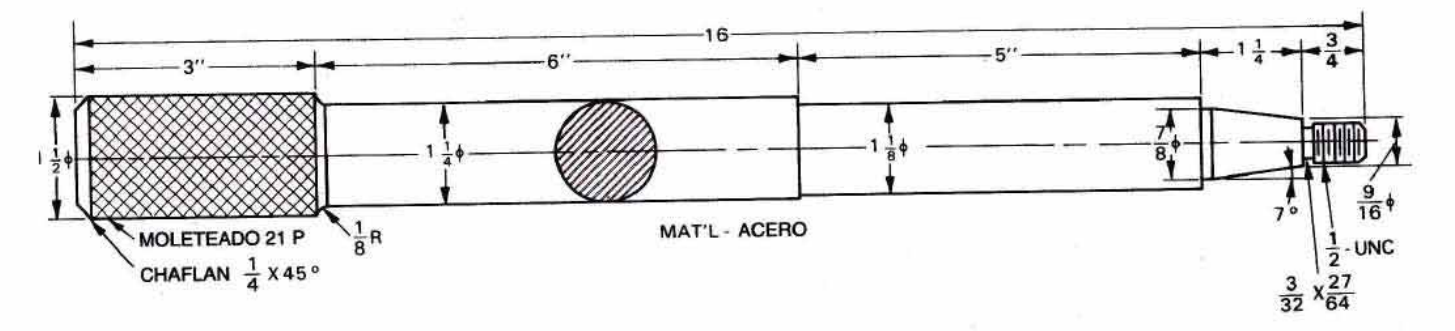

FIGURA 6-2 Muestra de una barra eje que puede maquinarse. (Cortesia de Kelmar Associates).

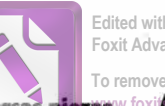

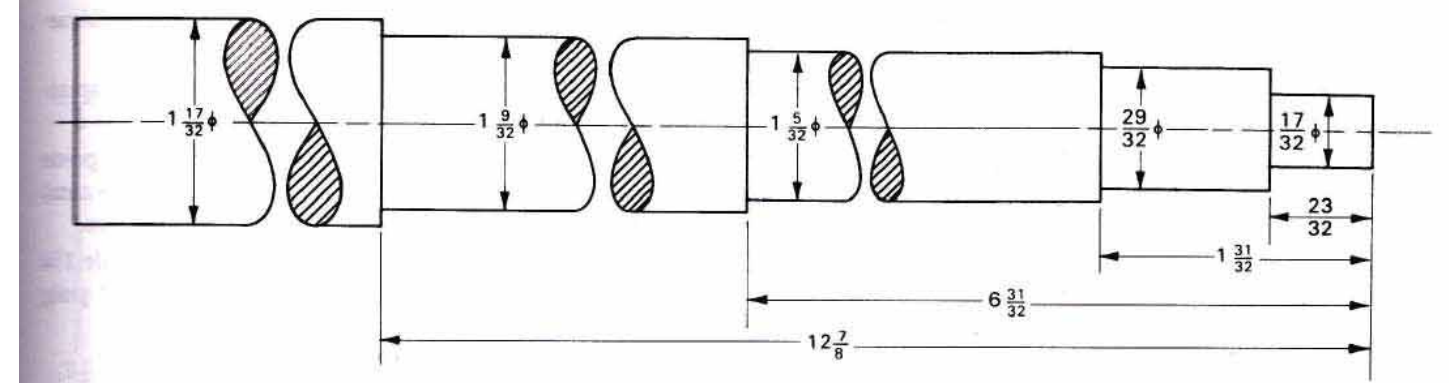

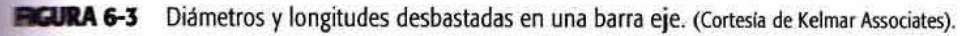

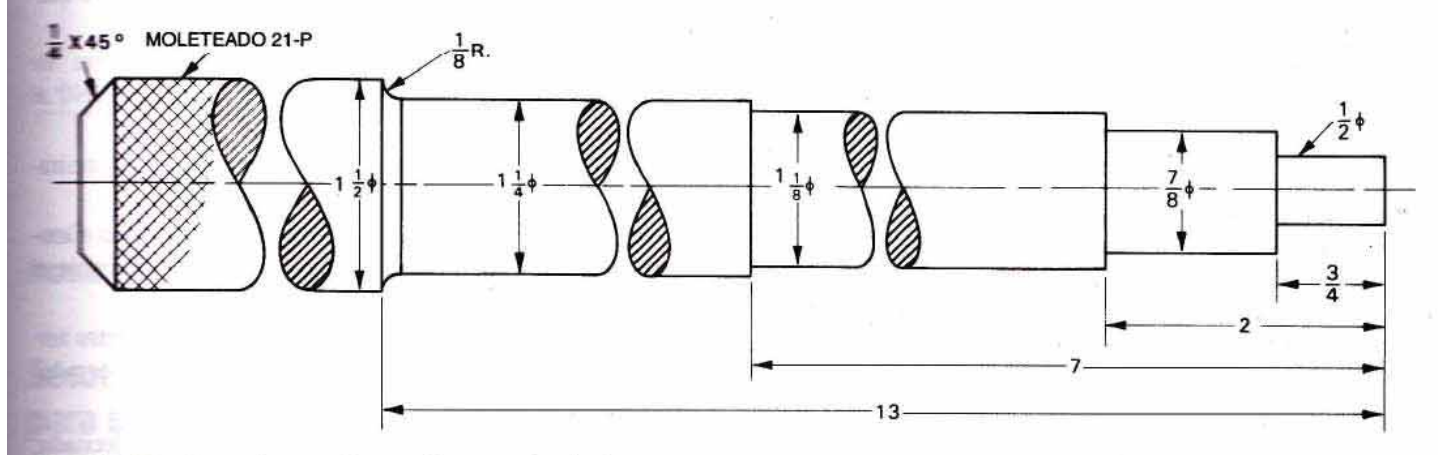

Barra eje torneada a su diámetro y longitud. (Cortesia de Kelmar Associates).

- **L.** Desbaste el diámetro de 1<sup>1</sup>/<sub>8</sub> pulg (28 mm) (Figura 6-3)  $\equiv$  1<sup>5</sup>/<sub>32</sub> pulg (29 mm).
	- Deje más corta la longitud de esta sección 1/32 pulg  $(0.79 \text{ mm})$   $[6^{31}/_{32} \text{ pulg} (177 \text{ mm})$  desde el extremo] para permitir el acabado del hombro.
- **LE** Desbaste el diámetro de 7/8 pulg (22 mm) a <sup>29</sup>/32 pulg  $(23$  mm).
	- Deje más corta la longitud de esta sección 1/32 pulg  $(0.79$  mm)  $[1<sup>31</sup>/<sub>32</sub>$  pulg (50 mm) desde el extremo] para permitir el acabado del hombro.
- **LE.** Desbaste el diámetro de 1/2 pulg (13 mm) a <sup>17</sup>/32 pulg  $(13.48$  mm).
	- **Maquine la longitud de esta sección a <sup>23</sup>/32 pulg**  $(18$  mm $).$
- Enfríe la pieza de trabajo a la temperatura ambiente antes de comenzar las operaciones de acabado.
- **EL De acabado al diámetro de 11/4 pulg (32 mm) a 127/8** pulg (327 mm) del extremo.
- **16.** Monte una herramienta con radio de 1/8 pulg (3 mm) y termine la esquina a la longitud correcta (Figura 6-4).
- De acabado al diámetro de 11/8 pulg (28 mm) a 7 pulg (177 mm) del extremo.
- 18. Dé acabado al diámetro de 7/8 pulg (22 mm) a 2 pulg (50 mm) del extremo.
- 19. Ponga el portaherramienta combinado a 7° y maquine el huso al tamaño adecuado.
- 20. Dé terminado al diámetro de 1/2 pulg (13 mm) a 3/4 pulg (19 mm) desde el extremo.
- 21. Con una herramienta de corte, haga la ranura en el extremo del diámetro de ½ pulg (13 mm) (Figura 6-5).
- 22. Haga el chaflán del extremo de la sección a roscar.
- 23. Prepare el torno para roscar y corte la rosca al tamaño adecuado.

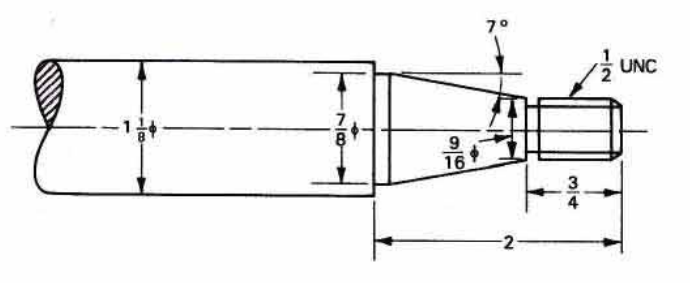

FIGURA 6-5 Operaciones especiales terminadas en la barra eje. (Cortesía de Kelmar Associates.)

## PIEZAS SOSTENIDAS EN MANDRIL

El procedimiento para maquinar las superficies externas de piezas redondas sostenidas en mandril de tres quijadas (o mordazas) o de cuatro, boquilla de quijadas convergentes, etc.) es básicamente el mismo que para maquinar trabajos sostenidos entre centros. Sin embargo, si se deben maquinar las superficies tanto externas como internas en una pieza sostenida en un mandril (o "chuck"), la secuencia de algunas operaciones cambia.

Siempre que se sostiene la pieza de trabajo en un mandril para el maquinado, es muy importante que la pieza sea corta por rigidez y para prevenir accidentes. Nunca permita que la pieza de trabajo se sujete a una longitud *mayor que* tres veces su diámetro más allá de las mordazas del mandril, a menos que esté sujeto por algún medio, como una luneta o contrapunto.

## Maquinado de diámetros internos y externos en mandril

Para maquinar la pieza que se muestra en la Figura 6-6, se sugiere la siguiente secuencia de operaciones.

- 1. Corte una pieza de acero con 1/8 pulg (33 mm) más de diámetro y <sup>1</sup>/2 pulg (13 mm) más de largo de lo necesario.
	- в En este caso, el diámetro en bruto sería 21/8 pulg (54 mm).
	- La longitud sería de 3<sup>7</sup>/<sub>8</sub> pulg (98 mm) a fin de permitir que la pieza se pueda sujetar en el mandril.
- 2. Monte y centre la pieza en un mandril de cuatro mordazas, sujetando solamente de 5/16 a 3/8 de pulgada (8 a 9.5 mm) del material en las mordazas del mandril.
	- Un mandril de tres mordazas no sostendría una pie-. za de este tamaño con suficiente seguridad para operaciones de maquinado internas y externas.
- 3. Refrente el extremo de la pieza.
	- Elimine sólo la cantidad mínima necesaria de material para refrentar el extremo.
- 4. Desbaste los tres diámetros externos, comenzando con el mayor y avanzando hacia el más pequeño, a 1/32 de pulgada (0.79 mm) del tamaño y longitud.
- Monte un portabroca en el contrapunto y taladre un 5. centro en la pieza.

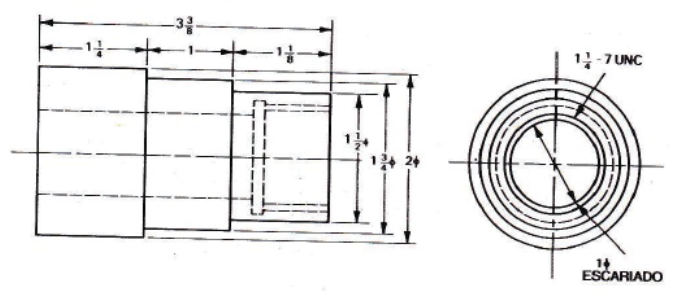

FIGURA 6-6 Pieza redonda que requiere maquinado interno y externo. (Cortesía de Kelmar Associates.)

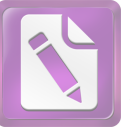

- 6. Efectúe una perforación de 1/2 pulg (13 mm) de diámetro a través de la pieza.
- 7. Monte una broca de <sup>15</sup>/16 pulg (24 mm) en el contrapunto y perfore la pieza.
- 8. Monte un barra de torneado de interiores en el poste portaherramienta y tornee el cilindro de 1 pulg (25 mm) escariándola a 0.948 pulg (24.58 mm) de diámetro.
- Tornee el interior de la sección roscada -7 UNC de 11/4 9. pulg al tamaño del machuelo, que es de 1.107 pulg  $(28 \text{ mm})$ .

Tamaño de agujero =  $TDS = D - P$ donde  $D =$  diámetro  $P =$  paso

- 10. Corte la ranura en el extremo de la sección a roscar a la longitud y un poco más profundo que el diámetro mayor de la rosca.
- 11. Monte una herramienta de roscar en la barra de torneado interior y corte la rosca de 11/4 pulg-7 UNC al tamaño.
- 12. Monte un escariador de 1 pulg (25 mm) en el contrapunto y corte el diámetro interior al tamaño.
- 13. Dé terminado a los diámetros externos al tamaño y longitud, comenzando con el mayor y avanzando hacia el más pequeño.
- 14. Invierta la pieza en el mandril y proteja el diámetro terminado con un pedazo de metal blando entre éste y las quijadas del mandril.
- 15. Refrente la superficie del extremo a la longitud adecuada.

## **MAQUINADO DE PIEZAS PLANAS**

Debido a que hay tantas variaciones en tamaños y formas de las piezas planas, es difícil dar reglas específicas de maquinado para cada una. Se enuncian algunas reglas generales, pero pueden requerir ciertas modificaciones para adecuarse a cada pieza en particular.

- 1. Seleccione y corte el material un poco más grande que el tamaño requerido.
- 2. Maquine todas las superficies a su tamaño en una máquina fresadora utilizando una secuencia de superficies apropiada.
- 3. Trace los contornos físicos de la pieza, como ángulos, escalones, radios, etc.
- 4. Marque ligeramente las líneas de trazado que indican las superficies a cortar.
- Elimine secciones grandes de la pieza con una sierra 5. cinta de contornear.
- 6. Maquine todas las formas, como los escalones, ángulos, radios y ranuras.
- 7. Trace la localización de las perforaciones y, con compás de puntas, marque el círculo de referencia.
- 8. Haga todas las perforaciones y machuelee aquellas que lo requieran.
- 9. Escarie (o "rime") los agujeros.
- 10. Rectifique las superficies que lo requieran.

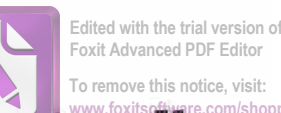

#### Procedimientos de maquinado para diversas piezas

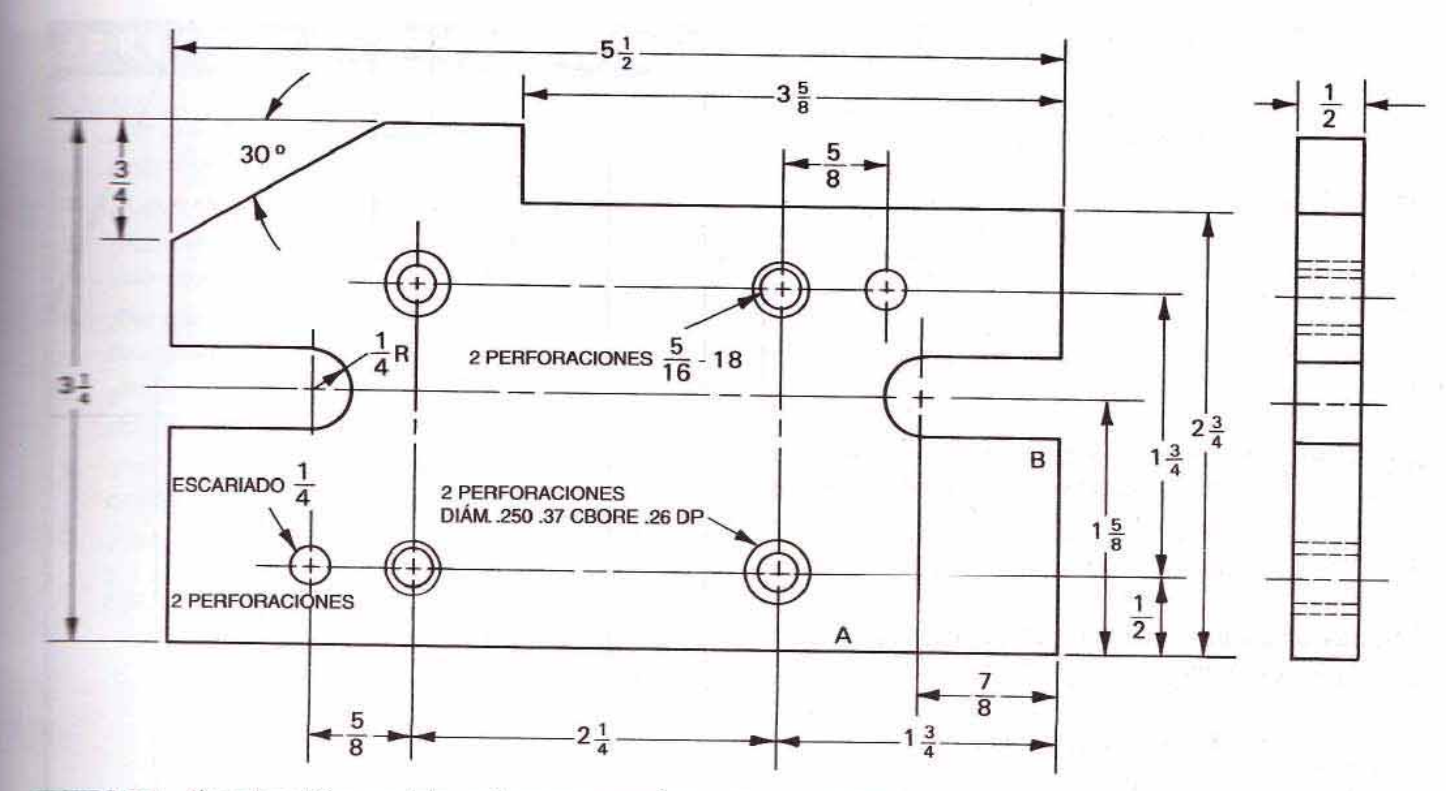

**FIGURA 6-7** Pieza plana típica que debe conformarse y maquinarse. (Cortesia de Kelmar Associates).

## Secuencia de operaciones para una pieza plana de muestra

La pieza que se muestra en la Figura 6-7 se utiliza solamenne como ejemplo para ilustrar la secuencia de operaciones que debe seguirse al maquinar piezas similares. No se premende que éstas sean reglas "escritas en piedra", sino sólo guías.

La secuencia de operaciones sugerida para la pieza de muestra presentada en la Figura 6-7 es diferente a las sugemilas para el maquinado de un bloque cuadrado y paralelo e describe en la Unidad 69, porque:

- La pieza es relativamente delgada y tiene una gran superficie.
- 里 mado que al menos 1/8 pulg (3 mm) de la pieza debe estar por encima de las quijadas de la prensa, sería difícil ta di altre una barra redonda entre la pieza y la quijada móvil para maquinar las grandes superficies planas.
- Una pequeña imprecisión (fuera de cuadratura) en el 玉 borde estrecho crearía un error mayor cuando se maquinara la superficie más grande.

#### **acedimiento**

- **L.** Corte una pieza de acero de <sup>5</sup>/<sub>8</sub> pulg (16 mm)  $\times$  3<sup>3</sup>/<sub>8</sub> pulg  $(86$  mm)  $\times$  5<sup>5</sup>/s pulg (143 mm) de largo.
- 2. En una fresadora, termine primero una de las superficies (caras) grandes.

Nota: Deje 0.010 pulg (0.25 mm) en cada superficie que se vaya a rectificar.

- 3. Voltee la pieza y maquine la otra cara a  $\frac{1}{2}$  pulgada  $(13$  mm) de grueso.
- 4. Maquine un borde en ángulo recto con la cara.
- 5. Maquine un borde adyacente en ángulo recto (a 90°) del primer borde.
- 6. Coloque el borde terminado más largo (A) sobre la prensa de la máquina y corte el borde opuesto con  $3\frac{1}{4}$  pulg (83 mm) de ancho.
- 7. Coloque el borde terminado más angosto (B) sobre la prensa de la máquina y corte el borde opuesto con  $5\frac{1}{2}$  pulgadas (140 mm) de largo.
- 8. Con el borde A como superficie de referencia, trace las dimensiones horizontales con una escuadra ajustable. un calibrador de superficie, o uno de altura (Figura 6-8 página 52).
- 9. Con el borde B como superficie de referencia, trace las dimensiones verticales con una escuadra ajustable, calibrador de superficie, o de altura (Figura 6-9, página 52).
- 10. Utilice una escuadra-transportador de bisel para trazar el ángulo de 30° en el borde derecho superior.
- 11. Con un compás de puntas ajustado a 1/4 pulg (6 mm), dibuje los arcos para las dos ranuras centrales.
- 12. Con un punzón afilado, marque ligeramente todas las superficies a cortar y los centros de todas las perforaciones.

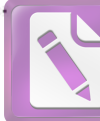

#### 52 Planeación del trabajo

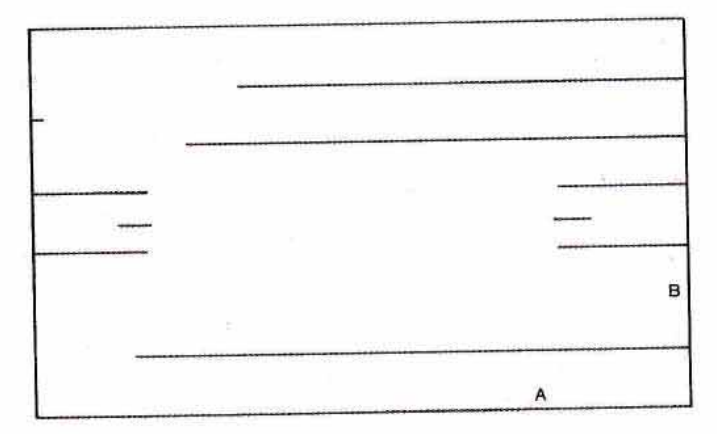

FIGURA 6-8 Trace todas las líneas horizontales utilizando el borde A como superficie de referencia. (Cortesía de Kelmar Associates.)

- 13. Centre y efectúe perforaciones de 1/2 pulg (13 mm) de diámetro para las dos ranuras centrales.
- 14. Con una sierra cinta vertical, corte el ángulo de 30° dentro de 1/32 pulg (0.79 mm) de la línea de trazado.
- 15. Coloque la pieza en una fresadora vertical y maquine las dos ranuras de 1/2 pulg (13 mm).
- 16. Maquine el escalón del borde superior de la pieza.
- 17. Ponga el trabajo a 30° en las mordazas de la máquina y termine el ángulo de 30°.
- 18. Punzone la ubicación de las perforaciones, marque los círculos de referencia, y después punzone el centro de todos los agujeros.
- 19. Perfore al centro de todos los orificios.
- 20. Forme y contrataladre las perforaciones para los tornillos de  $\frac{1}{4}$  pulg -20 NC.
- 21. Realice los orificios para machuelo de 5/16 pulg-18 (broca F o 6.5 mm).
- 22. Realice las perforaciones de escariado de 1/4 pulg (6 mm) a <sup>15</sup>/64 pulg (5.5 mm).
- 23. Avellane todas las perforaciones por machuelear a un poco más de su tamaño de terminado.
- 24. Escarie los orificios de 1/4 pulg (6 mm) al tamaño.
- 25. Machuelee los agujeros de 5/16 pulg-18 UNC.

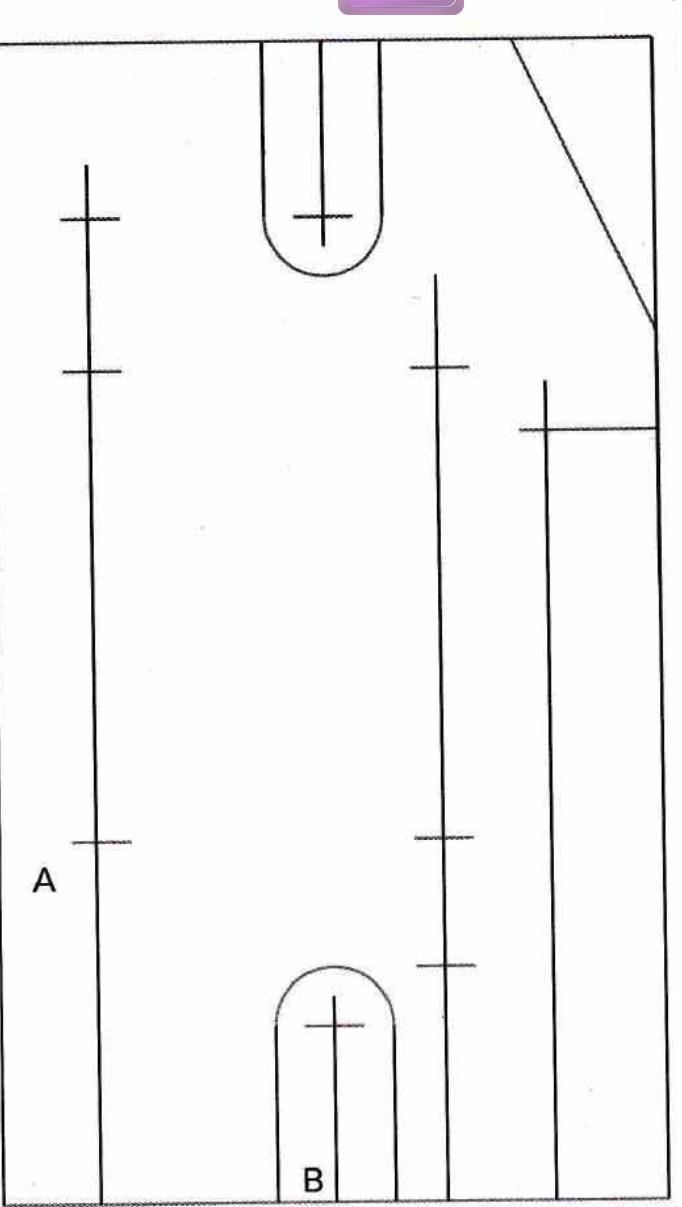

FIGURA 6-9 Trace todas las líneas verticales utilizando el borde B como superficie de referencia. (Cortesía de Kelmar Associates.)

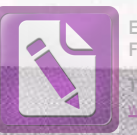

Edited with the trial version of Foxit Advanced PDF Edito

#### N  $\bf{O}$

# MEDICIONES

esde el comienzo de la civilización el mundo ha dependido de alguna variante de sistema de medición. Los egipcios, por ejemplo, utilizaban una unidad de longitud llamada cúbito o codo, una unidad igual a la longitud del antebrazo desde el dedo medio hasta el codo. James Watt, por otro lado, mejoró su motor de vapor manteniendo sus tolerancias dentro del grosor de un delgado chelín, una moneda inglesa. Los días en que se utilizaban medidas tan burdas, sin embargo, han terminado. Hoy vivimos en un mundo exigente donde los productos deben construirse dentro de tolerancias precisas. Estos mismos productos pueden comenzar siendo componentes construidos por varias subindustrias y después utilizarse por otras industrias en la manufactura de productos de consumo finales. Desde el comienzo hasta el final, un producto puede utilizarse en varias industrias localizadas en lugares separados, a menudo por países, y después venderse en otros sitios. La manufactura intercambiable, el comercio mundial, y la necesidad de una alta precisión han contribuido a la necesidad de un sistema de medidas internacional de alta precisión. Para satisfacer esta necesidad en 1960 se desarrolló el Sistema Internacional de Unidades (SI), basado en el Sistema Métrico Decimal.

Hoy en día en el mundo existen dos sistemas principales de medidas. El sistema basado en las pulgadas, a menudo llamado Sistema Inglés de Unidades, que todavía tiene amplio uso en Estados Unidos y Canadá. Dado que el 90% de la población del mundo utiliza el sistema métrico de medición, es evidente la necesidad de proceder a la adopción universal del SI.

55

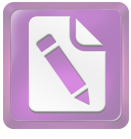

#### 56 **Mediciones**

# UNIDADES MÉTRICAS (DECIMALES)

El 8 de diciembre de 1975, el Senado de los Estados Unidos aprobó la Metric Bill S100 "para facilitar y alentar el reemplazo por unidades de medición métrica, de las unidades de medición habituales en la educación, oficios, comercio y en todos los demás sectores de la economía de Estados Unidos...". El 16 de enero de 1970, el gobierno canadiense adoptó el SI para su implantación alrededor de 1980 en todo Canadá.

Aunque tanto Estados Unidos como Canadá están ahora comprometidos a la conversión al sistema métrico con tanta rapidez como sea posible, probablemente pasarán algunos años antes que todas las máquinas-herramienta y dispositivos de medición sean rediseñados o convertidos. El cambio al sistema métrico en el taller de maquinado será gradual, debido la larga vida esperada de las costosas máquinas-herramienta y el equipo de medición implicados. Es probable, por lo tanto, que la gente involucrada en el oficio de las máquinas-herramienta tendrá que familiarizarse con ambos sistemas, el métrico y el de pulgadas, durante el largo período de conversión.

# EL PERÍODO DE CONVERSIÓN

Aunque los fabricantes de herramientas de precisión producen la mayoría de las herramientas en unidades métricas, el uso de éstas no se ha generalizado todavía, debido a la reticencia de la industria a llevar a cabo la costosa conversión. En consecuencia, muchos mecánicos actuales probablemente tendrán que estar familiarizados con ambos sistemas de medición, en pulgadas y métrico.

Ya que la conversión será gradual, resulta seguro suponer que los estudiantes que se gradúen de las escuelas durante los próximos años deberán aprender un sistema de medición dual (en pulgadas y métrico) hasta que la mayoría de las industrias hayan cambiado al sistema métrico. Con esto en mente, hemos utilizado medidas duales en todo este libro, de forma que al estudiante se le facilite trabajar con eficacia en ambos sistemas.

Para manejar estos problemas, adoptamos la siguiente política en este libro para que sea posible trabajar con eficiencia en ambos sistemas ahora, permitiendo al mismo tiempo una fácil transición al uso completo del sistema métrico conforme se van haciendo disponibles nuevos materiales y herramientas:

1. Cuando las mediciones generales o referencias a cantidades no están relacionadas específicamente con estándares. herramientas o productos métricos, se dan en unidades de pulgadas, con el equivalente métrico entre paréntesis.

- **2.** Cuando el estudiante pueda estar expuesto a equipo desarrollado para estándares tanto métricos como en pulgadas, se da información por separado para ambos tipos de equipo con dimensiones exactas.
- 3. Cuando sólo existan estándares, herramientas o productos en pulgadas, se dan medidas en pulgadas con la conversión métrica, con dos cifras decimales, entre paréntesis.

# **ESTÁNDARES PARA DIMENSIONES EN PULGADAS Y MÉTRICAS**

Las dimensiones en pulgadas y métricas de este libro siguen las recomendaciones del American National Standards Institute (ANSI) de 1994. Son como sigue:

# Dimensiones en pulgadas

- No se utiliza (en EUA) un cero antes del punto decimal en valores menores que una pulgada (.125 pulg)
- La dimensión se expresa con el mismo número de cifras п decimales que la tolerancia. Cuando se necesite se añadirán ceros a la derecha del punto decimal: 2.350 pulg, tolerancia  $\pm .001$ .

## **Dimensiones en metros**

- Se utiliza un cero antes del punto decimal en valores me-۰ nores que un milímetro (0.15 mm)
- Cuando la dimensión es un número entero, no se pone ni ×. punto decimal ni ceros (12 mm)
- Para dimensiones mayores que un número entero en una fracción decimal de milímetro, no se pone un cero después del último dígito a la derecha del punto decimal  $(25.5$  mm).

# **SÍMBOLOS PARA USO EN SI**

A continuación se da una lista de cantidades, nombres y símbolos del SI comunes que probablemente se encontrarán en el trabajo en el taller de maguinado:

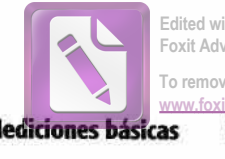

Edited with the trial version of Foxit Advanced PDF Editor To remove this notice, visit:

57

vare.com/sho

**Mediciones básicas** 

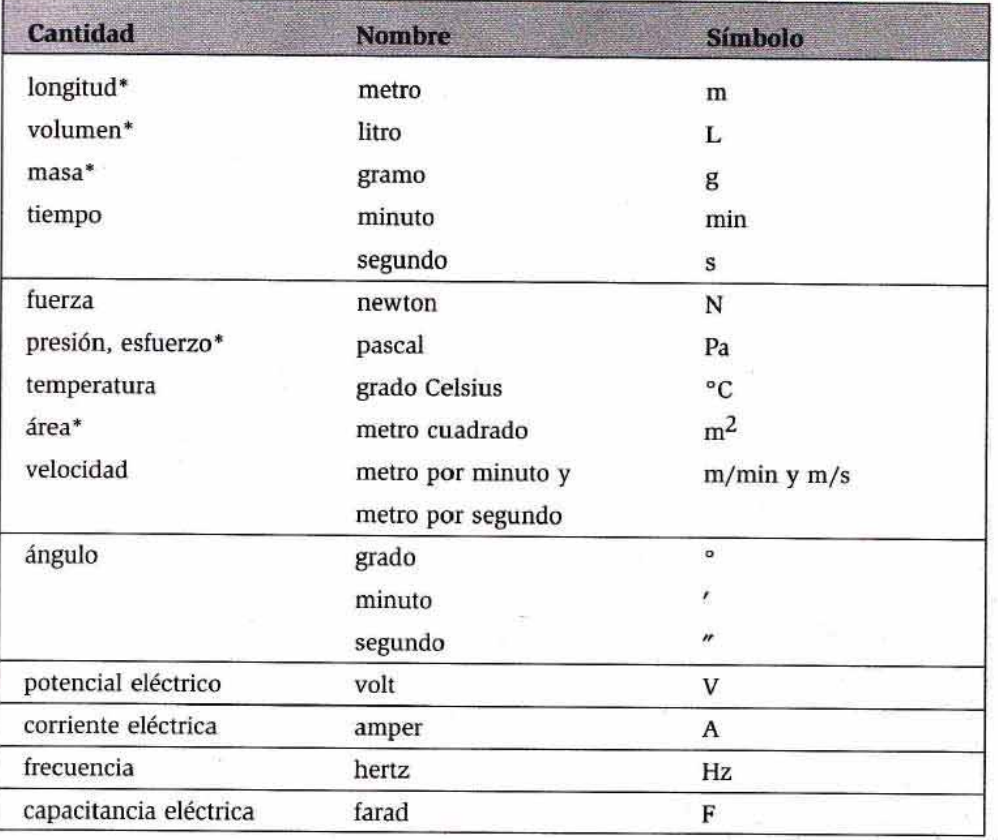

**UNIDADES SI** 

a continuación se da una lista de los prefijos utilizados con frecuencia con las cantidades indicadas con un asterisco en la tabla anterior) en el cuadro anterior:

#### **PREFIJOS SI**

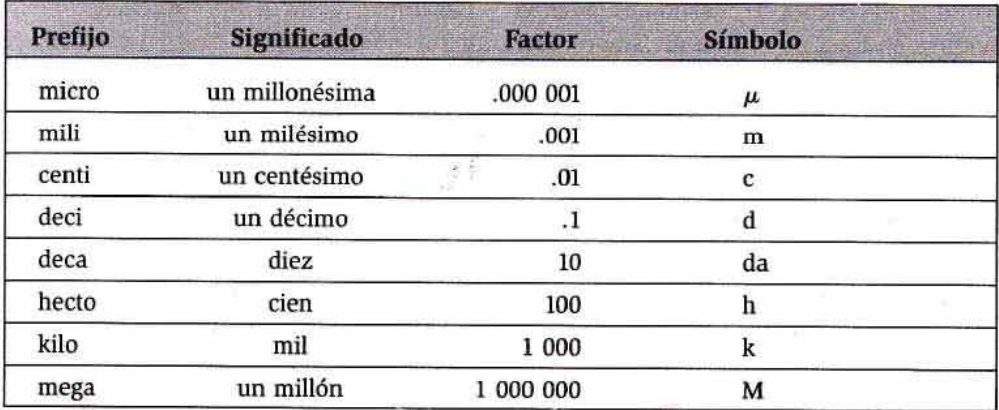

Por ser lo apropiado, se indica aquí la escritura de los prefijos, usual en español.<sup>†</sup>

#### D A Ш Ň D N

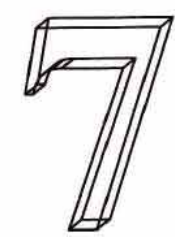

# **Mediciones básicas**

#### **OBJETIVOS**

Al terminar el estudio de esta unidad, se podrá.

- I Identificar varios tipos de reglas de acero
- 2 Medir piezas redondas y planas con precisión de hasta 1/4 de pulgada con una regla
- 3 Hacer mediciones con compás de puntas y una regla

a medición básica puede definirse como el acto de medir mediante el uso de una regla o cualquier otro útil para medir que no es de precisión, ya sea en el sistema de pulgadas o el métrico.

Edited with the trial version Foxit Advanced PDF Edito

# **SISTEMA DE PULGADAS**

La unidad de longitud en el sistema en cuestión es la pulgada, que puede dividirse en fracciones o en divisiones decimales. El sistema fraccionario está basado en un sistema "binario", o de base 2. Las fracciones respectivas de uso común en este sistema son 1/2, 1/4, 1/8, 1/16, 1/32 y 1/64. El sistema de fracciones decimales tiene base 10, así que cualquier número puede escribirse como un producto de diez y/o una fracción de diez.

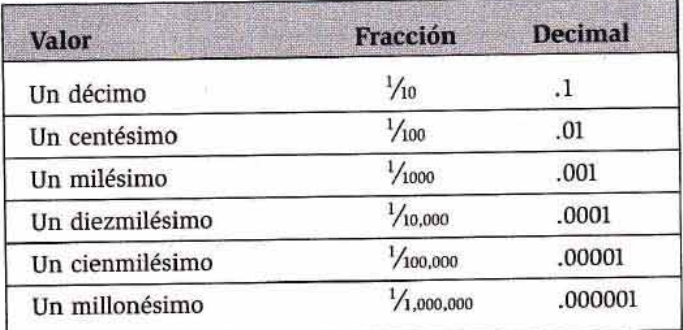

## **SISTEMA MÉTRICO**

Las dimensiones lineales métricas se expresan en múltiplos y submúltiplos del metro. En el oficio de las máquinas-herramienta, se utiliza el milímetro para expresar la mayoría de las dimensiones métricas. Las fracciones de milímetro se expresan en decimales.

A continuación se presenta una breve comparación de equivalentes de pulgada y métricos:

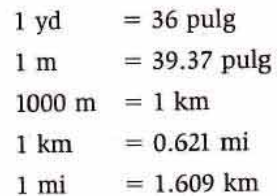

La Tabla 7-1 muestra comparaciones entre pulgadas y sistema métrico para mediciones con los sistemas de uso común.

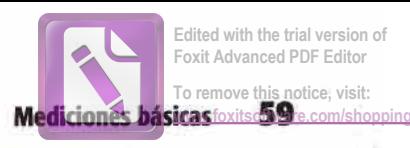

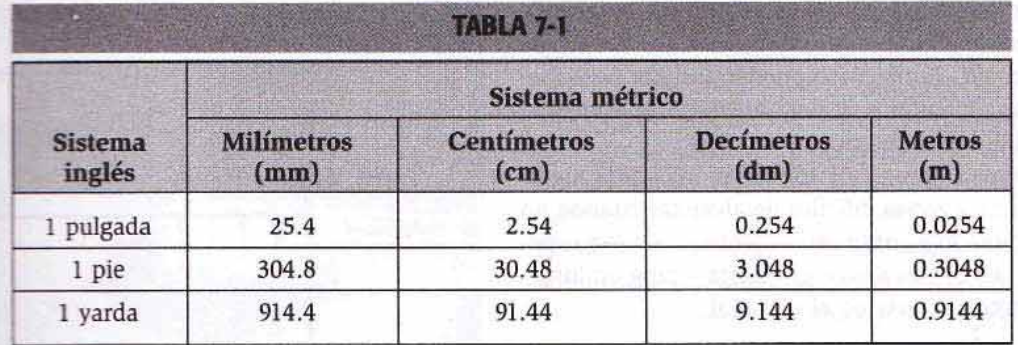

En mediciones métricas en el taller de maquinado, la se las dimensiones se darán en milímetros (mm). multiplemente grandes se darán en metros (m) y centíme-**Extra de conversión del sistema métrico a Esta y decimales** equivalentes, vea el Apéndice de Tasal final de este libro.

### **CIONES FRACCIONARIAS**

**Exercise of traccionarias, a menudo llamadas dimen**the escala, pueden medirse con instrumentos como re-**The Tombic Schools** Las reglas de acero utilizadas en el taller a divisiones de frac-**The Figure 21.**  $V_1$ ,  $V_2$ ,  $V_4$ ,  $V_8$ ,  $V_{16}$ ,  $V_{32}$ ,  $V_9$   $V_{64}$  (Figure 7-1) o en **Elimination** decimal: decímetros, centímetros, mi-**Example 19 medios milímetros** (Figura 7-2). Las divisiones de to pulgada o de 0.50 mm son las más pequeñas que se

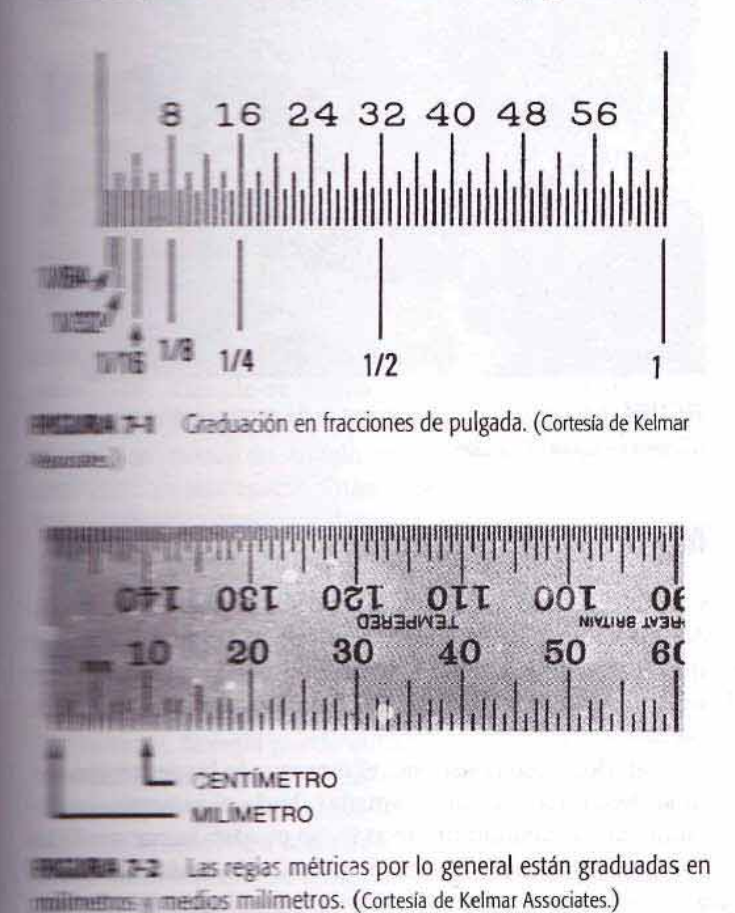

pueden ver en una regla sin utilizar una lupa. Los instrumentos de medición de precisión, como los micrómetros y calibradores vernier, son necesarios cuando planos dibujados en sistema métrico muestran dimensiones menores de 0.50 mm o cuando planos dibujados en pulgadas presentan alguna dimensión en decimales.

# **REGLAS DE ACERO (ESCALAS)**

## **Reglas métricas**

Las reglas de acero métricas (Figura 7-3), graduadas por lo general en milímetros y medios milímetros, se utilizan para hacer mediciones lineales métricas que no requieran de gran precisión. Hay una gran variedad disponible de reglas métricas en longitudes que van desde 15 cm a 1 m. La regla de 15 cm que se muestra en la Figura 7-3 es 2.4 mm, o aproximadamente 3/32 de pulgada, más corta que una regla de 6 pulgadas estándar.

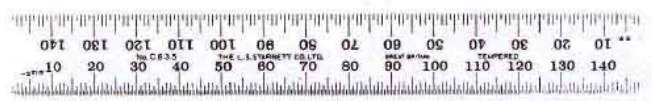

FIGURA 7-3 Regla métrica de 15 cm. (Cortesia The L. S. Starrett Co.)

## Reglas en pulgadas y fracciones

Las fracciones "binarias" comúnmente presentes en las reglas de acero de pulgadas son 1/64, 1/32, 1/16 y 1/8 de pulgada. Hay diversas variedades de reglas de acero en pulgadas en el trabajo de taller de maquinado, como las rígidas de resorte, flexibles, angostas y de gancho. La longitud va desde 1 hasta 72 pulgadas. De nuevo, estas reglas se utilizan para mediciones que no requieren de gran precisión. Las reglas de lectura rápida del tipo de resorte de 6 pulgadas (Figura 7-4, página 60) con graduaciones del No. 4 son las reglas en pulgadas de uso más frecuente en el trabajo de un taller de maquinado. Estas reglas tienen cuatro escalas separadas, dos a cada lado. El frente está graduado en octavos y dieciseisavos, y la parte posterior está graduada en treintaidosavos y sesentaicuatroavos de pulgada. Cada cuarta línea está numerada para hacer las lecturas de treintaidosavos y sesentaicuatroavos más fácil y rápida.

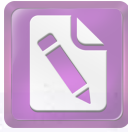

#### 60 **Mediciones**

Las reglas de gancho (Figura 7-5) se utilizan para realizar medidas precisas desde un hombro, escalón o borde de una pieza de trabajo. También se pueden utilizar para medir bridas y piezas circulares, y para ajustar a una medida compases de calibre para interiores.

Las reglas cortas (Figura 7-6) son necesarias para medir pequeñas aberturas y zonas difíciles de alcanzar cuando no se puede utilizar una regla ordinaria. Vienen cinco reglas pequeñas en cada juego; van desde 1/4 hasta 1 pulg en longitud y pueden intercambiarse en el maneral.

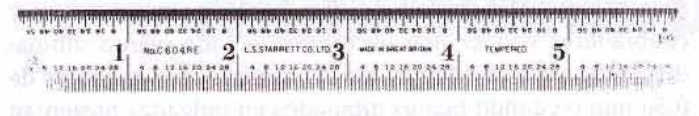

FIGURA 7-4 Regla rígida (de lectura rápida) de 6 pulgadas. (Cortesia The L.S. Starrett Co.)

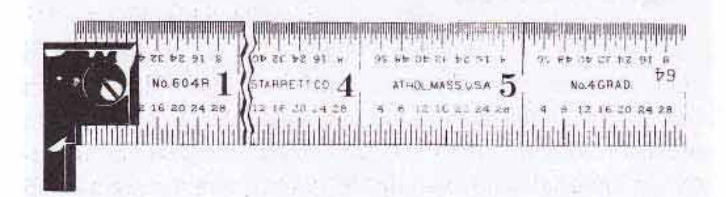

**FIGURA 7-5** Se utiliza una regla de gancho para hacer mediciones precisas desde un borde u hombro. (Cortesia The L.S. Starrett Co.)

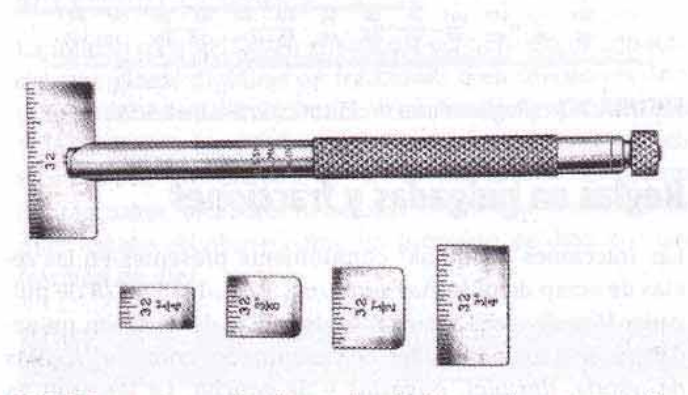

FIGURA 7-6 Las reglas de corta longitud se emplean para medir aberturas pequeñas. (Cortesia The L.S. Starrett Co.)

Las reglas decimales (Figura 7-7) se utilizan frecuentemente cuando es necesario tomar medidas lineales inferiores a 1/64 de pulgada. Ya que a menudo las dimensiones lineales se especifican en decimales en los planos, estas reglas son útiles para el mecánico. Las graduaciones más comunes en reglas decimales son .100 (1/10 de pulg), .050 (1/20 de pulg), .020 (1/50 de pulg) y .010 (1/100 de pulgada). En la Figura 7-8 se muestra una regla decimal de 6 pulg.

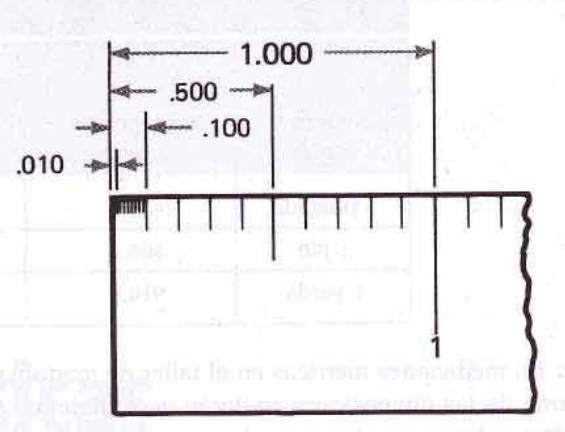

FIGURA 7-7 Las graduaciones decimales de una regla proveen una forma de medición precisa y simple. (Cortesía de Kelmar Associates.)

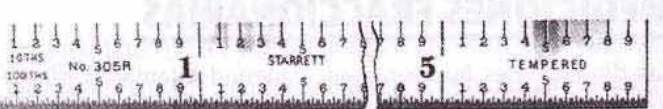

FIGURA 7-8 Graduaciones encontradas comúnmente en una regla decimal de 6 pulgadas. (Cortesia The L.S. Starrett Co.)

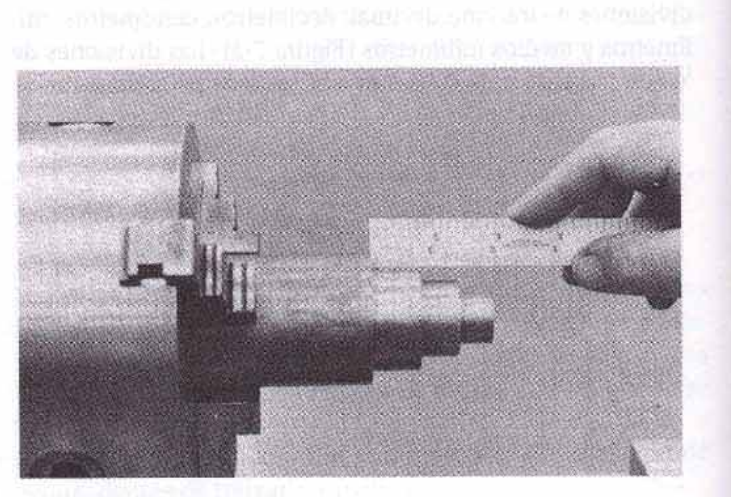

FIGURA 7-9 Cómo posicionar una regla contra un hombro. (Cortesia de Kelmar Associates).

### **Medición de longitudes**

Con un cuidado razonable, puede ser posible tomar medidas bastante precisas utilizando reglas de acero. Siempre que sea posible, coloque el extremo de la regla contra un hombro o escalón (Figura 7-9) para asegurar una medición precisa.

Debido al uso constante, el extremo de las reglas de acero se gasta. Las medidas tomadas desde el extremo, por lo tanto, son a menudo imprecisas. Se pueden tomar medidas bastante precisas de una pieza plana, colocando la línea de graduación de 1 pulg o de 1 cm sobre el borde de la pieza,

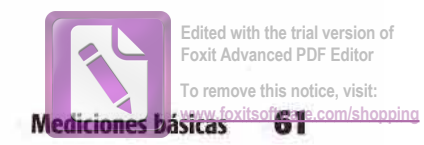

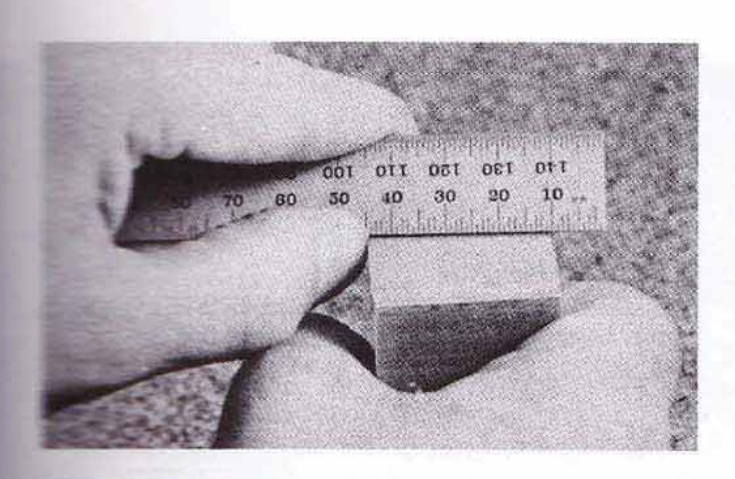

**ALIRA 7-10** Cómo tomar medidas con una regla comenzando en The literature 1 cm. (Cortesia de Kelmar Associates.)

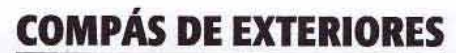

Los compases de puntas (o calibradores) para exteriores no son de precisión; sin embargo, se pueden utilizar para medir aproximadamente la superficie exterior de piezas de trabajo redondas o planas. Están fabricados siguiendo varios estilos, como los de junta a resorte o bien los de junta firme. El compás de exteriores de junta de resorte es el de uso más común; sin embargo, no puede leerse directamente y debe usarse en conjunto con una regla de acero o un indicador de tamaño estándar. Los compases no deben utilizarse cuando se requiere una lectura menor que 0.015 pulg (0.39 mm).

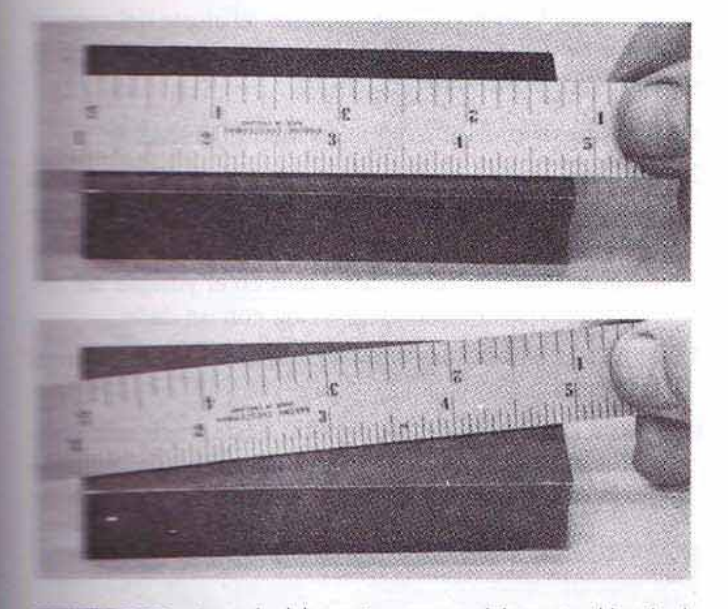

THE THE La regla debe sostenerse paralelamente al borde de la mesa de trabajo; de lo contrario, la medida no será correcta. illimes in Keimar Associates.)

antendo la medida, y restando 1 pulgo 1 cm a la lectura (Fien a E-10. Cuando se miden piezas planas, asegúrese que se morte de la regla esté paralelo con el borde de la pieza. Si se coloca en ángulo con el borde (Figura 7-11), la ma como será exacta. Cuando se mide el diámetro de matomas redicado, comience desde la línea de graduación de 1 monte a de 1 cm.

### **La regla como escantillón**

que bondes de una regla de acero están rectificados planos. Terman tanto, la regla puede utilizarse para comprobar la plamunicipale de las piezas de trabajo. El borde de la regla debe couna sobre la superficie de la pieza, misma que a contise sostiene a contraluz. Imprecisiones tan pequeñas terme le milésimos de pulgada, o de 0.05 mm, pueden deante de la limente mediante este método.

## Cómo utilizar compases de exteriores

Cuando se usa el compás junto con una regla, es importante que el extremo de la misma esté en buenas condiciones, y no gastado o dañado. Utilice el siguiente procedimiento:

- 1. Sostenga ambas piernas del compás calibrador paralelas al borde de la regla. Gire la tuerca de ajuste hasta que el extremo de la pierna inferior llegue a la línea de graduación deseada en la regla (Figura 7-12).
- 2. Coloque el calibrador sobre la pieza de trabajo con ambas piernas del compás en el ángulo correcto en relación con la línea central de la pieza (Figura 7-13, página 62).
- 3. El diámetro es el correcto cuando el compás se desliza sobre la pieza debido a su propio peso.

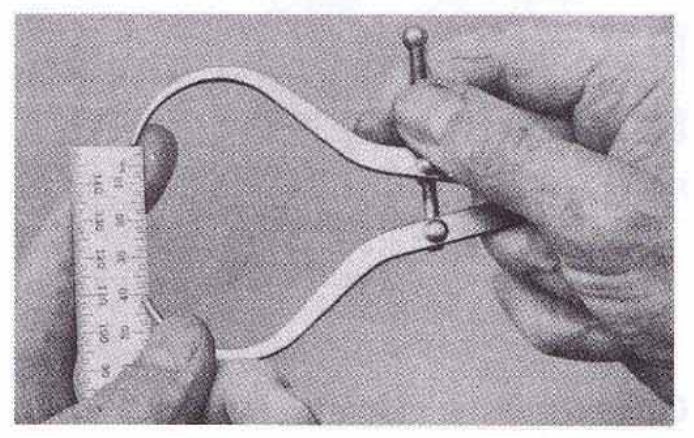

FIGURA 7-12 Cómo ajustar un compás de exteriores al tamaño empleando una regla. (Cortesia de Kelmar Associates.)

## **COMPASES DE INTERIORES**

Los compases calibradores para interiores se utilizan para medir el diámetro de perforaciones o el ancho de cuñeros y ranuras. Se fabrican según varios estilos, como el de junta de resorte y el de junta firme.

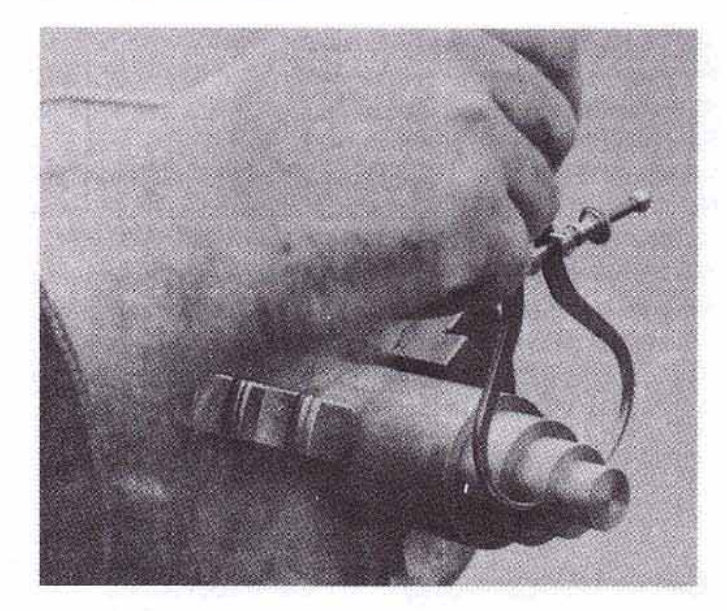

FIGURA 7-13 Cómo verificar un diámetro con un compás de exteriores. (Cortesía de Kelmar Associates.)

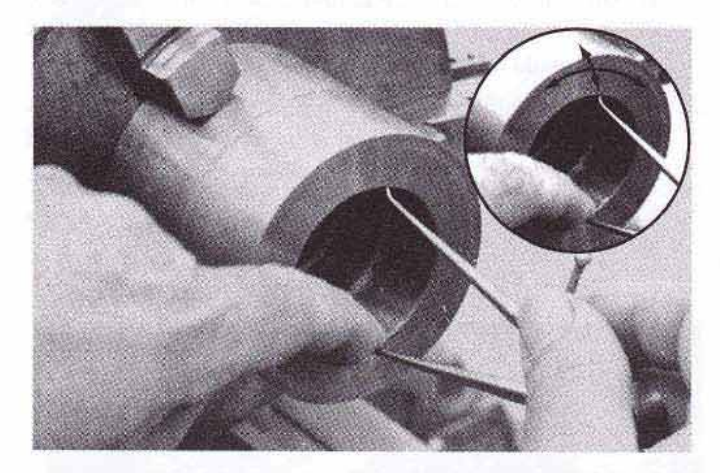

FIGURA 7-14 Cómo ajustar un compás de interiores al tamaño de una perforación. (Cortesía de Kelmar Associates.)

## Cómo medir un diámetro interior

Se pueden tomar medidas lo suficientemente precisas de perforaciones y ranuras utilizando un calibrador para interior y una regla. Utilice el siguiente procedimiento:

1. Coloque una pierna del compás cerca del borde interior de la perforación (Figura 7-14).

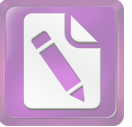

- 2. Sostenga la pierna del calibrador en esta posición con un dedo.
- 3. Mantenga las piernas del compás verticales o paralelas con respecto a la perforación.
- 4. Mueva la pierna superior en la dirección de las flechas y gire la tuerca de ajuste hasta que se sienta un ligero arrastre en la pierna del calibre.
- 5. Halle el tamaño de la medida colocando el extremo de una regla y una pierna del calibrador contra una superficie plana.
- 6. Sostenga las piernas del compás paralelas al borde de la regla y observe la lectura en ésta.

# Cómo transferir medidas

Cuando se requieren medidas precisas, el ajuste del compás debe verificarse con un micrómetro de exteriores. Siga el siguiente procedimiento:

- 1. Verifique la precisión del micrómetro (Unidad 9).
- 2. Sostenga el micrómetro en la mano derecha, de forma que pueda ajustarlo fácilmente con pulgar e índice (Figura 7-15).
- 3. Coloque una pierna del calibrador en el yunque del micrómetro y sosténgalo en posición con un dedo.
- 4. Mueva la pierna superior del compás en la dirección de las flechas.
- 5. Ajuste el barrilete del micrómetro hasta sentir sólo un ligero arrastre conforme la pierna del calibrador pasa sobre la cara de medición.

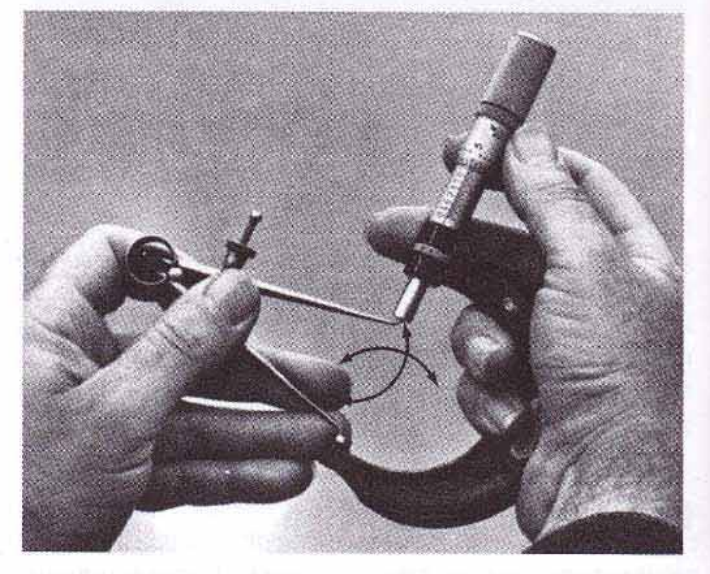

FIGURA 7-15 Verificación de un calibrador para interiores con un micrómetro. (Cortesía de Kelmar Associates.)
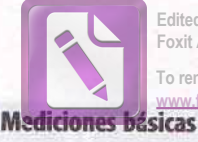

## **PREGUNTAS DE REPASO**

- Mencione dos sistemas de unidades utilizados actualmente en Norteamérica.
- cual es la unidad de longitud común en el sistema.  $S12^{-1}$
- ¿Cómo están graduadas por lo común las reglas métri-貳 eas?
- Mencione cuatro tipos de reglas de acero utilizadas en 星 el trabajo del taller de maquinado.
- Describa una regla con graduaciones del No. 4. s.
- Mencione el propósito de las: 産
	- a. Reglas de gancho b. Reglas decimales
- 7. Mencione dos tipos de compases o calibradores de exteriores
- 8. ¿Cuil es el procedindento para ajustar un calibrador. de exteriores al tamaño?
- 9. Explique como sabría usted cuándo el ajuste del compás es de igual tamaño que la pieza de trabajo.
- 10. Explique el procedimiento para ajustar un compás. para interiores al tamaño de una perforación.
- 11. En forma de puntos, enuncie el procedimiento para verificar un calibrador de interiores usando un micrómetro.

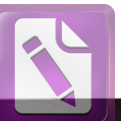

Edited with the trial vers Foxit Advanced PDF Edito ove this notice.

#### Д D N D H

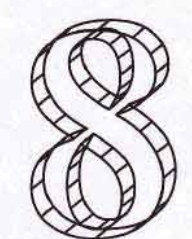

# **Escuadras y** mármoles

### **OBJETIVOS**

Al terminar el estudio de esta unidad, se podrá:

- 1 Identificar la escuadra universal de mecánico
- 2 Tres tipos de escuadras sólidas y ajustables
- 5 Dos tipos de mármoles

a escuadra es un instrumento muy importante que el mecánico utiliza con fines de trazo, inspección y preparación. Las escuadras se fabrican con diversos grados de precisión, yendo desde escuadras de semiprecisión hasta las de precisión. Las escuadras de precisión son de material templado o endurecido y han sido rectificadas y pulidas con precisión.

# **LA ESCUADRA UNIVERSAL DE MECÁNICO**

La escuadra universal es un instrumento básico que el mecánico utiliza para verificar rápidamente ángulos de 90° y de 45°. Forma parte de un conjunto combinado (Figura 8-1) que incluye el cuerpo de la escuadra, el cabezal centrador, el cabezal transportador y una regla graduada ranurada, a la que se pueden acoplar los diversos elementos. Además de su uso para trazo y para la verificación de ángulos, la escuadra universal puede utilizarse también como medidor de profundidad (Figura 8-2) o para medir la longitud de piezas con una precisión razonable. Otros usos del conjunto de combinación se analizarán en lo referente al trazo (Unidad 19).

## **ESCUADRAS DE PRECISIÓN**

Las escuadras de precisión se utilizan principalmente con propósitos de inspección y preparación. Están endurecidas y graduadas precisamente y deben manejarse con cuidado para preservar su precisión. Se fabrica una gran cantidad de escuadras de este tipo con propósitos específicos. Todas las escuadras son variantes, ya sea de la escuadra sólida o de la escuadra ajustable.

## **ESCUADRAS DE BORDE BISELADO**

Las escuadras estándar de mejor calidad utilizadas en inspección tienen hojas de bordes biselados, los cuales están endurecidos y aplanados. El borde biselado permite a la ho-

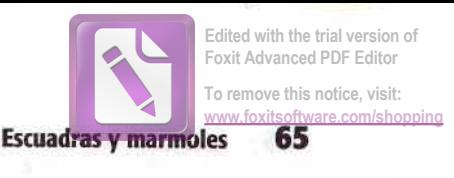

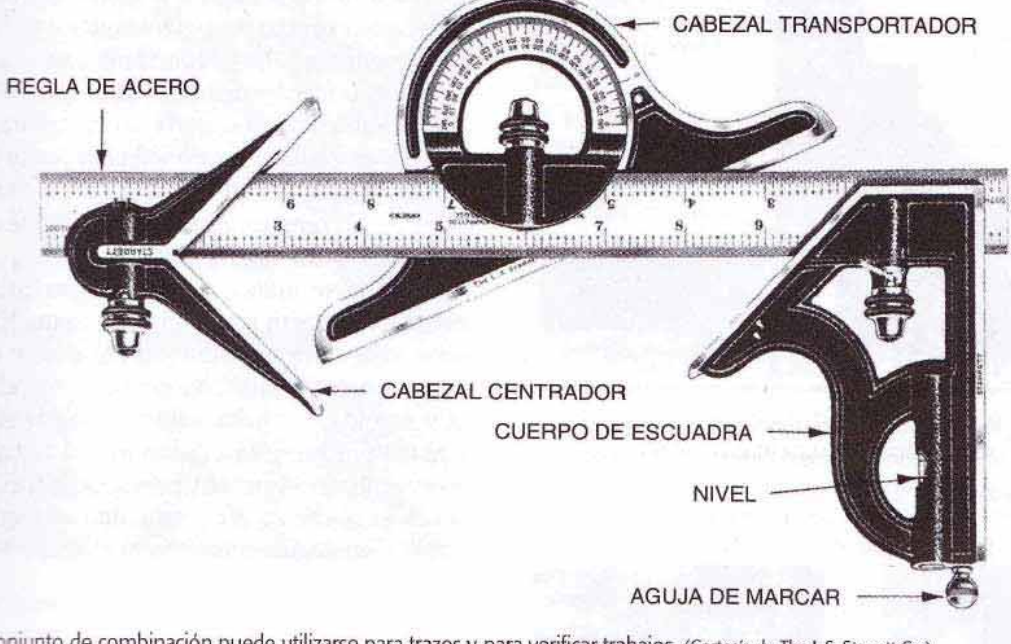

El conjunto de combinación puede utilizarse para trazos y para verificar trabajos. (Cortesia de The LS. Starrett Co.)

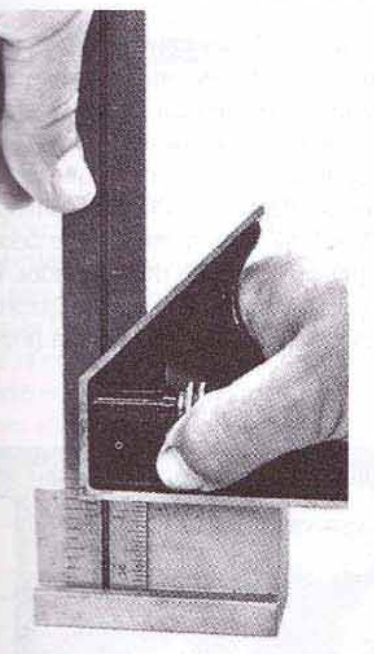

**NHOTELE E-2** La escuadra universal (ajustable) utilizada como militaria de profundidad. (Cortesia de Kelmar Associates.)

ma than a contacto lineal con la pieza, permitiendo por lo tanum para ser ficación más precisa. En las Figuras 8-3 y 8-4 se lumentos métodos para utilizar una escuadra de borde biwhich can fines de verificación. En la Figura 8-3, si la pieza somaliza (a 90°), ambas piezas de papel estarán tensanta escuadra y pieza. En la Figura 8-4 de la página 66, la hoja hace contacto lineal con la **MARCIA de la pieza.** La luz es visible a través de los lugame temple la hoja de la escuadra no hace contacto con la supermitte que se está verificando.

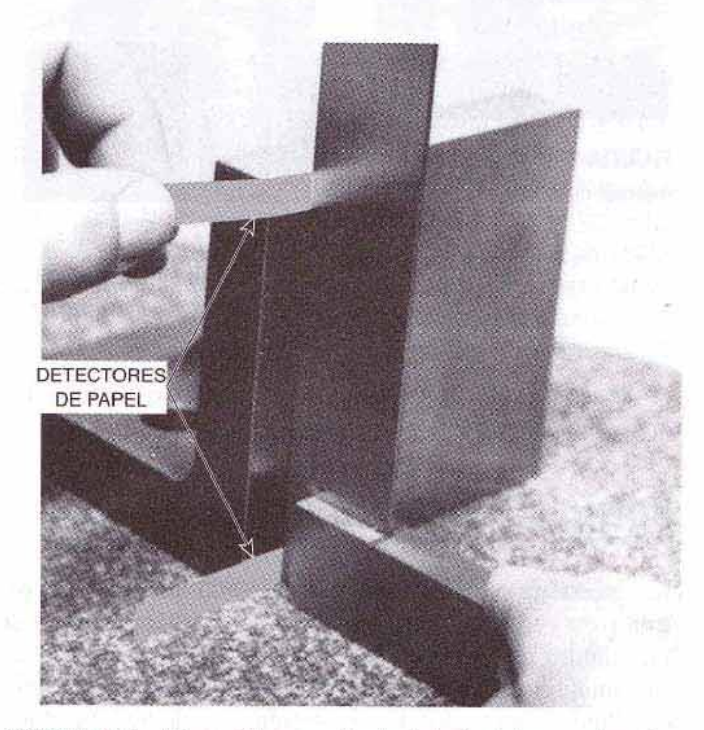

FIGURA 8-3 Cómo utilizar papel entre la hoja de la escuadra y la pieza de trabajo para verificar ángulos rectos a escuadra. (Cortesía de Kelmar Associates.)

# **ESCUADRA PARA MÁRMOL DE HERRAMENTISTA**

La escuadra para mármol de herramentista (Figura 8-5, página 66) es un método conveniente para verificar ángulos rectos de piezas sobre un mármol. Dado que se trata de un instrumento hecho de una sola pieza, hay muy poca posibilidad

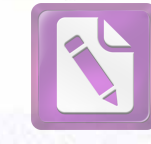

Edited with the trial version of Foxit Advanced PDF Edito To remove this notice, visit

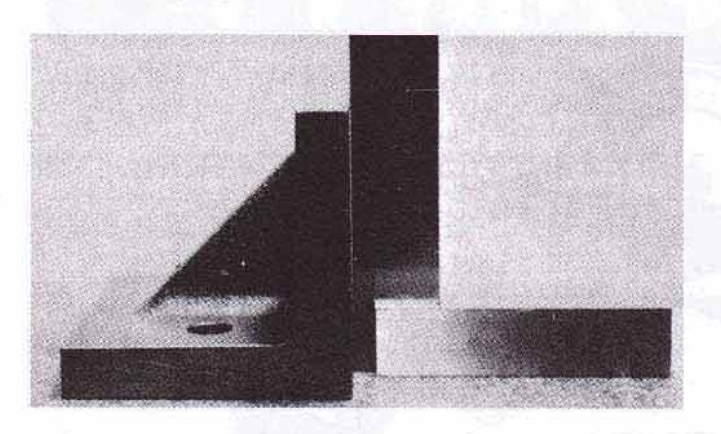

FIGURA 8-4 La luz es visible de un lado a otro por donde la hoja de la escuadra no hace un contacto lineal directo con la superficie. (Cortesia de Kelmar Associates.)

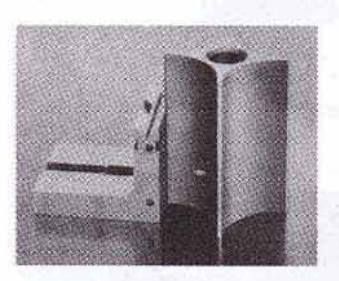

FIGURA 8-5 Escuadra para mármol de herramentista.

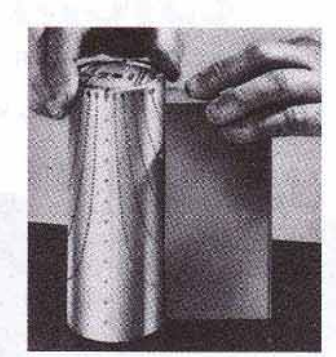

FIGURA 8-6 Escuadra cilíndrica de lectura directa utilizada para verificar la cuadratura de una pieza.

de cometer alguna imprecisión, como es el caso con la escuadra de hoja y cuerpo.

## **ESCUADRAS CILÍNDRICAS**

Las escuadras cilíndricas se utilizan comúnmente como patrón para verificar otras escuadras. La escuadra consiste de un cilindro de aleación de acero de pared gruesa, que ha sido endurecido, rectificado y pulido. El diámetro exterior es un cilindro casi perfecto, y los extremos están rectificados y pulidos en ángulo recto con el eje. Los extremos están remetidos y ranurados a fin de disminuir la imprecisión que provocaría el polvo y para reducir la fricción. Cuando se utiliza una escuadra cilíndrica, debe colocarse cuidadosamente sobre un mármol limpio y girarse ligeramente para obligar a las partículas de polvo y la suciedad a introducirse en las ranuras del extremo; entonces la escuadra hará un contacto apropiado con el mármol. Las escuadras cilíndricas dan un contacto de línea perfecto con la pieza que se está verificando.

Otra clase de escuadra cilíndrica es la escuadra cilíndrica de lectura directa (Figura 8-6), que indica directamente la parte de la pieza que está fuera de cuadratura. Un extremo del cilindro está pulido en ángulo recto con el eje, en tanto que el otro extremo está rectificado y pulido ligeramente fuera de cuadratura. La circunferencia está grabada con varias series de puntos, formando líneas curvas elípticas. Cada curva está numerada en la parte superior para indicar la dimensión, en diezmilésimos de pulgada (.0001), en que la pieza de trabajo está fuera de cuadratura. La cuadratura absoluta, o desviación cero, está indicada mediante una línea punteada vertical sobre la escuadra.

Cuando se utiliza, la escuadra es colocada cuidadosamente en contacto con la pieza y girada hasta que la luz no sea visible entre escuadra y pieza que se está examinando. La línea curva más alta en contacto con el trabajo es anotada y seguida a la parte superior, donde el número muestra la magnitud fuera de cuadratura del trabajo. Esta escuadra puede utilizarse también como escuadra cilíndrica convencional, si se utiliza el extremo opuesto, que está rectificado y pulido en ángulo recto con el eje.

### **ESCUADRAS AJUSTABLES**

La escuadra ajustable, aunque no tiene la precisión de una buena escuadra sólida, es utilizada por el herramentista en donde sería imposible utilizar una escuadra fija.

Se utiliza una escuadra de matricero (Figura 8-7) para verificar el ángulo de salida de los troqueles. La hoja se ajusta al ángulo de la pieza de trabajo por medio de un tornillo ajustador de la hoja. Este ajuste angular debe a continuación verificarse por medio de un transportador. Otra forma de la escuadra de matricero es la de tipo de lectura directa, que indica el ángulo en que se coloca la hoja (Figura 8-8).

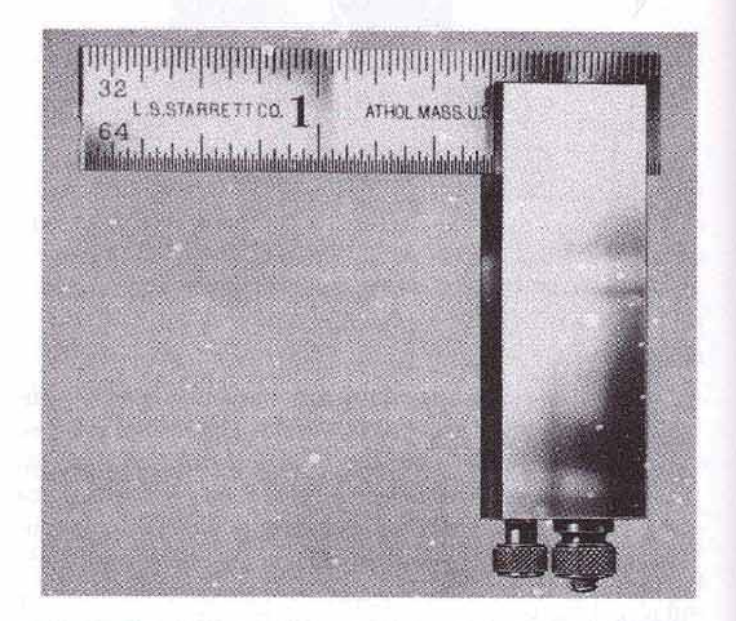

FIGURA 8-7 La escuadra de matricero es útil para verificar los ángulos de salida de troqueles o matrices . (Cortesía The L.S. Starrett Company.)

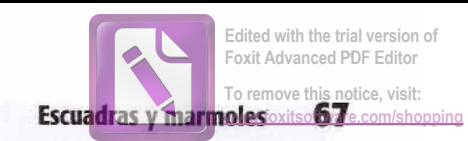

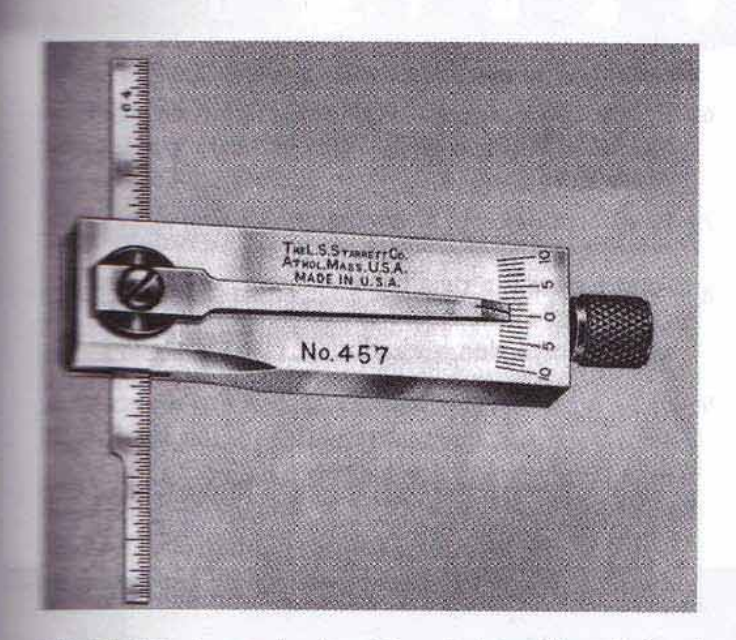

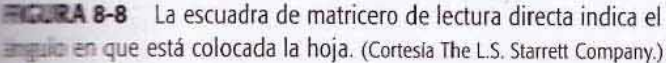

# **ESCUADRA AJUSTABLE**

## MICROMÉTRICA

la escuadra ajustable micrométrica (Figura 8-9) puede utilimarse para verificar la cuadratura de una pieza con preciaum. Cuando se está examinando una pieza y la luz es visithe entre hoja y pieza, haga girar el barrilete del micrómetro tama que a todo lo largo de la hoja, que es inclinable, entre en metarto con la pieza. El valor fuera de cuadratura de la mena nuede leerse en el barrilete del micrómetro. Cuando el dispositivo está en cero, la hoja está en ángulo per-**ENTERITE TECTO CON el Cuerpo.** 

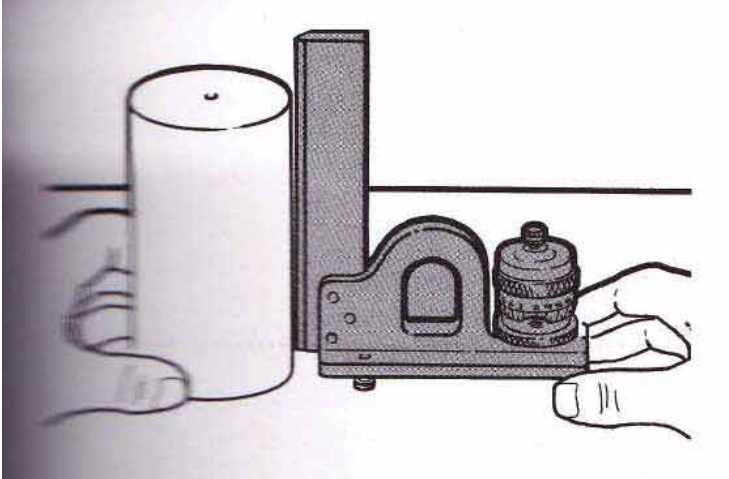

**La 1-1** La magnitud fuera de cuadratura de la pieza puede leer-TRIME DE LE TRONOMETO ajustable. (Cortesia de Ash Precision Equip-

## **ESCANTILLONES**

Se utiliza un escantillón para verificar la planicie de las superficies y para que sirva como guía para trazar líneas largas y rectas en trabajos de trazo. Los escantillones por lo general son barras rectangulares de acero endurecido y rectificadas con precisión, con ambos bordes planos y paralelos. Vienen tanto con bordes simples como biselados. Los escantillones largos generalmente se fabrican de hierro fundido con una construcción de costillas.

## **MÁRMOLES (PLACAS DE REFERENCIA)**

Un mármol es un bloque rígido de granito o de hierro fundido, cuya superficie plana se utiliza como plano de referencia para trabajos de trazo, preparación e inspección. Los mármoles por lo general están montados en una suspensión de tres puntos, para evitar balanceos al colocárseles sobre superficies irregulares.

Las placas de hierro fundido están bien provistas de costillas y están soportadas para impedir deflexiones bajo cargas pesadas. Son fabricadas de hierro fundido de grano fino, que tiene buenas cualidades de resistencia al esfuerzo y al desgaste. Después que un mármol de hierro fundido haya sido maquinado, la superficie debe escariarse a mano hasta obtener un plano perfecto. Esta operación es larga y tediosa; por lo tanto, el costo de estas placas es elevado.

Los mármoles de granito (Figura 8-10) tienen muchas ventajas sobre las placas de hierro fundido y las están reemplazando en muchos talleres. Pueden estar fabricadas de granito gris, rosa o negro, y se pueden obtener con varios grados de precisión. Los terminados extremadamente planos se obtienen por medio del pulido. Las ventajas de las placas de granito son:

- 1. No son afectadas apreciablemente por cambios de temperatura.
- 2. El granito no se raya, como el hierro fundido; por lo tanto, la precisión no se altera.
- 3. Son antimagnéticas.
- 4. Son a prueba de herrumbre (oxidación).
- 5. Los abrasivos no se incrustarán tan fácilmente en la superficie; por lo tanto, pueden utilizarse cerca de esmeriladoras.

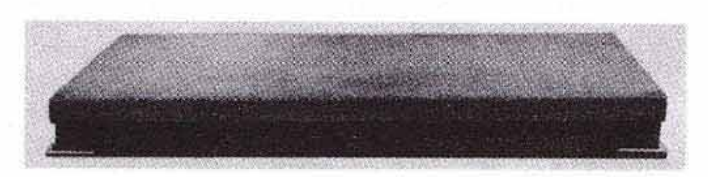

FIGURA 8-10 Los mármoles de granito no son afectados por cambios en humedad y temperatura. (Cortesía de Kelmar Associates.)

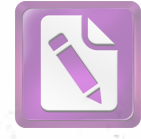

## Cuidado de los mármoles

- 1. Mantenga los mármoles limpios en todo momento, y páseles un trapo seco antes de usarlos.
- 2. Límpielos ocasionalmente con solvente o con limpiador de mármoles para eliminar todo tipo de películas.
- 3. Protéjalos con una cubierta de madera cuando no estén en uso.
- 4. Utilice bloques paralelos siempre que sea posible para evitar daño a los mármoles provocados por piezas bastas o de fundición.

## PREGUNTAS DE REPASO

#### **Escuadras de precisión**

- 1. Mencione dos clases de escuadras sólidas y exprese la ventaja de cada una.
- 2. ¿Por qué se utilizan escuadras de borde biselado en trabajos de inspección?
- 3. ¿Qué procedimiento debe seguirse al utilizar una escuadra cilíndrica?
- 4. Enuncie el propósito de una escuadra de matricero.
- 5. ¿Cómo puede determinarse el ángulo de la pieza de trabajo utilizando cada tipo de escuadra de matricero?
- 5. Elimine las rebabas de la pieza de trabajo antes de colocarla sobre la placa.
- 6. Deslice las piezas pesadas sobre el mármol en vez de colocarlas directamente sobre éste; una parte puede caer y dañar el mármol.
- 7. En los mármoles de hierro fundido elimine todos las rebabas utilizando una piedra de pulir.
- 8. Cuando no estén en uso regular, cubra los mármoles de hierro fundido con una delgada película de aceite con el objeto de evitar oxidación.
- 9. Sobre un mármol no se deben efectuar líneas de trazo de centros o perforaciones con punzón, ya que estas placas no soportarán el impacto.

#### **Marmoles**

- 6. ¿Cuál es el propósito de un mármol?
- 7. Mencione tres clases de granito utilizados en la fabricación de mármoles.
- 8. Mencione cinco ventajas de los mármoles de granito sobre los de hierro fundido.
- 9. Enuncie ocho formas de cuidar mármoles.

**ULTIMATER SUBJECT OF A STATISTIC CONTROL** 

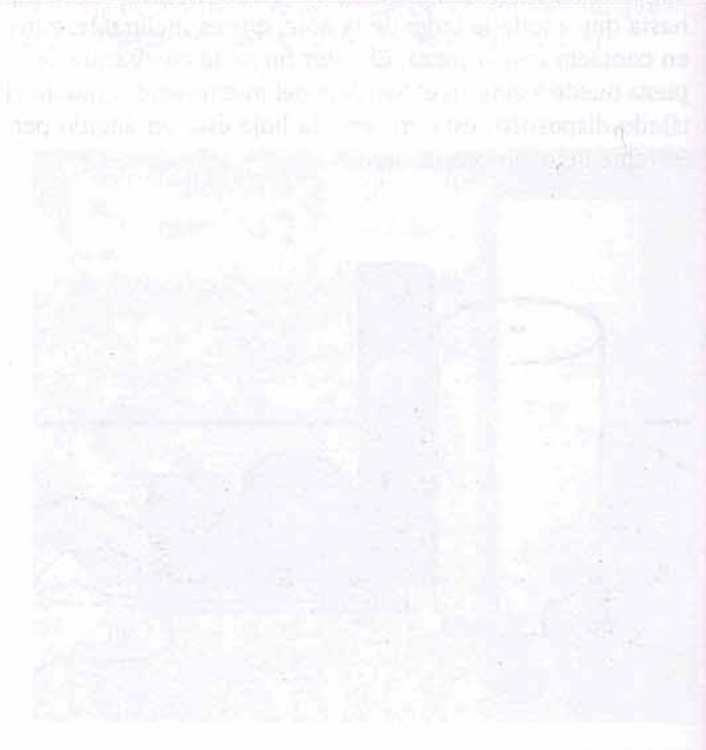

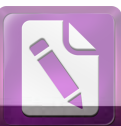

#### U N D) Д D

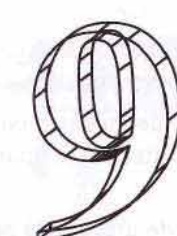

# **Micrómetros**

**OBJETIVOS** 

- **El Emmar el estudio de esta unidad, se podrá:**
- centificar los tipos más comunes de micrómetros **Test exteriores y sus usos**
- e le dir el tamaño de una variedad de objetos con .001 a de precisión
- El Leer micrómetros con vernier con una precisión de .0001 sulg
- e Medir el tamaño de una variedad de objetos con una precisión de 0.01 mm

unque los indicadores fijos son convenientes para verificar lacked to limites superior e inferior de dimensiones externas e internas, no miden el tamaño real de la pieza. El mecánico debe recurrir a alguna clase de instrumento de medición de precisión para obtener este tamaño deseado. Los instrumentos de medida de precisión - Unidades 9-18- pueden dividirse en cinco clases: instrumentos utilizados para medición externa, medición interna, medición de profundidades, medición de roscas y medición de alturas.

El calibrador micrométrico, usualmente conocido como micrómetro, es el instrumento de medición utilizado más comúnmente cuando se requiere de notable precisión. El micrómetro estándar en pulgadas, cuya vista seccionada se muestra en la Figura 9-1, mide con precisión de 0.001 de pulgada. Dado que muchas fases de la manufactura moderna requieren de una precisión mayor, cada vez más se utiliza el micrómetro con vernier, capaz de mediciones aún más finas.

El micrómetro estándar métrico (Figura 9-5) mide en centésimos de milímetro, en tanto que el micrómetro con vernier métrico mide hasta 0.002 mm.

La única diferencia en construcción y lectura entre el micrómetro estándar en pulgadas y el de vernier, es la adición de una escala vernier en el manguito por encima de la línea índice o central.

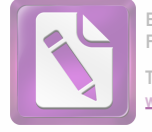

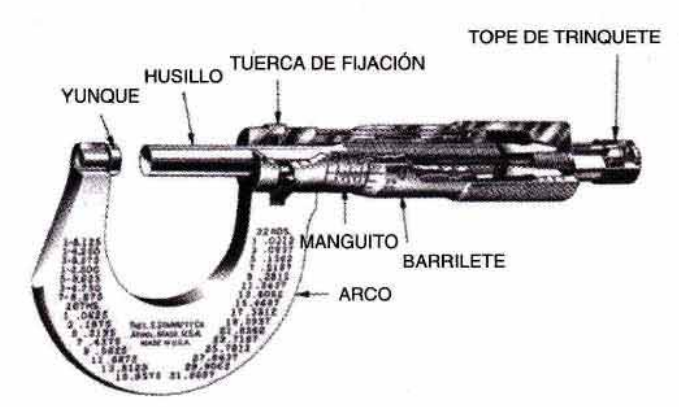

FIGURA 9-1 Vista seccionada de un micrómetro estándar, con tope de trinquete. (Cortesía de L.S. Starrett Co.)

# PRINCIPIOS DEL MICRÓMETRO

## **COMÚN EN PULGADAS**

Para comprender el principio del micrómetro en pulgadas, el estudiante debe estar familiarizado con dos importantes términos de las cuerdas:

- El paso, que es la distancia desde un punto de un filete hasta el punto correspondiente en el siguiente. Para roscas en pulgadas, el paso se expresa como  $1/N =$ número de hilos por pulgada. En roscas métricas se expresa en milímetros.
- El *avance*, que es la distancia que avanza axialmente un tornillo al ser girado una revolución o vuelta completa.

Dado que el micrómetro tiene 40 hilos por pulgada, el paso es de  $\frac{1}{40}$  (.025) pulg. Por lo tanto, una revolución completa del husillo aumentará o reducirá la distancia entre las caras medidoras en  $\frac{1}{40}$  (.025) pulg. La distancia de 1 pulg marcada en el manguito del micrómetro está dividida en 40 divisiones iguales, cada una de las cuales mide  $\frac{1}{40}$  $(.025)$  pulg.

Si se cierra el micrómetro hasta que las caras de medición justo se toquen, la marca del cero del barrilete debe alinearse con la línea índice del manguito. Si se gira el barrilete contra las manecillas del reloj una vuelta completa, aparecerá una línea en el manguito. Cada línea del mismo indica 0.025 pulg. Por lo tanto, si aparecen tres líneas en el manguito, el micrómetro se ha abierto en  $3 \times 0.025$  $= 0.075$  pulg.

Cada cuarta línea en el manguito es mayor que las demás y está numerada para permitir una fácil lectura. Cada línea numerada indica una distancia de 0.100 pulg. Por ejemplo, si aparece el número 4 en el manguito, indica una distancia de 4  $\times$  0.1000, o sea 0.400 pulg entre las dos caras de medición.

El barrilete tiene 25 divisiones iguales sobre su circunferencia. Dado que una vuelta lo desplaza 0.025 pulg, una división representaría  $\frac{1}{2}$ s de 0.025, o sea 0.001. Por lo tanto, cada línea del barrilete representa 0.001 de pulgada.

## Cómo leer un micrómetro estándar en pulgadas

- 1. Observe el último número que aparece en el manguito. Multiplique este número por .100.
- 2. Observe el número de líneas pequeñas visibles a la derecha del último número que aparece. Multiplique ese número por .025.
- 3. Observe la cantidad de divisiones en el barrielete desde cero hasta la línea que coincida con la línea de índice en el manguito. Multiplique esa cantidad por .001.
- 4. Sume los tres resultados para obtener la lectura final.

En la Figura 9-2:

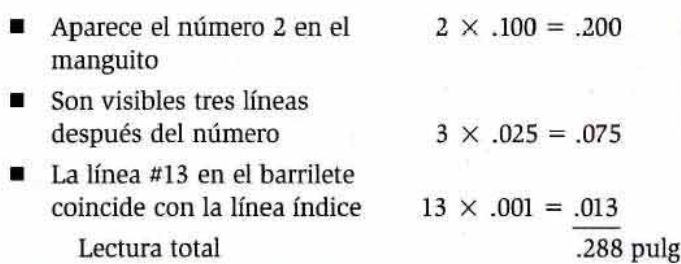

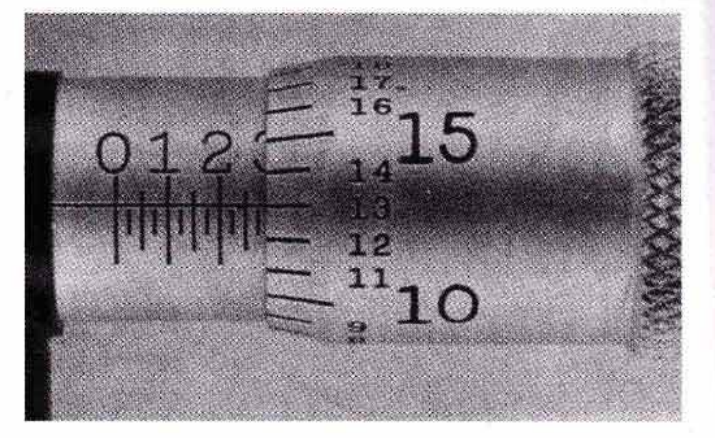

FIGURA 9-2 Micrómetro en pulgadas, con una lectura de .288 pulg (Cortesia de Kelmar Associates.)

## **MICRÓMETRO CON VERNIER**

El especial micrómetro con vernier (Figura 9-3) tiene, además de las graduaciones presentes en un micrómetro estándar, una escala vernier en el manguito. La escala vernier consiste en 10 divisiones paralelas y por encima de la línea índice. Estas 10 divisiones del manguito ocupan el mismo espacio que 9 divisiones (.009) en el barrilete. Una división en la escala vernier, por lo tanto, representa  $1/10 \times .009$ , es decir, .0009 pulg. Dado que una graduación del barrilete representa 0.001, o sea 0.0010 pulg, la diferencia entre una división del barrielete y una división del vernier representa 0.0010 -0.0009, o sea 0.0001. Por lo tanto, cada división de la escala vernier tiene un valor de 0.0001 pulg.

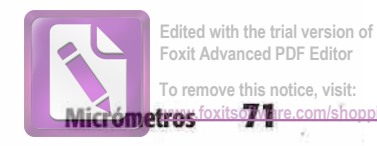

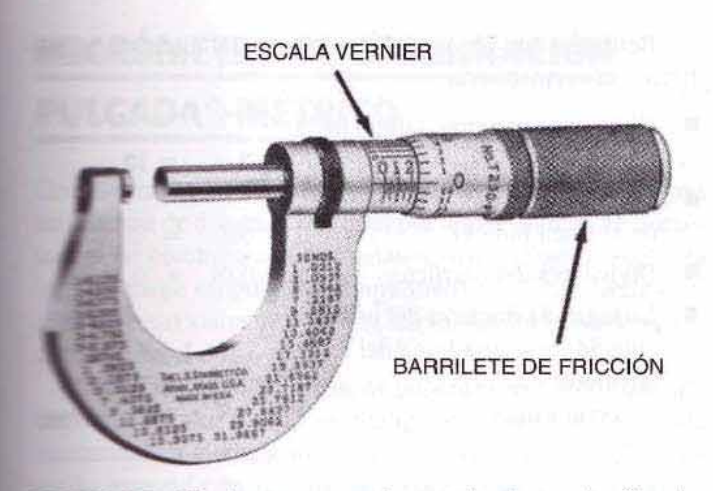

**TECLEA 9-3** Micrómetro con vernier en pulgadas, con barrilete de **International Comesia de The L.S. Starrett Company.)** 

## **Camo leer un micrómetro con vernier**

- la la micrómetro con vernier como leería un micrómetan estándar.
- El Encalice la línea en la escala vernier que coincide con uma línea del barrilete. Esta línea indicará la cantidad de de deben sumarse a la lectura anterior diei paso 1.

Nemerase a la Figura 9-4. La lectura del micrómetro con **ELECTE SE lleva** a cabo como sigue:

- Aparece el número 2 en el manguito
- Hay una línea visible ٠ después del número
- La línea #11 del barrilete está un poco antes de la línea índice
- En la Figura 9-4, la línea #3 del vernier coincide con una línea en el barrilete

Lectura total

 $2 \times .100 = .200$  $1 \times .025 = .025$ 

 $11 \times .001 = .011$ 

 $3 \times .0001 = .0003$ .2363 pulg

## **MICRÓMETRO MÉTRICO**

El micrómetro métrico (Figura 9-5) es similar al micrómetro en pulgadas con dos excepciones: el paso de la rosca del husillo y las graduaciones en manguito y barrilete. El paso de tornillo es de 0.5 mm; por lo tanto, una vuelta completa del barrilete aumenta o reduce la distancia entre las caras medidoras en 0.5 mm. Por encima de la línea índice del manguito, la graduación está en milímetros (de 0 a 25) con cada quinta línea numerada. Por abajo de la línea índice, cada milímetro está subdividido en dos partes iguales de 0.5 mm, lo que corresponde al paso de la rosca. Es obvio, por tanto, que

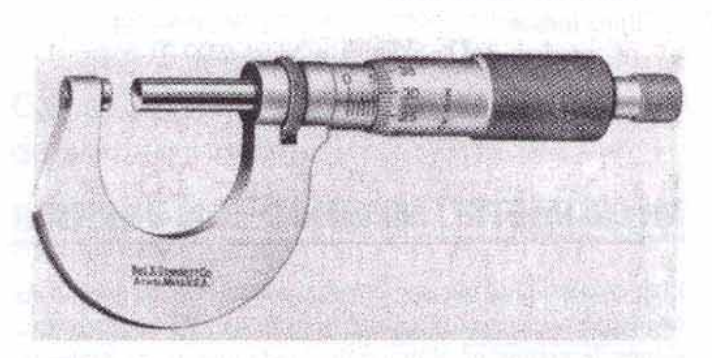

**FIGURA 9-5** Un micrómetro métrico mide en centésimos de milímetro. (Cortesía de The L. S. Starrett Company.)

son necesarias dos vueltas del barrilete para desplazar el husillo 1 mm.

La circunferencia del barrilete está dividida en 50 divisiones iguales, con cada quinta línea numerada. Como una vuelta del barrilete adelanta el husillo 0.5 mm, cada graduación del mismo es igual a  $\frac{1}{50} \times 0.5$  mm = 0.01 mm.

## Cómo leer un micrómetro métrico

1. Observe el número de la última división principal por encima de la línea a la izquierda del barrilete. Multiplique ese número por 1 mm.

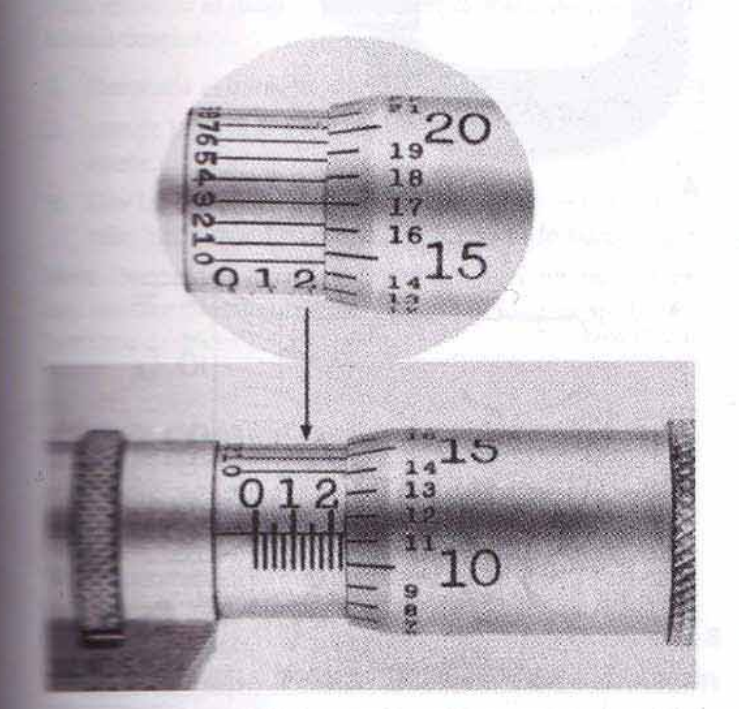

**RA 9-4** Micrómetro con vernier en pulgadas, con una lectura **THE DUTE** (Cortesia de Kelmar Associates.)

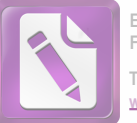

 $\mathbf{0}$ 

#### 72 **Mediciones**

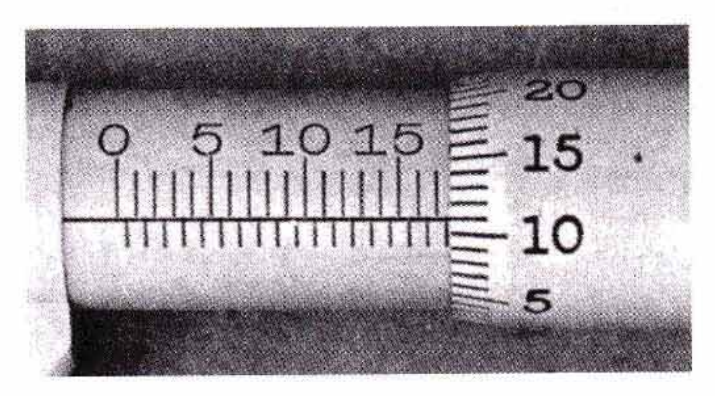

FIGURA 9-6 Micrómetro métrico, con una lectura de 17.61 mm. (Cortesia de Kelmar Associates.)

Refiérase a la Figura 9-7. La lectura del micrómetro métrico con vernier sería:

- Divisiones mayores (abajo de la línea índice)  $10 \times 1$  $= 10$ 
	- Divisiones menores (arriba de la línea índice)  $0 \times 0.5$ ≕
- $16 \times 0.01 = 0.16$ Divisiones del barrilete
- La segunda división del vernier coincide con una línea del  $4 \times 0.002 = 0.008$ barrilete 10.168 mm Lectura total

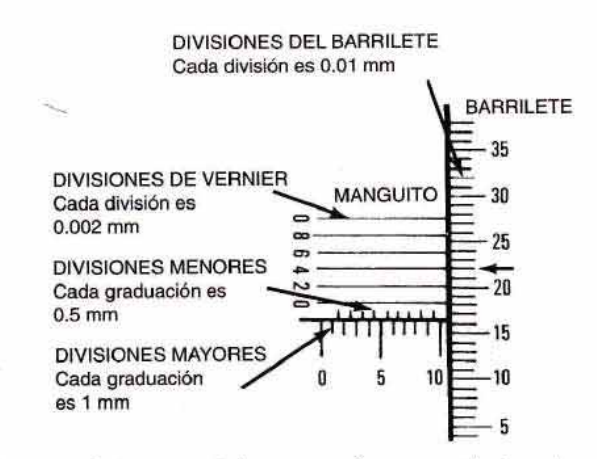

**FIGURA 9-7** Micrómetro métrico con vernier con una lectura de 10.168 mm

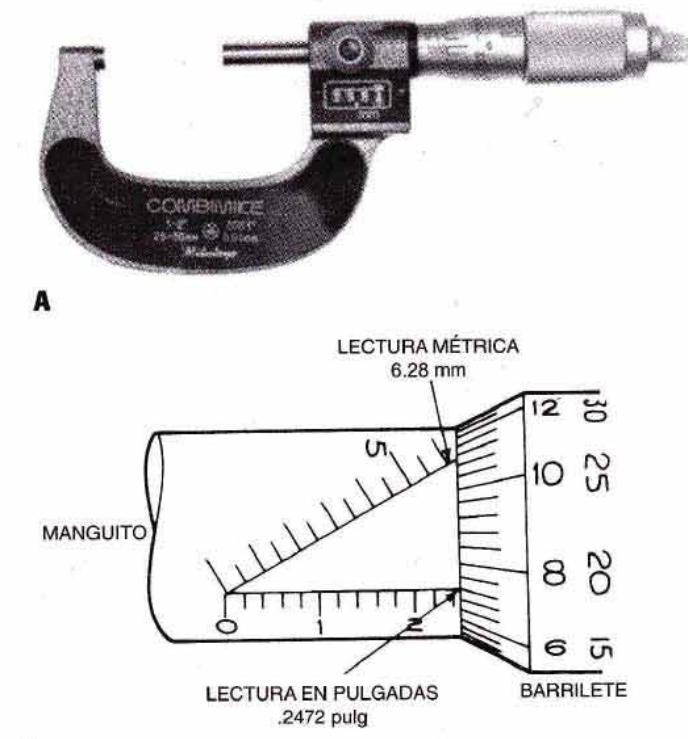

FIGURA 9-8 (A) Combinación de micrómetro en pulgadas-métrico con lectura digital para un sistema (Cortesía de MTI Corp); (B) combinación de micrómetro en pulgadas-métrico con escalas duales en el manguito y en el barrilete.

- 2. Si aparece una línea de medio milímetro por abajo de la línea índice, entre el milímetro entero y el barrilete, agregue 0.5 mm.
- 3. Multiplique por 0.01 el número de la línea sobre el barrilete que coincide con la línea índice.
- 4. Sume todos los resultados.

En la Figura 9-6, tenemos:

- 17 marcas sobre la línea índice
- Una marca abajo de la línea índice
- 11 líneas en el barrilete Lectura total

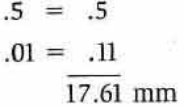

 $= 17$ 

 $17 \times 1$ 

 $1 \times$ 

 $11 \times$ 

## **MICRÓMETRO MÉTRICO CON VERNIER**

El micrómetro métrico con vernier, además de las graduaciones existentes en el micrómetro estándar, tiene cinco divisiones de vernier en el manguito, cada una de las cuales representa 0.002 mm. En la lectura de micrómetro con vernier que aparece en la Figura 9-7, cada división mayor (abajo de la línea índice) tiene un valor de 1 mm. Cada división menor (sobre la línea índice) tiene un valor de 0.5 mm. Hay 50 divisiones circunferenciales en el barrilete, cada una con un valor de 0.01 mm.

## Cómo leer un micrómetro métrico con vernier

- 1. Lea el micrómetro como leería un micrómetro métrico estándar.
- 2. Observe la línea de la escala vernier que coincide con una línea del barrilete. Esta línea indicará la cantidad de dosmilésimos de milímetro que deben sumarse a la lectura del paso 1.

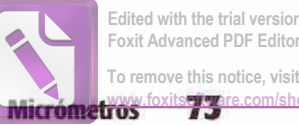

Edited with the trial version of Foxit Advanced PDF Editor To remove this notice, visit:

# **MICRÓMETRO DE COMBINACIÓN PULGADAS-MÉTRICO**

**Com el cambio gradual a mediciones métricas, se necesitará** sistema de dimensiones dual por algún tiempo. El micróde combinación pulgadas-métrico (Figura 9-8A) da le minas tanto en pulgadas como métricas. Tiene lectura dipara un sistema y lectura de manguito y barrilete esandar para el otro.

la clase de micrómetro de pulgadas-métrico (Figura 9the secalas duales en manguito y barrilete. La escala **Emmanuel en el manguito (por lo general negra)** y la escala en a comporta en el barrilete representan las lecturas en **Ela escala angular del manguito (por lo general ro**to the escala de la derecha en el barrilete representan las iemunes métricas.

## **USTES DE MICRÓMETROS**

en persoario un uso y cuidado apropiado a un micrómetro part in server su precisión y mantener los ajustes al mínito the states menores a los micrómetros se pueden reato the facilidad; sin embargo, es de extrema importancia pour politics las piezas del micrómetro se mantengan libres de milion a de materias extrañas durante cualquier ajuste.

## Camo eliminar el juego en la rosca del micrómetro

The similar el juego (holgura) en la rosca del husillo demia a descaste:

- **El barrilete**, como se muestra en la Figura 9-9.
- **El presente la llave** C en la ranura o agujero de la tuerca de **HEIRCHA**
- la la tuerca anterior en dirección de las manecillas del mini tasta que desaparezca el juego entre hilos.

**Americano de ajustar el micrómetro, el husillo debe po-The annual libremente mientras gira el tope de trinquete o Illumière** de fricción.

# HO COMPROBAR LA PRECISIÓN **DE LOS MICRÓMETROS**

la precisión de los micrómummu para asegurar que el trabajo producido es del tamala mentre de Asegúrese siempre que ambas caras de medima están limpias antes de verificar la precisión de un marctimetro.

Para probar un micrómetro de 1 pulg o de 25 mm, limse primero las caras de medición. Después gire el barrilete

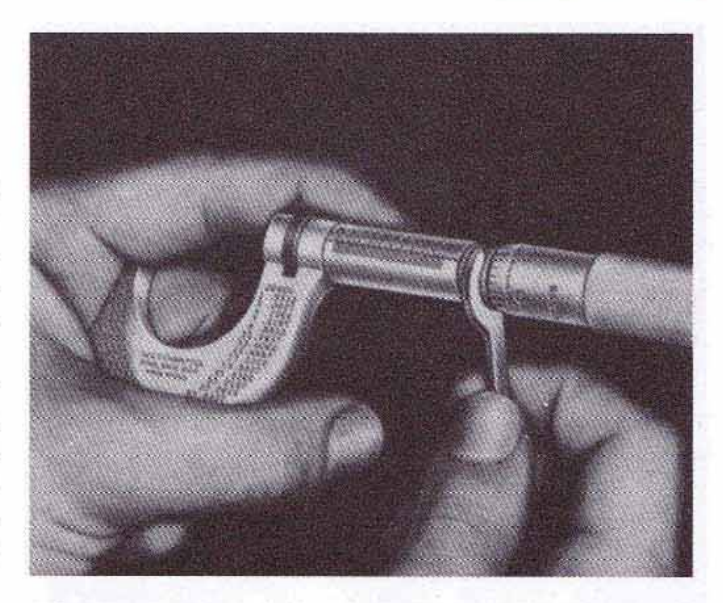

FIGURA 9-9 Cómo eliminar el juego en los hilos de la rosca del tornillo del husillo de un micrómetro. (Cortesia de L.S. Starrett Company.)

utilizando la pieza de fricción o el tope de trinquete hasta que las caras de medición estén en contacto entre sí. Si la línea cero en el barrilete coincide con la línea de centro (índice) sobre el manguito, el micrómetro es preciso. También se puede verificar la precisión del micrómetro midiendo un bloque patrón u otro estándar conocido.

La lectura del micrómetro debe ser igual a la del bloque patrón o estándar. Cualquier micrómetro que no esté preciso deberá ser ajustado por una persona calificada.

## Cómo ajustar la precisión de un micrómetro

Si la precisión de un micrómetro requiere ajuste, siga este procedimiento:

- 1. Limpie las caras de medición y revise que no tengan daño.
- 2. Cierre las caras de medición con cuidado, girando el tope de trinquete o el barrilete de fricción.
- 3. Inserte la llave C en el agujero o ranura en el manguito (Figura 9-10, página 74).
- 4. Gire cuidadosamente el manguito, hasta que la línea índice marcada en él coincida con la línea cero en el barrilete.
- 5. Vuelva a verificar la precisión del micrómetro abriéndolo y después cerrando las caras de medición dando vuelta al tope de trinquete o al barrilete de fricción.

# **MICRÓMETROS PARA PROPÓSITOS ESPECIALES**

Aunque el diseño de la mayoría de los micrómetros es estándar, se pueden agregar varios refinamientos al diseño básico, si se desea. Elementos como anillo fijador, el trinquete,

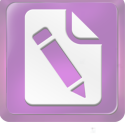

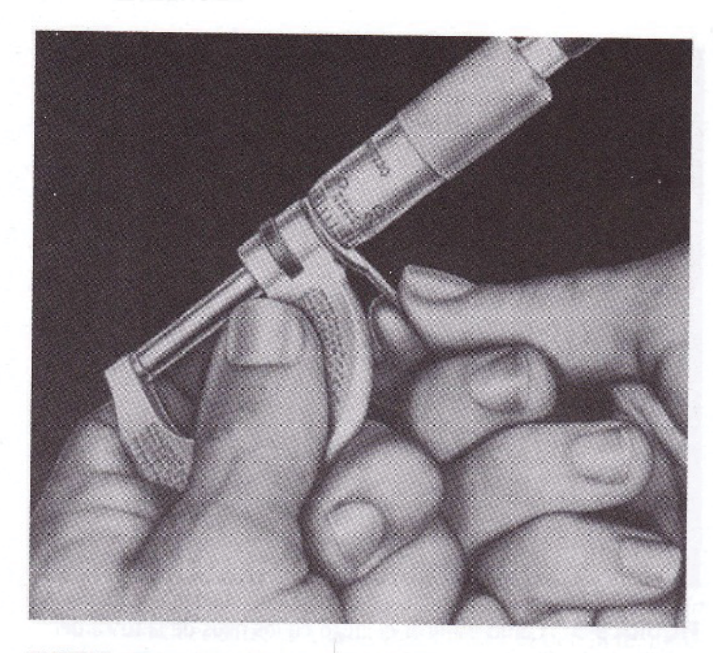

FIGURA 9-10 Restauración de la precisión de un micrómetro. (Cortesía de L. S. Starrett Company.)

el manguito de fricción, las caras de medición de carburo y las extensiones de yunque, aumentan la precisión y capacidad de estos instrumentos. Algunas de las clases de micrómetros de uso más común en la industria del taller de maquinado aparecen en las Figuras 9-11 a 9-17.

El micrómetro de lectura directa (Figura 9-11) trae graduaciones en barrilete y manguito, como en los micrómetros estándar, además de una lectura digital incorporada en el marco. En la ventanilla se muestra la lectura exacta del micrómetro en cualquier punto dentro de su alcance. Algunos micrómetros combinan la lectura estándar en barrilete y manguito en pulgadas, con una lectura en milímetros.

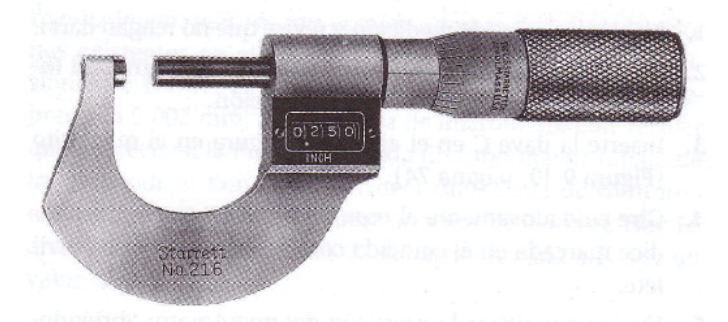

FIGURA 9-11 Un micrómetro de lectura directa tiene graduaciones como las de un micrómetro estándar, y una lectura digital en una ventanilla incorporada al arco. (Cortesía The L.S. Starrett Company).

El micrómetro de arco grande (Figura 9-12) está hecho para medir con más facilidad y rapidez diámetros externos grandes (hasta de 60 pulg). El arco está hecho de acero especial para darle una rigidez extrema y el menor peso posible. Los yunques intercambiables le dan a cada micrómetro una capacidad de 6 pulg.

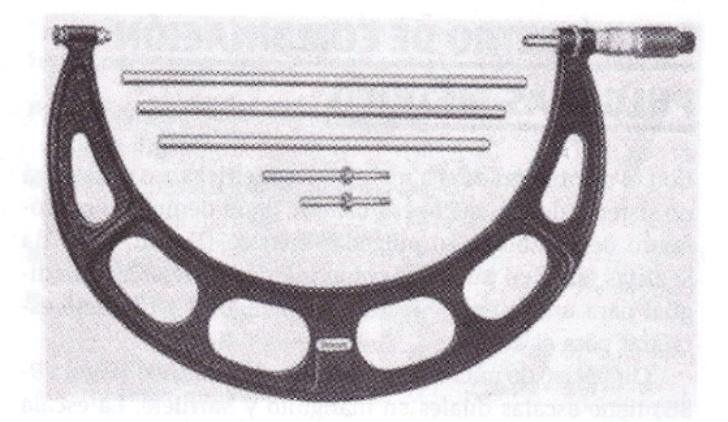

FIGURA 9-12 Un micrómetro de arco grande tiene yunques intercambiables, que aumentan la capacidad del micrómetro. (Cortesía de L.S. Starrett Company.)

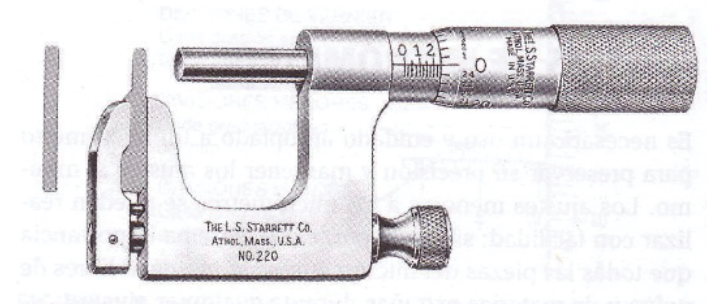

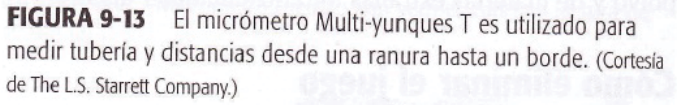

El micrómetro Multi-yunques T (Figura 9-13) viene equipado con yunques redondos y planos, intercambiables. El yunque redondo (de varilla) es utilizado para medir el espesor de las paredes de los tubos y cilindros, y medir desde una perforación hasta un borde. El yunque plano se utiliza para medir la distancia desde el interior de ranuras y estrías, hasta un borde.

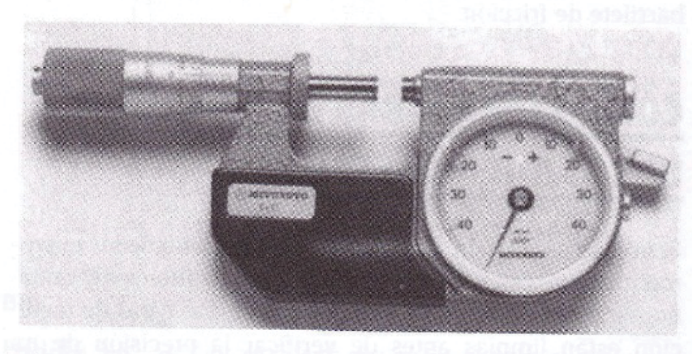

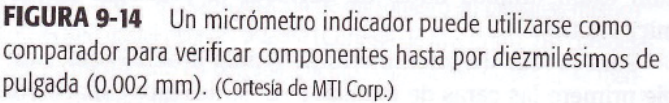

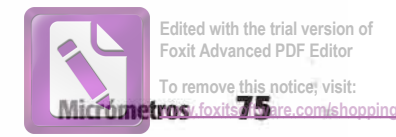

El micrómetro indicador (Figura 9-14) utiliza una carámila indicadora y un yunque móvil para permitir mediciones precisas hasta de diezmilésimos de pulgada (0.002 Este micrómetro puede utilizarse como comparador, i andolo en un tamaño particular mediante bloques patrón e estándar, y bloqueando el husillo. Los brazos de tolese fijan entonces en los límites requeridos, y cada componente puede compararse contra la configuración en  $=$   $micrometro$ .

El micrómetro Digi-Matic (Figura 9-15) se utiliza como escala manual para la inspección de piezas pequeñas. Su medisión es de hasta 50 millonésimos de pulgada (0.00127 www.gov.jpggadas o métricas.

El micrómetro Digi-Matic con control estadístico de proce-Figura 9-16) proporciona un sistema de inspección autónamo, que puede utilizarse en el piso de producción. Esta and ad puede interconectarse con una computadora persoa anfitriona, proporcionando así valiosas estadísticas some la calidad de la producción.

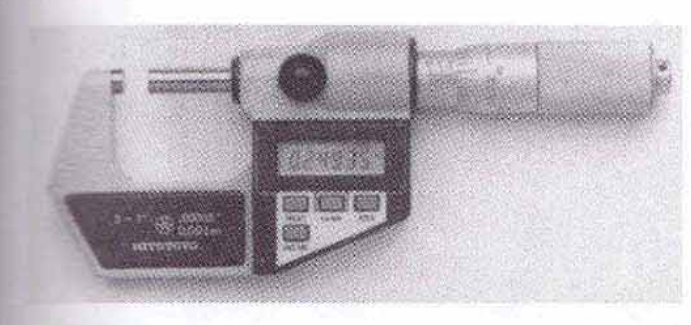

**ELLRA 9-15** El micrómetro Digi-Matic tiene una visualización ditra de lectura con una precisión de hasta 50 millonésimos de pulga-Cartesia de MTI Corp.)

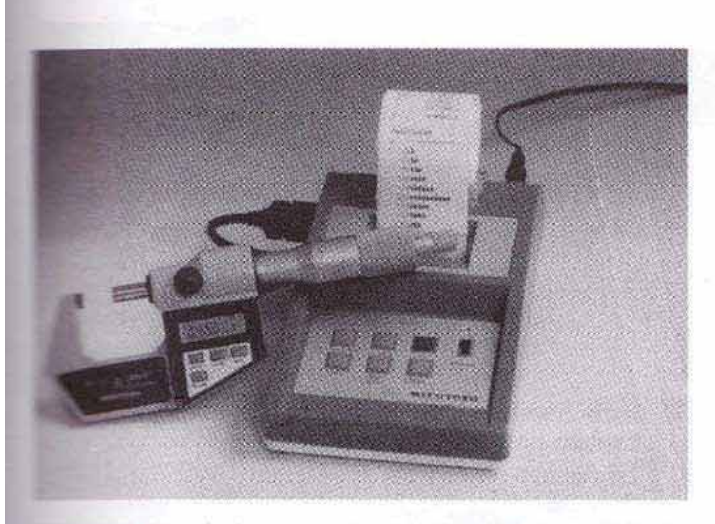

FILLRA 9-16 El micrómetro Digi-Matic con control estadístico de ses es un procesador de datos en miniatura. (Cortesia de MTI Sm)

## **MICRÓMETROS PARA ROSCAS**

Las roscas Sharp-V, American National, Unified e International Organization for Standarization (ISO), pueden medirse con una precisión razonable con un micrómetro para roscas. Este micrómetro tiene husillo puntiagudo y yunque movible en doble V; que están formados para hacer contacto con el diámetro de paso de la rosca que se está midiendo (Figura 9-17). La lectura del micrómetro indica el diámetro de paso de la rosca, que es igual al diámetro exterior menos la profundidad de un hilo.

Cada micrómetro de rosca está diseñado para medir sólo cierto intervalo, el cual estará estampado en el arco del micrómetro. Los micrómetros de rosca de una pulgada se fabrican para cuatro intervalos según la siguiente variedad de hilos por pulgada (TPI por sus siglas en inglés):

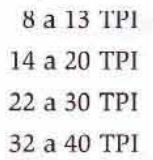

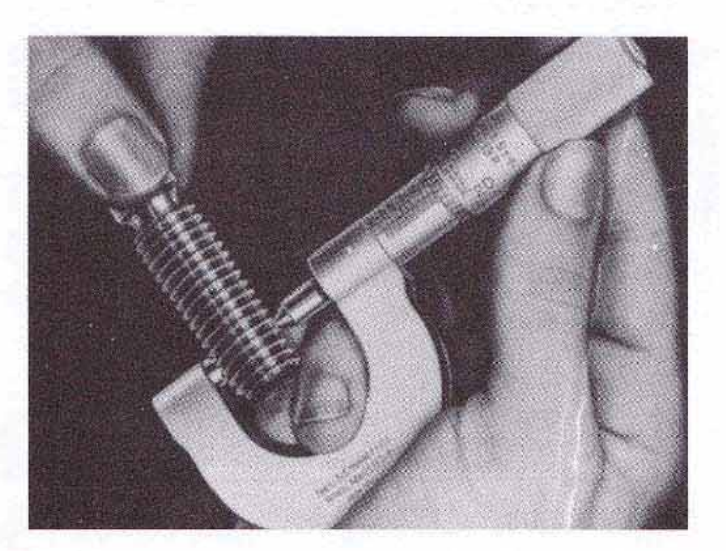

FIGURA 9-17 Un micrómetro de roscas mide el diámetro de paso de un hilo o filete. (Cortesía de The L.S. Starrett.)

Los micrómetros de rosca métricos pueden tener tamaños desde 0 a 25 mm, 25 a 50 mm, 50 a 75 mm, y 75 a 100 mm. Está disponible un conjunto de 12 insertos de yunque y husillo para pasos de rosca desde 0.4 hasta 6 mm.

Para verificar la precisión de un micrómetro de rosca, acerque las caras de medición hasta que estén en contacto ligero; la lectura del micrómetro en este ajuste debe ser cero.

Cuando se miden roscas, el micrómetro da una lectura ligeramente distorsionada, debido al ángulo helicoidal de la rosca. Para compensar esta imprecisión, ajuste el micrómetro de rosca con un calibrador de roscas (o galga de roscas), o con la rosca que debe reproducirse.

## Cómo medir con un micrómetro para roscas

- 1. Seleccione el micrómetro que se ajuste al número de hilos por pulgada de la pieza de trabajo, o el paso en mm en el caso de una rosca ISO.
- 2. Limpie muy bien las superficies de medición.
- 3. Verifique la precisión del micrómetro juntando las caras de medición; la lectura deberá ser cero.
- 4. Limpie la rosca que va a medir.
- 5. Ajuste el micrómetro según el calibrador de rosca requerido y anote la lectura.
- 6. Adapte el yunque a la pieza de trabajo roscada.
- 7. Ajuste el husillo, hasta que su extremo toque apenas el lado opuesto de la rosca.

- 8. Gire cuidadosamente el micrómetro sobre la rosca, para obtener la "sensación" adecuada.
- 9. Anote las lecturas y compárelas con la lectura de micrómetro en el calibrador de rosca.

Las roscas también pueden verificarse con el micrómetro comparador de roscas, que tiene dos superficies cónicas de medición. Dado que no mide el diámetro de paso, es importante ajustar este instrumento con un calibrador de rosca antes de medir la pieza roscada. El micrómetro de tornillo se utiliza para una rápida comparación de las roscas, así como para verificar pequeñas ranuras y recesos donde no es posible utilizar micrómetros regulares.

Cuando los micrómetros o comparadores de rosca no están disponibles, las roscas pueden verificarse con precisión mediante el método de tres alambres, que se analizará en detalle en la Unidad 55.

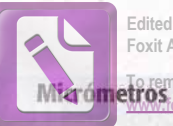

#### Edited with the trial version of Foxit Advanced PDF Editor ove the potice, visit

## **REGUNTAS DE REPASO**

Comos hilos por pulgada tiene un micrómetro essindar en pulgadas?

- Casil es el valor de:
- a cada línea del manguito
- cada línea numerada del manguito
- cada línea del barrilete.
- Les los siguientes valores en micrómetro estándar:

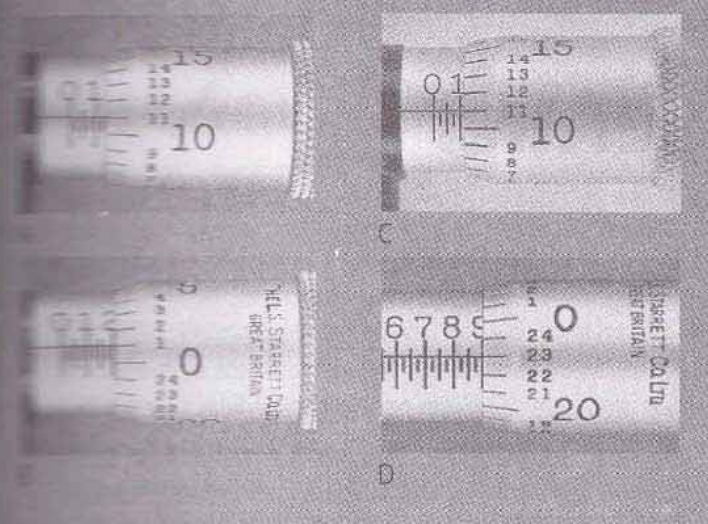

- Describa brevemente el principio del micrómetro con vernier.
- Describa el procedimiento para leer un micrómetro cen vernier.
- Les las siguientes mediciones en el micrómetro con vernier.

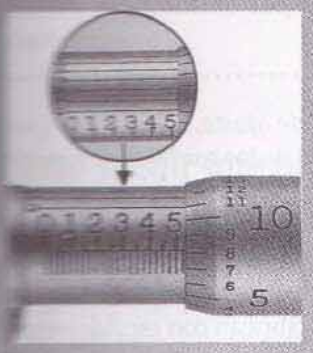

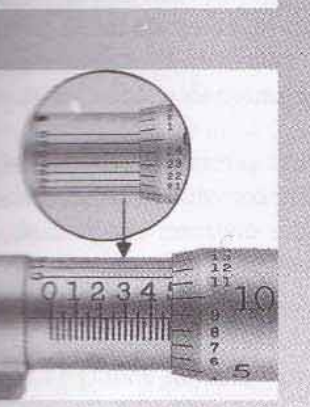

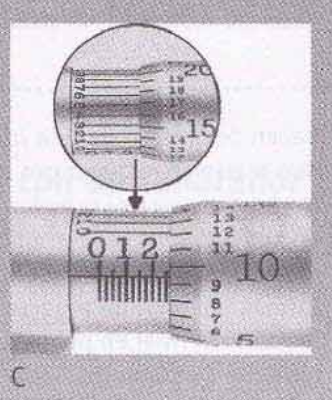

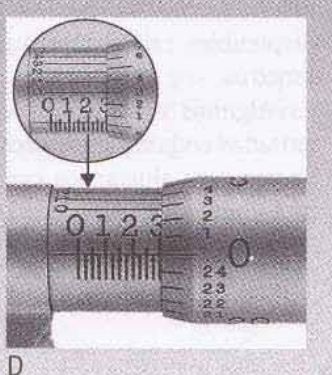

- 79 Explique como ajustar un micrómetro:
	- a. Para eliminar el juego en la rosca del husillo
	- b. Para la precisión.

#### Micrómetros métricos

- ¿Cuales son las diferencias hásicas entre un micró-8. metro métrico y uno de pulgadas?
- Cual es el valor de una división en: 9. a. el manguito sobre la línea indice?
	- b. el manguito bajo la línea índice?
	- c. el barrilete
- Lea los siguientes ajustes de micrómetro métrico. 10.

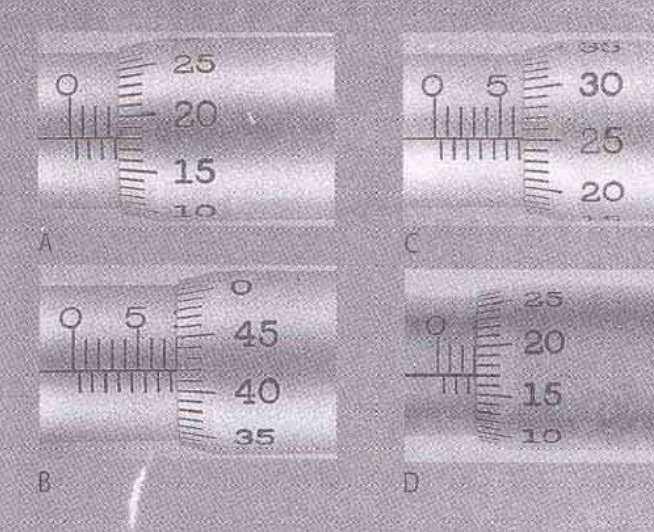

#### Micrómetro indicador

TI. Mencione dos usos de un micrómetro indicador.

#### Micrómetros para roscas

- Describa la construcción de los puntos de contacto  $12.$ de un micrómetro para roscas.
- ¿Qué dimensión de la rosca se indica en una lectura 13. de micrómetro para roscas?
- 14. Liste los cuatro intervalos que cubren los micrómetros para roscas.
- 15. ¿Cuántas roscas pueden medirse con precisión con un micrómetro para roscas?

Procedimientos de maquinado para diversas piezas

Edited with the trial version of Foxit Advanced PDF Editor To remove this notice, visit:

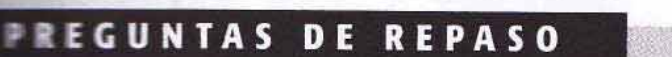

- **El Par qué no es recomendable desbastar los diámetros** pequeños primero?
- **El se qué tamaño debe desbastarse el trabajo?**
- **El esta qué deben tomarse todas las medidas desde un** solo extremo de la pieza?
- **Example 12** es importante que se enfríe la pieza antes de aplicar el acabado?
- ser qué se puede doblar una pieza durante la opera-围. ción de moleteado?
- Por qué se corta la pieza más larga de lo requerido E. mando se le maquina en mandril?
- **Cuánto debe sobresalir una pieza de 6 pulg de largo** # 1 pulg diámetro más allá de las mordazas del man-香凉
- 8. ¿A qué profundidad debe cortarse la ranura en la sección interna a roscar?
- 9. ¿Cómo se protege un diámetro terminado de las quijadas del mandril?
- 10. ¿Cuánto material debe dejarse en una superficie plana para el rectificado?
- 11. Cuando se utiliza una sierra cinta para eliminar material de exceso, ¿qué tan cerca de la línea de trazado debe hacerse el corte?
- 12. Cuando se maquinan superficies planas, ¿qué superficie debe maquinarse primero?

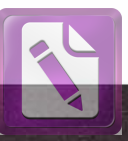

notice, visit

#### Ш D D

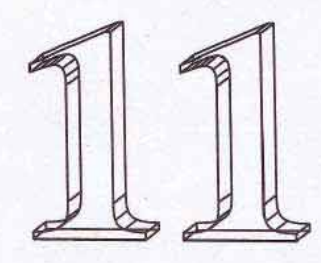

# Instrumentos para mediciones interiores, de profundidad y de altura

#### **OBJETIVOS**

e reminar el estudio de esta unidad, se podrá:

- edir diámetros de perforaciones con una precisión de hasta .001 pulg (0.02 mm) utilizando micrómetros calibradores micrométricos para interiores
- a Medir la profundidad de ranuras y estrías con precan de .001 pulg (0.02 mm)
- The little alturas con una precisión de .001 pulg (0.02 tutilizando un calibrador de alturas con vernier

ebido a la gran variedad de mediciones requeridas en el trabajo de taller de maquinado, hay muchos instrumentos de medición disponibles, que permiten al mecánico medir no sólo las dimensiones exteriores sino también diámetros interiores, profundidades y alturas. Los instrumentos de lectura directa son los de uso más común y generalmente son los más precisos; sin embargo, debido a la forma o dimensión de la pieza, pueden requerirse instrumentos del tipo de transferencia.

## **INSTRUMENTOS DE MEDICIÓN INTERIOR**

Todos los instrumentos de medición para interiores entran em dos categorías: los de lectura directa y los de tipo de mansferencia.

Con los instrumentos de lectura directa se puede leer el tamaño de la perforación en el instrumento utilizado para medirlo. Los instrumentos de lectura directa más comunes son el micrómetro para interior, el Intrimik y el calibrador wernier.

Los instrumentos de tipo de transferencia se ajustan al imetro del agujero y a continuación esta dimensión se transfiere a un micrómetro exterior para determinar el tamaño real. Los instrumentos de tipo de transferencia más comunes son los compases para interiores, los calibradores para pequeños orificios y los calibradores telescópicos.

## Instrumentos de lectura directa

#### Calibradores micrométricos para interiores

El calibrador micrométrico para interior (Fig. 11-1) está diseñado para medir perforaciones, ranuras y estrías con un tamaño desde .200 hasta 2.000 pulg en los instrumentos diseñados en pulgadas, o de tamaños de 5 a 50 mm en los instrumentos métricos. Las puntas o extremos de los topes es-

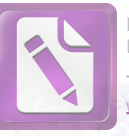

Edited with the trial version Foxit Advanced PDF Edito To remove this notice, visit

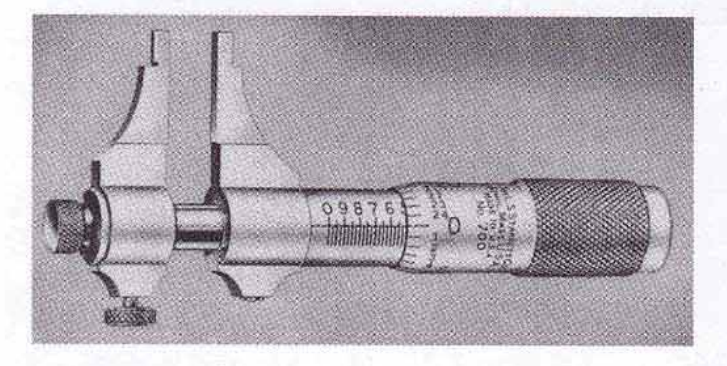

FIGURA 11-1 Micrómetro de interior. (Cortesia de The L.S. Starrett Company.)

tán endurecidos y rectificados a un radio pequeño para permitir mediciones precisas. Una tuerca de fijación que viene con este micrómetro puede utilizarse para establecerlo en cualquier dimensión deseada.

El micrómetro para interior se basa en el mismo principio que el micrómetro estándar, excepto que en algunos micrómetros las lecturas del manguito están invertidas (como se muestra en la Figura 11-1). Se debe tener extremo cuidado al leer este tipo de instrumento. Otros micrómetros de interior tienen las lecturas en el husillo y se leen de la misma manera que un micrómetro de exterior estándar. Los micrómetros de interior son instrumentos de uso especial y no se utilizan en mediciones para producción en masa.

#### Cómo utilizar un micrómetro de interior

- 1. Ajuste los topes hasta que estén separados una distancia un poco menor que el diámetro a medir.
- 2. Sostenga el tope fijo contra un lado de la perforación y ajuste el tope móvil hasta que se obtenga la "sensación" requerida.

Nota: Mueva el tope móvil hacia adelante y hacia atrás para asegurarse de que la medición se toma según el diámetro real.

3. Apriete la tuerca de fijación, retire el instrumento y haga la lectura.

#### Micrómetros de interior

Para medidas externas mayores que 1 1/2 pulg o 40 mm, se utilizan micrómetros para interiores (Fig. 11-2). El conjunto del micrómetro de interior consiste en un cabezal de micrómetro, con un alcance de 1/2 o 1 pulg; varias varillas de extensión de diferentes longitudes, que pueden insertarse en el cabezal; y un collarín espaciador de 1/2 pulg. Estos equipos cubren un intervalo de 1 1/2 hasta 100 pulg, o de 40 a 1000 mm en instrumentos métricos. Los equipos utilizados para los mayores alcances generalmente tienen tubos huecos, en vez de varillas, para una mayor rigidez.

El micrómetro de interior se lee de la misma manera que un micrómetro estándar. Puesto que en un micrómetro para

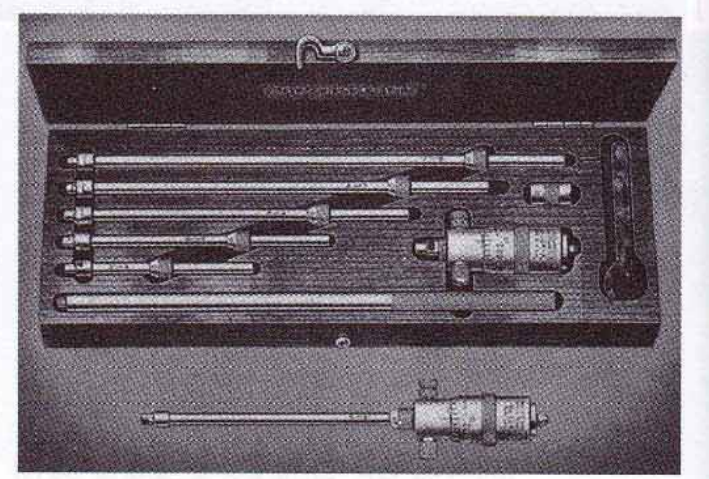

FIGURA 11-2 Un equipo de micrómetro de interior puede medir una gran variedad de tamaños. (Cortesía de L.S. Starrett Company.)

interiores no hay tuerca de fijación, la tuerca del barrilete se ajusta a un mayor apriete sobre la rosca del husillo, para evitar algún cambio en el ajuste mientras se le retira del agujero o perforación.

#### Cómo medir con un micrómetro para interiores

- 1. Mida el tamaño de la perforación con una regla.
- 2. Inserte la varilla de extensión correcta del micrómetro, después de haber limpiado con cuidado los hombros de la varilla y el cabezal del micrómetro.
- 3. Alinee las marcas de cero en la varilla y en el cabezal del micrómetro.
- 4. Sostenga la varilla firmemente contra el cabezal del micrómetro y apriete el tornillo de fijación.
- 5. Ajuste el micrómetro a un poco menos que el diámetro a medir.
- 6. Sostenga el cabezal en una posición fija y ajuste el micrómetro al tamaño de la perforación mientras mueve el extremo de la varilla en la dirección de las flechas (Figura 11-3).

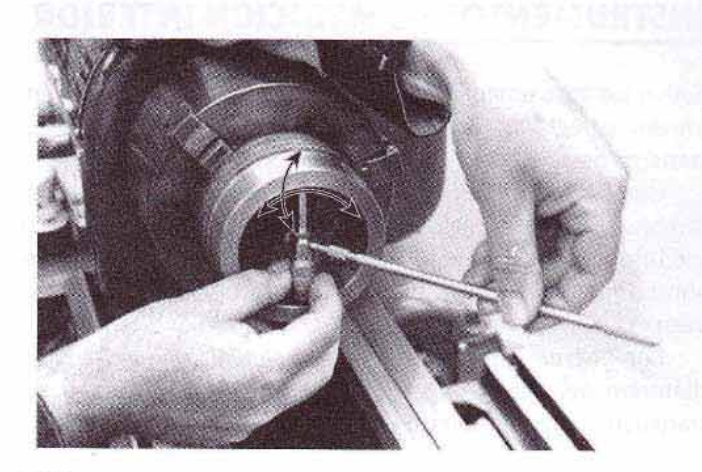

FIGURA 11-3 - Cómo utilizar un micrómetro de interior para medir el tamaño de una perforación o agujero. (Cortesia de Kelmar Associates.)

#### 85<sup>notice</sup>, visit: Instrumentos para mediciones interiores, de profundidad y de altura

Edited with the trial version of Foxit Advanced PDF Editor

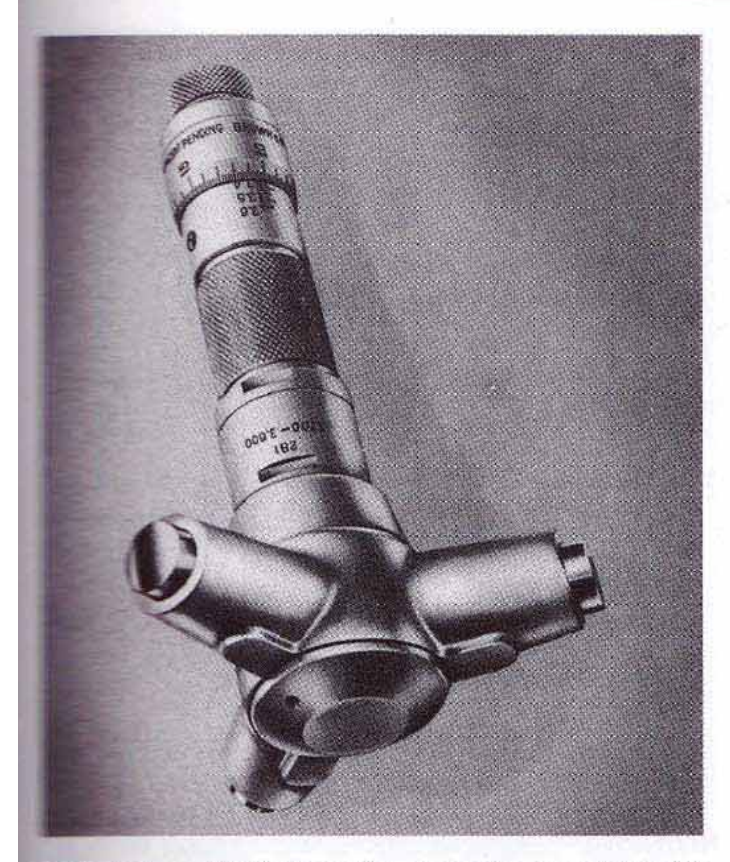

**TELEA 11-4** El Intrimik, que tiene tres puntos de contacto, mide es con precisión. (Cortesia de Brown & Sharpe Company.)

**Marz** Casando un micrómetro se ha ajustado al tamaño comenamente, debe sentirse un ligero arrastre al mover el exmeno de la varilla a lo largo de la línea central o eje geomémum de la perforación.

- The Figure cuidadosamente el micrómetro y anote la lectura.
- Lessa lectura agregue la longitud de la varilla de extensigin w del collarín.

#### **INSTRUCTS**

**The difficultad** que se encuentra al medir tamaños de perfosando instrumentos con sólo dos caras de medimantes medir el diámetro y no una cuerda del círculo. Un **Examples 10** que elimina este problema es el Intrimik (Figu-三甲子

El limitarile consiste de un cabezal con tres puntos de espaciados 120°; el cabezal está sujeto a un cuerto de micrómetro. Los puntos de contacto son forpartir a entrar en contacto con el interior de la perforación mo medio de una clavija ahusada o cónica unida al husillo e micrómetro (Figura 11-5). La construcción del cabezal the tree puntos de contacto permite que el Intrimik se autoautoalinee. Es más preciso que otros métodos, porpreporciona lectura directa, eliminando la necesidad de mansferir mediciones para determinar el tamaño de la perterración, como con los medidores telescópicos o para penueños orificios.

El alcance de estos instrumentos va de .275 a 12.000 w la precisión varía entre .0001 y .0005 pulg, depen-

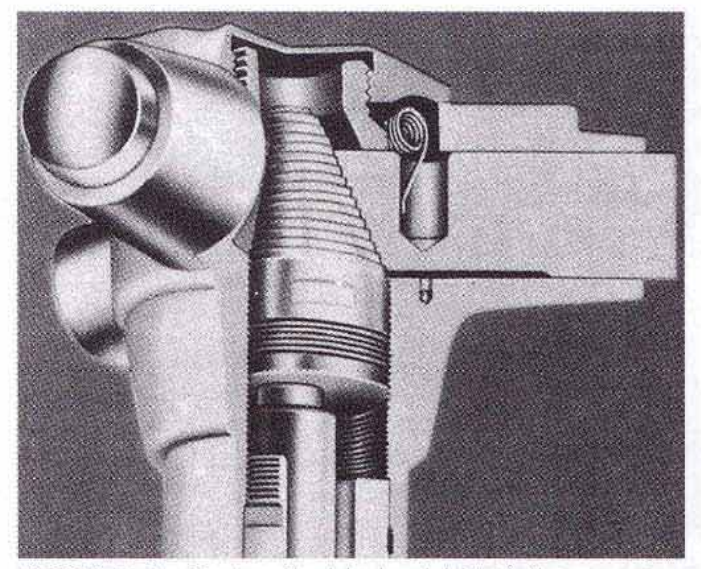

FIGURA 11-5 Construcción del cabezal del Intrimik. (Cortesía de Brown & Sharpe Company.)

diendo del cabezal que se utilice. Los Intrimik métricos tienen un alcance de 6 a 300 mm, con graduaciones en 0.001 mm. La precisión del Intrimik debe verificarse periódicamente con un anillo de ajuste o con un calibrador de anillo patrón.

#### Instrumentos del tipo de transferencia

En las mediciones de transferencia se toma la dimensión de un objeto con un instrumento que no da una lectura directa. El tamaño se determina entonces midiendo el ajuste del instrumento con uno de lectura directa o con un calibrador de tamaño conocido.

#### Calibradores para orificios pequeños

Los calibradores para agujeros pequeños están disponibles en juegos de cuatro, para un intervalo de  $\frac{1}{8}$  a  $\frac{1}{2}$  pulg (3 a 13 mm). Se fabrican en dos tipos (Figura 11-6A y B, página 86).

Los calibradores de esta clase que aparecen en la Figura 11-6A tienen un extremo pequeño y redondo, o de bola, y se utilizan para medir perforaciones, ranuras, estrías y recesos demasiado pequeños para calibradores de interiores o calibradores telescópicos. Los que aparecen en la Figura 11-6B tienen un fondo plano y se utilizan para propósitos similares. El extremo plano permite la medición de ranuras, recesos, y perforaciones huecas imposibles de medir con el tipo redondo.

Ambos tipos son de construcción similar y se ajustan al tamaño dando vuelta a la perilla estriada de la parte superior. Esto hace mover un émbolo ahusado, provocando que las dos mitades de la bola se abran y hagan contacto con la perforación.

#### Cómo utilizar un medidor para orificios pequeños

Los medidores de esta clase requieren de extremo cuidado en su ajuste, va que es muy fácil hacer un ajuste incorrecto cuando se verifica el diámetro de una perforación.

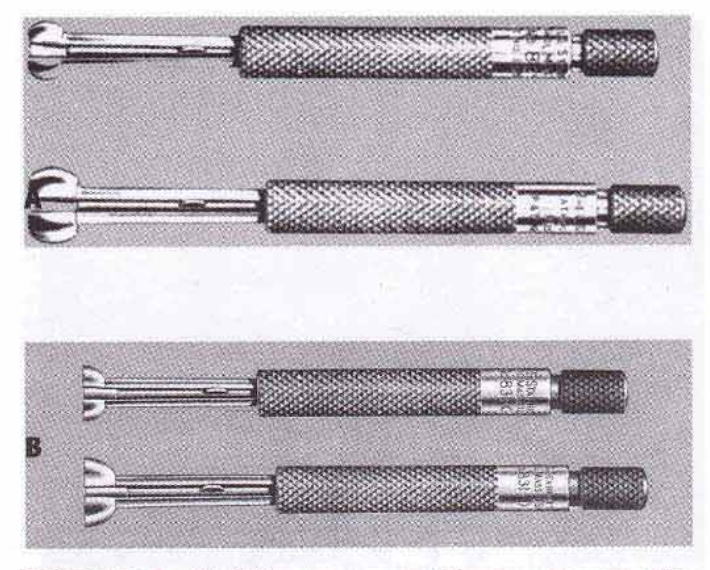

FIGURA 11-6 (A) Calibradores para orificios pequeños con extremo de bola endurecido; (B) calibrador de este tipo con extremo de fondo plano. (Cortesia de The L.S. Starrett Company.)

Siga el siguiente procedimiento:

- 1. Mida con una regla la perforación a verificar.
- 2. Seleccione el calibrador adecuado.
- 3. Limpie la perforación y el calibrador.
- 4. Ajuste el calibrador hasta que sea ligeramente menor que el hueco, e insértelo en la perforación.
- 5. Ajuste el calibrador hasta que sienta que apenas toca el interior del orificio o ranura.
- 6. Mueva el mango hacia delante y hacia atrás, y ajuste el extremo estriado hasta que se obtenga la "sensación" adecuada en la dimensión más amplia de la bola.
- 7. Retire el medidor y lea el tamaño con un micrómetro de exterior.

Nota: Es importante obtener la misma "sensación" cuando se transfiere la medida y cuando se ajusta el medidor a la ranura o hueco.

#### **Calibradores telescópicos**

Los calibradores telescópicos (Figura 11-7) se utilizan para obtener el tamaño de perforaciones, ranuras y recesos de 5/16 a 6 pulg (8 a 152 mm). Son instrumentos en forma de T, cada uno consistente en un par de tubos o émbolos telescópicos, conectados a un mango. Estos últimos tienen resortes que los apartan. La perilla estriada en el extremo del mango fija los émbolos en posición cuando se le gira en dirección de las manecillas del reloj.

Nota: En algunos tipos, sólo se mueve un émbolo.

#### Cómo medir con un calibrador telescópico

- 1. Mida el tamaño de la perforación y seleccione el calibrador apropiado.
- 2. Limpie el calibrador y el hueco

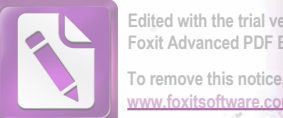

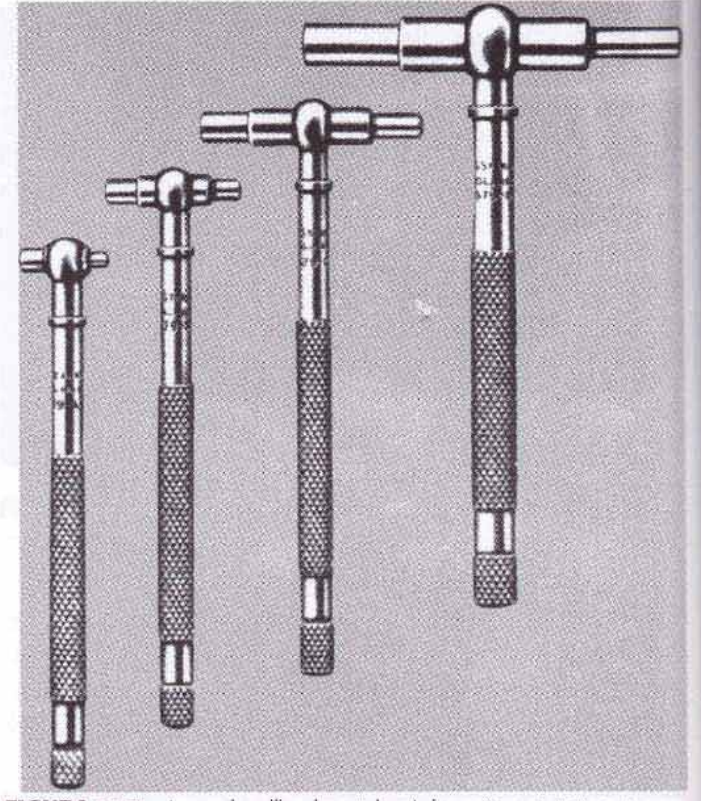

**FIGURA 11-7** Juego de calibradores telescópicos. (Cortesia de The L. S. Starrett Company.)

- 3. Comprima los émbolos hasta que sean un poco más pequeños que el diámetro de la perforación y apriete ligeramente la perilla estriada.
- 4. Insértelo en la perforación y, con el mango inclinado ligeramente hacia arriba, afloje la perilla estriada para liberar los émbolos.
- 5. Apriete ligeramente la perilla estriada.
- 6. Sostenga la pierna inferior del calibrador telescópico en posición con una mano.
- 7. Mueva el mango hacia abajo a través del centro en tanto que mueve ligeramente la pierna superior de lado a lado (Figura 11-8).
- 8. Apriete la perilla estriada para fijar los émbolos en posición.
- 9. Vuelva a verificar la "sensación" del medidor probándolo de nuevo en la perforación o hueco.
- 10. Verifique el tamaño del calibrador con un micrómetro de exterior, manteniendo la misma "sensación" que en la perforación (Figura 11-9).

#### Calibradores de carátula para interior

Un método rápido y preciso para verificar el tamaño y formas, ahusamiento, conicidad, en reloj de arena o en cavidad en forma de barril y perforaciones, es por medio del calibrador para interiores de carátula (Figura 11-10).

La medición se lleva a cabo por medio de tres émbolos centrantes de resorte en el cabezal, uno de los cuales activa el indicador de carátula, graduado en diezmilésimos de pulgada, o en graduaciones de 0.01 mm en los instrumentos métricos.

## Instrumentos para mediciones interiores, de profundidad y de altura isoriale visit:

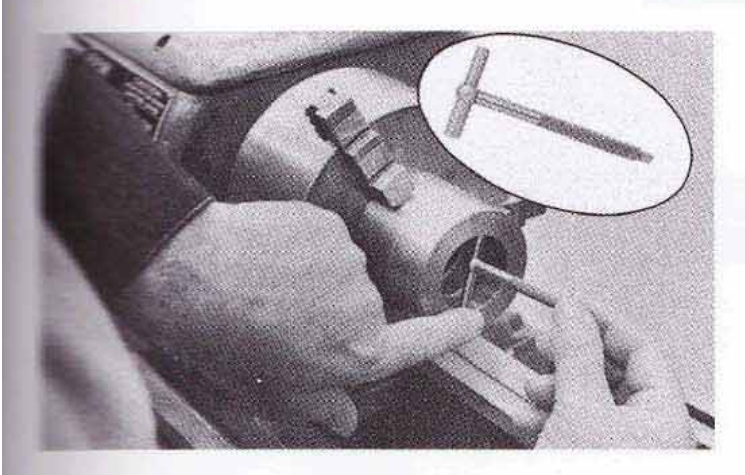

**ELRA 11-8** Cómo ajustar un calibrador telescópico al diámetro e una perforación. (Cortesia de Kelmar Associates.)

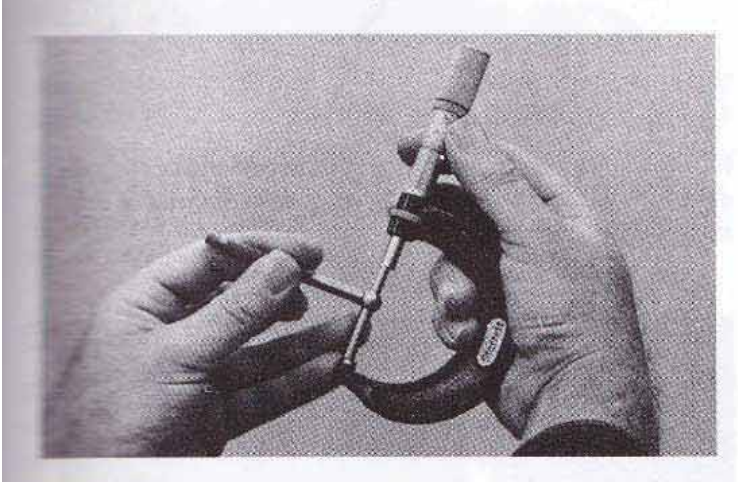

FIGURA 11-9 Cómo medir el calibrador telescópico con un micró-**TRETTO.** (Cortesía de Kelmar Associates.)

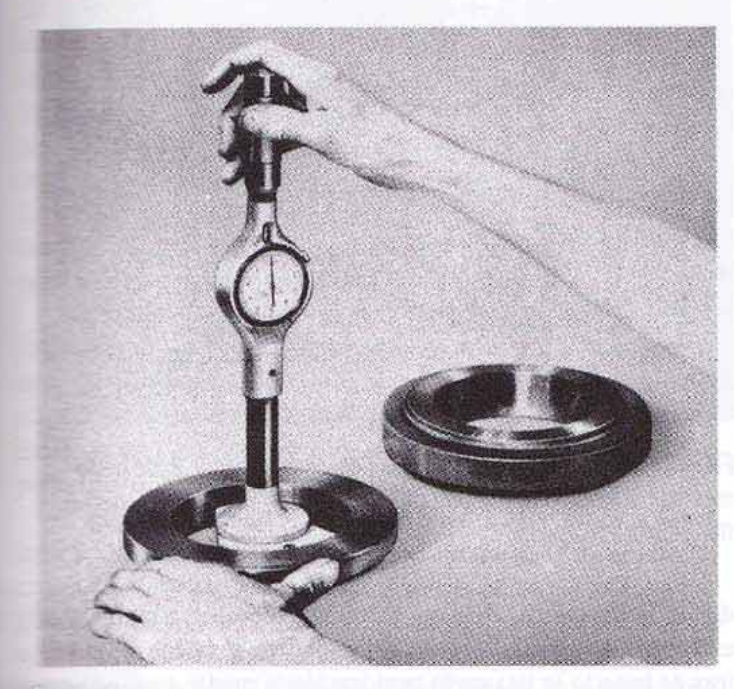

FIGURA 11-10 Los calibradores interiores constituyen un medio preciso para medir diámetros de interior.

Estos instrumentos están disponibles en seis tamaños, que cubren una variedad de 3 a 12 pulgadas o de 75 a 300 mm. Cada instrumento viene con extensiones para aumentar su alcance. El calibrador de carátula para diámetros internos debe ajustarse al tamaño con un anillo patrón; el tamaño de la perforación se compara luego con el valor del anillo. Si varía el tamaño de la perforación, no es necesario ajustar el calibrador, siempre que el tamaño se mantenga dentro del intervalo de capacidad del calibrador.

## **MEDICIÓN DE PROFUNDIDAD**

Aunque se pueden utilizar reglas y varios aditamentos para medir profundidades, el micrómetro de profundidad y el vernier de tal tipo se utilizan más comúnmente cuando se requiere precisión.

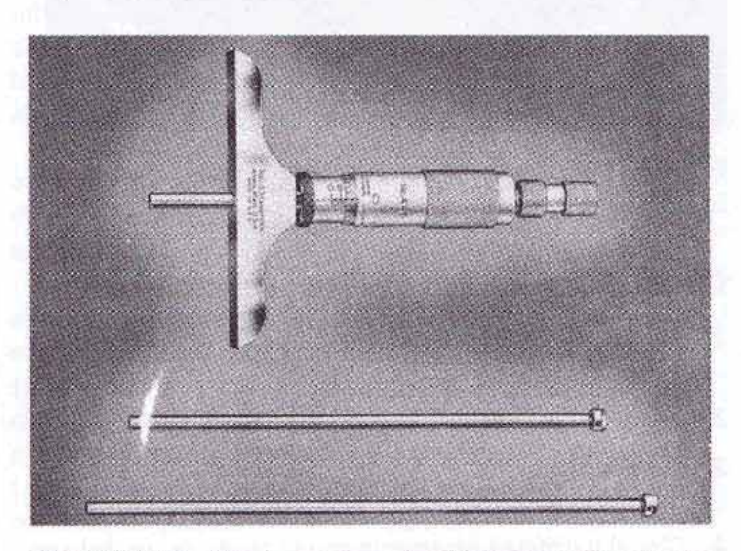

FIGURA 11-11 Micrómetro de profundidad y sus varillas de extensión. (Cortesia de The L.S. Starrett Company.)

## Micrómetro de profundidad

Los micrómetros de esta clase se utilizan para medir la profundidad de perforaciones ciegas, ranuras, escalones y provecciones. Cada medidor consiste de una base plana unida al manguito del micrómetro. Una varilla de extensión de la longitud requerida se ajusta a través del manguito y sobresale de la base (Figura 11-11). Esta varilla es sostenida en posición por medio de una tapa roscada en la parte superior del barrilete.

Las varillas de extensión de micrómetro están disponibles en diversas longitudes, con un alcance de hasta 9 pulg o 225 mm en instrumentos métricos. El husillo del micrómetro tiene un alcance de 1/2 o 1 pulg, o hasta 25 mm en instrumentos métricos. Hay micrómetros de profundidad disponibles con varillas tanto redondas como planas, que no son intercambiables con otros micrómetros de profundidad. La precisión de estos micrómetros está controlada por una tuerca en el extremo de cada varilla de extensión, que puede ajustarse si es necesario.

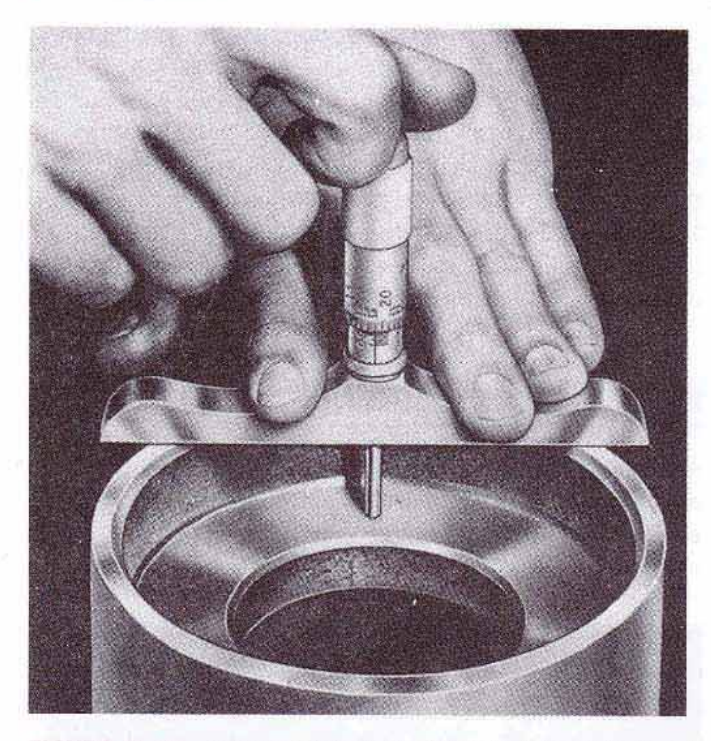

FIGURA 11-12 Cómo medir la profundidad de un hombro. (Cortesia de The L.S. Starrett Company.)

FIGURA 11-13 Las graduaciones en un micrómetro de profundidad están invertidas en relación con las de un micrómetro de exterior. (Cortesía de Kelmar Associates.)

#### Cómo utilizar un micrómetro de profundidad

- 1. Elimine todas las rebabas del borde de la perforación y refrente la pieza de trabajo.
- 2. Limpie la superficie de la pieza y la base del micrómetro.
- 3. Sostenga firmemente la base del aparato contra la superficie de la pieza (Figura 11-12).
- 4. Gire el barrilete ligeramente con la punta de un dedo en dirección de las manecillas del reloj, hasta que la parte inferior de la varilla de extensión toque el fondo de la perforación o escalón.
- 5. Verifique de nuevo el ajuste del micrómetro unas cuantas veces para asegurarse que no ha aplicado demasiada presión en el ajuste.
- 6. Anote cuidadosamente la lectura.

Nota: Los números en el barrilete y en el manguito están invertidos en relación con los de un micrómetro estándar.

## Calibradores Vernier de profundidad

La profundidad de las perforaciones, ranuras y escalón también puede medirse con un calibrador vernier de profundidad. La Figura 11-14 ilustra cómo pueden ajustarse las guías de herramentista, con este instrumento.

Las mediciones de profundidad pueden tomarse también con ciertos tipos de calibradores vernier o de carátula que tienen una tira delgada deslizante o un medidor de profundidad unidos al cursor (Figura 11-15). La tira sobresale del extremo de la regleta opuesto al del tope fijo. El calibra-

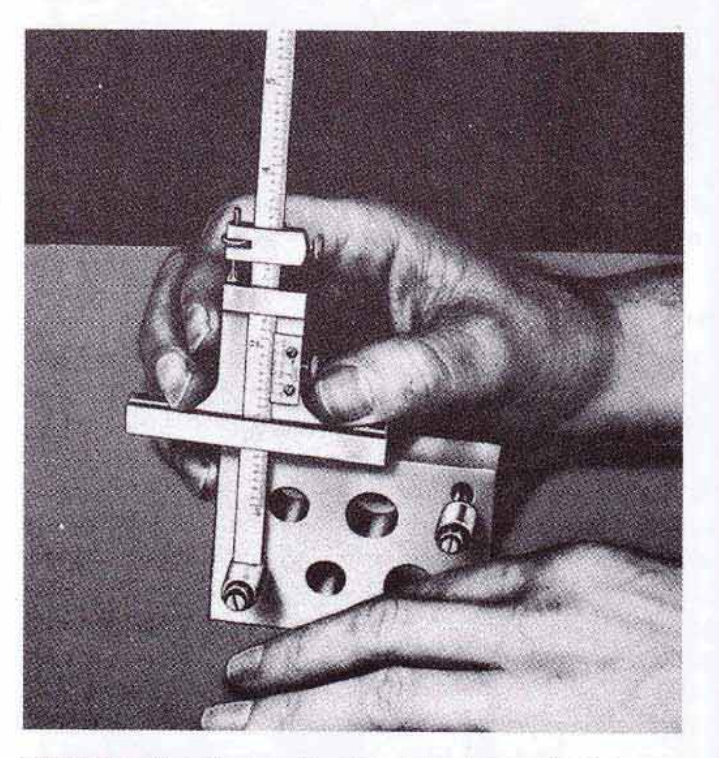

FIGURA 11-14 Cómo verificar la posición de las guías de herramentista utilizando un calibrador vernier de profundidad. (Cortesía de The L.S. Starrett Company.)

dor se coloca verticalmente sobre la depresión a medir, y el extremo de la regleta se sostiene contra el hombro, mientras se inserta la tira en la perforación a medir. Las lecturas de profundidad son idénticas a las lecturas de un vernier estándar.

Edited with the trial version oxit Advanced PDF Edito To remove this notice, visit

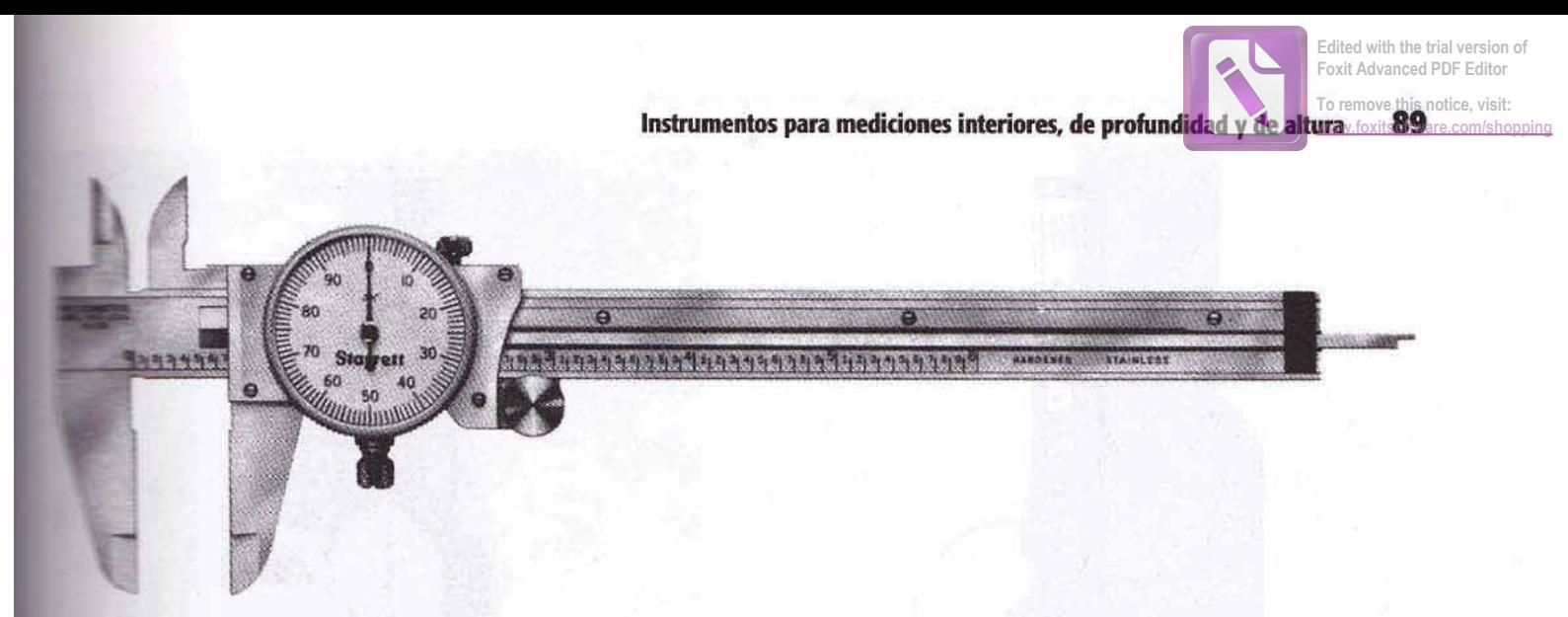

THE TRA 11-15 Calibrador de carátula con tira medidora de profundidad. (Cortesia de The L.S. Starrett Company.)

## **MEDICIÓN DE ALTURA**

en madición precisa de la altura es muy importante en tra-**TELES DE trazo e inspección. Con los aditamentos adecuados, Exploration** vernier de alturas es un instrumento muy útil para estos fines. Donde se requiere extrema precianna queden utilizarse bloques patrón o un calibrador de al-**THE LE precisión.** 

## **Calibrador vernier de alturas**

**El contrador vernier de alturas es un instrumento de preci**a articlizado en talleres de herramientas y departamentos de misperción en trabajos de trazado y construcción de adiannentos y dispositivos, para medir y marcar distancias con maris du Estos instrumentos vienen disponibles en una vate tamaños - de 12 a 72 pulg, o de 300 a 1000 mm - queden ajustarse con precisión a cualquier altura con and puls o 0.02 mm de exactitud, respectivamente. En esen-**THE CALIDITATION** vernier de alturas es un calibrador vernier tomo una base endurecida, rectificada y pulida, en lugar de la mare fijo y se utiliza siempre con un mármol o una super-**The completamente plana. El conjunto de la parte deslizan**posición a lo largo de levarse o bajarse a cualquier posición a lo largo de **Expansa Los ajustes pequeños se hacen por medio de una** de ajuste. El calibrador vernier de alturas se lee de la manera que un calibrador vernier.

**Dicho calibrador de alturas es muy adecuado para traba**proposito, si puede utilizarse para este propósito, si un trazador en la parte móvil (Figura 11-16A, pági-La altura del trazador puede ajustarse ya sea por metin de la escala vernier o ajustando el trazador a la parte sumenos de un bloque patrón de la altura deseada.

El calibrador de alturas digital (Figura 11-16B) tiene una mais animais fácil de leer que puede ajustarse con rapidez a dimensión. Las indicaciones están en .0001 pulg manifesta (manifesta en algebra), y tienen una función cero, que permiten que el se coloque en cualquier posición del trabajo o pieza. Esde medidor de altura se está volviendo muy utilizado, partie e imina o reduce los errores comunes en los medidothe altura que tienen escalas vernier.

El trazador acodado (Figura 11-17, página 90) es un aditamento de calibrador vernier de alturas que permite ajustar alturas desde la cara del mármol. Cuando se utiliza este aditamento, no es necesario considerar la altura de la base o el ancho de la aguja y abrazadera.

Puede sujetarse un aditamento medidor de profundidad a la parte móvil, lo que permite la medición de diferencias de altura que pueden ser difíciles de medir mediante otros métodos.

Otro uso importante del calibrador vernier de alturas es en el trabajo de inspección. Puede sujetarse un indicador de carátula al cursor móvil del calibrador de alturas (Figura 11-18, página 90), y la distancia entre perforaciones o superficies puede verificarse con una precisión de .001 pulg (0.02 mm) con la escala vernier. Si se requiere de mayor precisión (.0001 pulg, o menos), el indicador puede utilizarse junto con bloques patrón.

En la Figura 11-18, el calibrador de alturas se está empleando para verificar la posición de perforaciones escariadas, en relación con los bordes de la placa y entre sí.

#### Cómo medir con un calibrador vernier de alturas y un indicador de carátula

- 1. Limpie a conciencia el mármol, la base del calibrador de alturas y la superficie de la pieza.
- Coloque un borde terminado de la pieza sobre el már- $2.$ mol y sujétela contra una escuadra si fuera necesario.
- 3. Inserte una espiga ajustada en la perforación a verificar, que sobresalga de la pieza aproximadamente 1/2 pulg (13 mm).
- $4.$ Monte el indicador de carátula en el cursor móvil del calibrador de alturas.
- Ajuste dicho cursor hasta que el indicador casi toque 5. el mármol.
- 6. Fije la hoja superior del calibrador de alturas y utilice la tuerca de ajuste para mover el indicador hasta que la carátula registre aproximadamente un cuarto de vuelta.
- 7. Ajuste en cero el indicador de carátula.
- 8. Registre la lectura del calibrador vernier de alturas.

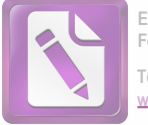

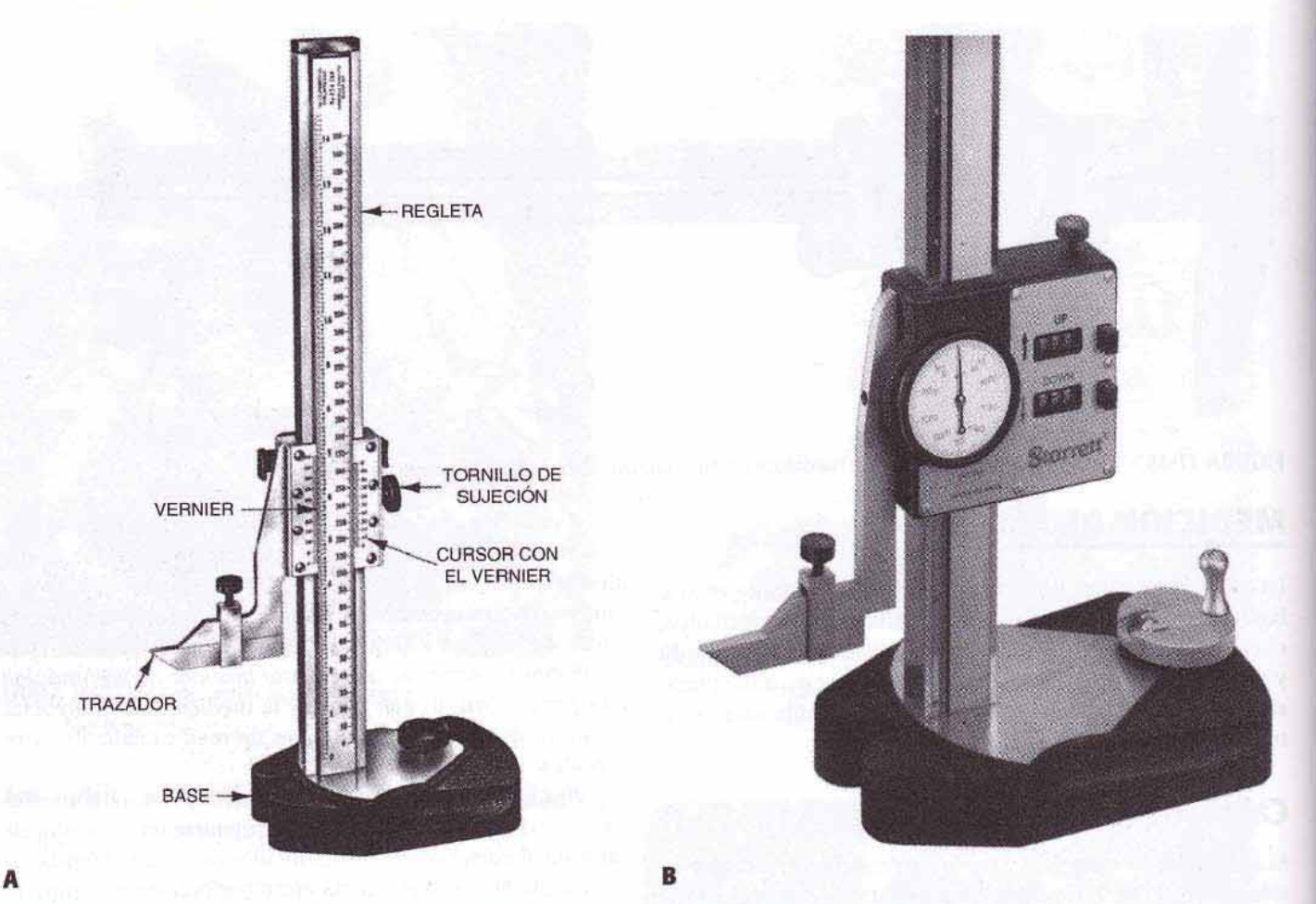

FIGURA 11-16 El calibrador vernier de alturas se utiliza para trabajos de trazo e inspección (Cortesia de The L.S. Starrett Co.); (B) el calibrador de alturas digital es fácil de leer y puede ajustarse con precisión a cualquier dimensión. (Cortesia de The L.S. Starrett Company.)

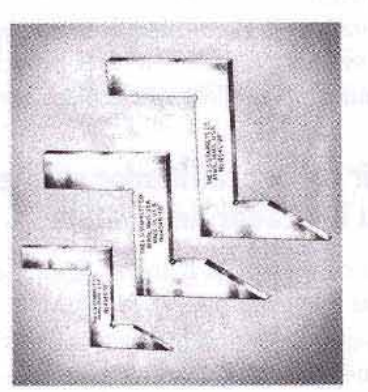

FIGURA 11-17 Los trazadores acodados se utilizan con los calibradores de alturas con vernier para trabajos de trazo precisos. (Cortesia de The L.S. Starrett Company.)

- 9. Ajuste el calibrador vernier de alturas hasta que el indicador registre cero en la parte superior de la espiga. Anote esta lectura del medidor.
- 10. A esta lectura, réstele la lectura inicial más la mitad del diámetro de la espiga. Ésta será la distancia desde el mármol hasta el centro de la perforación.
- Verifique otras alturas de perforaciones utilizando el 11. mismo procedimiento.

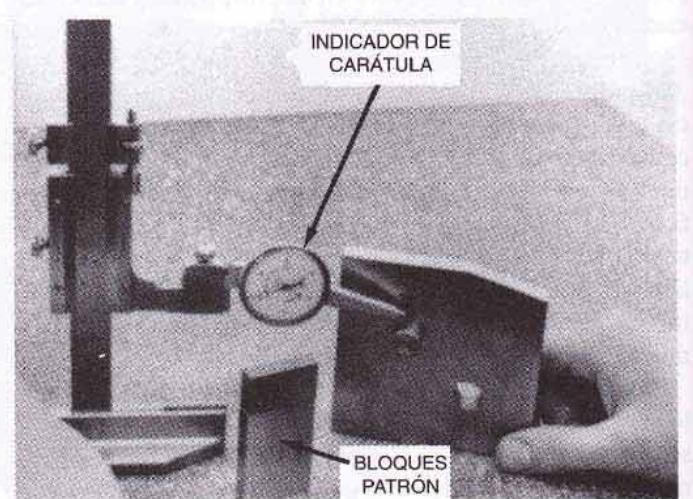

FIGURA 11-18 Cómo utilizar un calibrador de alturas y un indicador de carátula para verificar una altura. (Cortesia de Kelmar Associates.)

### Cómo medir alturas utilizando bloques patrón

Cuando la localización de las perforaciones debe tener una precisión de .0005 pulg (0.010 mm) o menos, se construye (o apilan) bloques patrón de la dimensión adecuada desde el mármol hasta la parte superior de la espiga ajustada a la perforación.

Instrumentos para mediciones interiores, de profundidad y de altura

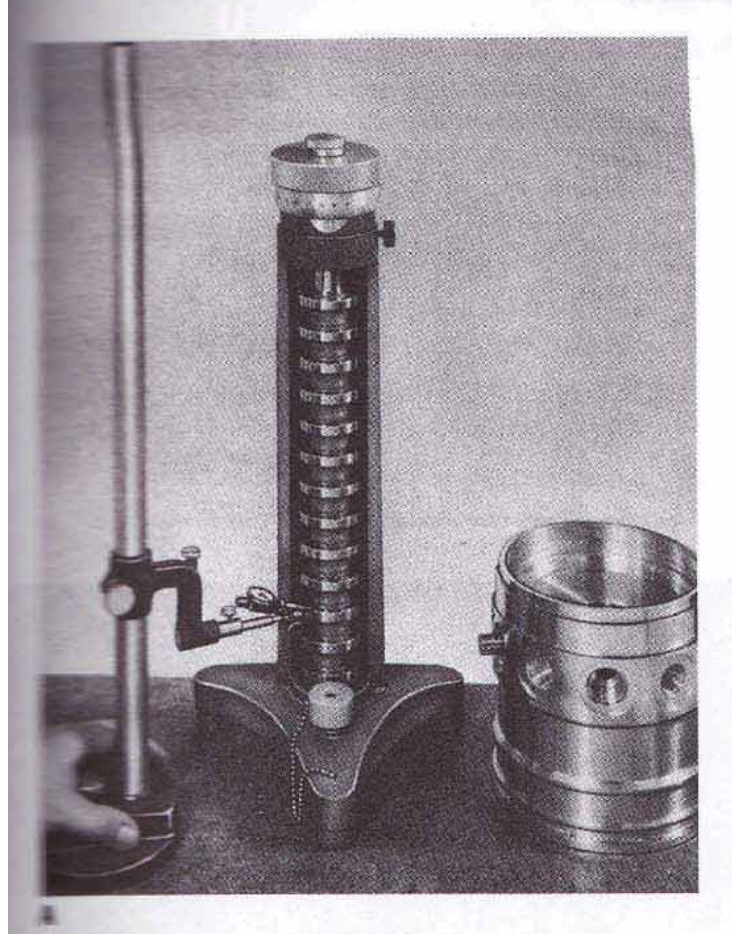

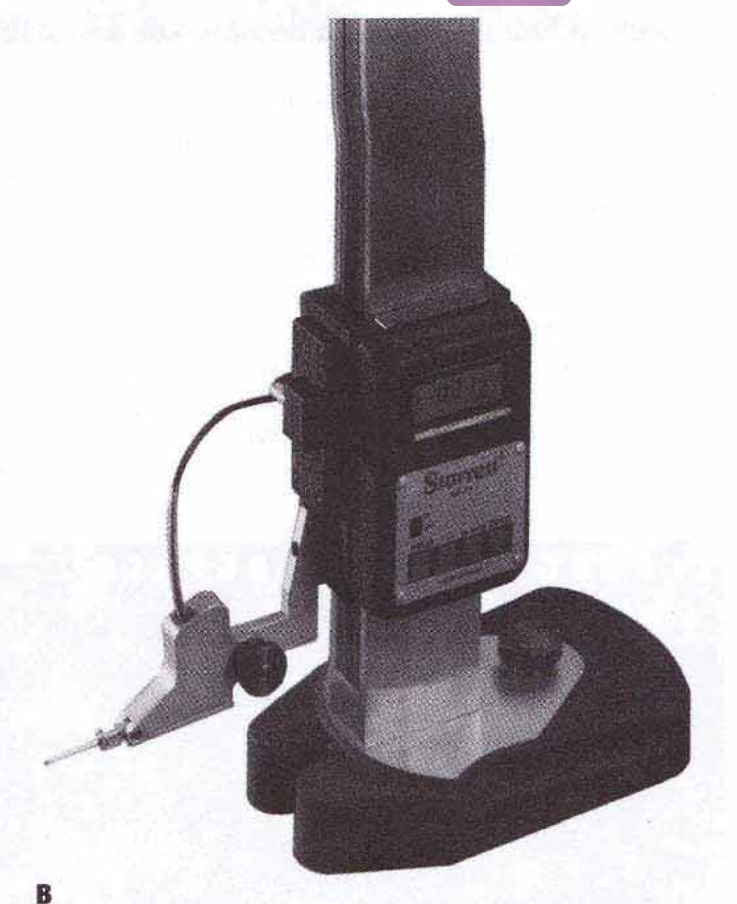

**ELEA 11-19** (A) Cómo verificar posiciones de huecos o perforaciones con un calibrador de alturas precisión y un calibrador de alturas de transferencia (Cortesia de ExCello Corporation.); (B) calibrador de altucon un aditamento indicador para fines de inspección. (Cortesia de The L.S. Starrett Company.)

and siguiente procedimiento:

- la Frepare el conjunto de bloques patrón requerido (la alma del centro de la perforación más una mitad del diámetro de la misma). (Vea la Unidad 12.)
- Monte un indicador de carátula adecuado sobre un cali-盂 trador de alturas de superfície o uno con vernier.
- A inste el indicador de carátula para que registre cero en 至 la parte superior de los bloques patrón.
- the Mineva el indicador sobre la parte superior de la espiga. la diferencia entre el conjunto del bloque patrón y la parte superior de la espiga quedará registrada en el indimador de carátula (Figura 11-18).

## Calibrador de alturas de precisión

E calibrador de alturas de precisión (Figura 11-19A) proportoma un método rápido y preciso para ajustar cualquier altura dentro del intervalo del instrumento, eliminando la nesaidad de calcular y ensamblar bloques patrón específicos mara mediciones comparativas. Se utiliza un mármol como superficie de referencia.

El calibrador de alturas de precisión se fabrica con una trama redonda de acero endurecida y rectificada, con escalones o discos medidores rectificados y pulidos, espaciados exactamente a intervalos de 1 pulg (25 mm) entre sí. La barra o columna medidora se eleva o baja dando vuelta al barrilete grande de micrómetro, que está graduado en pasos de .0001 pulg o 0.002 mm, si el instrumento es métrico. La columna puede elevarse o bajarse una pulgada completa o 25 mm, permitiendo cualquier lectura desde cero hasta el alcance del instrumento en incrementos de .0001 pulg o 0.002 mm, respectivamente. Algunos modelos tienen una escala vernier debajo del barrilete de micrómetro; son entonces posibles lecturas en incrementos de .000 010 pulg, o 0.000 25 mm. Es importante que la precisión de los calibradores de alturas de precisión se verifique periódicamente con un juego maestro de bloques patrón.

El calibrador de altura digital (Figura 11-19B) puede equiparse con una sonda de contacto para la inspección precisa de piezas terminadas. La indicación de lectura puede dar medidas con una precisión de hasta .0001 pulg, o al toque de un botón de 0.002 mm. También puede conectarse a equipo de control estadístico de procesos (SPC) para análisis, recolección de datos y documentación en copia impresa.

Los calibradores de alturas están disponibles en modelos de 6, 12, 24 y 36 pulgadas, y su alcance puede aumentarse mediante el uso de bloques elevadores bajo la base. Los medidores métricos van desde 300mm hasta 600 mm.

#### 92 Mediciones and all substantial especialism, and a dispositioni

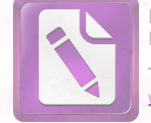

#### Cómo utilizar un calibrador de alturas de precisión

- 1. Limpie el mármol y las patas del calibrador de alturas.
- 2. Limpie la parte inferior de la pieza a verificar y colóquela sobre el mármol, utilizando paralelas y escuadras, si se requiere.
- 3. Inserte espigas en las perforaciones por verificar.
- 4. Monte un indicador de carátula en el cursor de un calibrador de alturas con vernier.
- 5. Ajuste el calibrador de alturas hasta que el indicador de carátula registre aproximadamente .015 pulg (0.4 mm) sobre la parte superior de la espiga.
- 6. Ponga la carátula del indicador en cero.
- 7. Mueva el indicador de carátula sobre el disco más cercano del medidor de alturas de precisión, y eleve la columna dando vuelta al micrómetro, hasta que el indicador de carátula indique cero.
- 8. Verifique la lectura del micrómetro. Esta lectura indicará la distancia desde el mármol hasta la parte superior de la espiga.
- 9. Reste de esta lectura, la mitad del diámetro de la espiga.

Nota: Si la pieza está sostenida sobre paralelas, esta altura deberá restarse de la lectura del calibrador de alturas de precisión.

### PREGUNTAS DE REPASO

#### Micrómetros para interiores

- 3En qué tipo de micrómetros de interiores están invertidas las lecturas en relación con un micrómetrode exterior?
- 2. ¿Qué precauciones deben tenerse al tomar mediciones con un nucrómetros de interior?

#### Micrómetros de Interiores

- 3. ¿Qué característica de construcción compensa la tuerca de fijación en los micrómetros de interiores?
- 4. ¿Qué precauciones deben tomarse cuando se ensambla el micrómetro de interior con una varilla de extensión?
- ¿Cuál es la "sensación" correcta en un micrómetro de 5. interior?

#### Calibradores para orificios pequeños

- 6. Mencione dos clases de calibradores para pequeñas perforaciones y establezca el propósito de cada uno.
- 7. ¿Qué precaución debe tomarse cuando se utiliza un calibrador de esta clase para obtener una dimensión?

#### Calibradores telescópicos

8. Enuncie los pasos necesarios para medir una perforación con un medidor telescópico.

#### Calibradores para diámetro interior de carátula

9. ¿Qué defectos de barrenado pueden medirse convenientemente con un calibrador de carátula para diámetro interior?

Micrómetros de profundidad

- 10. ¿Como se ajusta la precisión de un micrómetro de profundidad?
- 11. ¿Cómo debe prepararse la pieza de trabajo antes de medir la profundidad de una perforación o ranura con el micrómetro de profundidad?
- 12. Explique el procedimiento para medir la profundidad con un micrómetro de profundidad.
- 13. ¿Cómo difiere la lectura de un micrómetro de profundidad de la de un micrómetro para exterior estándar?

#### Calibrador vernier de alturas

- Mencione dos aplicaciones principales para el cali- $14.1$ brador vernier de alturas.
- 15. ¿Qué accesorios son necesarios en un calibrador de esta clase para verificar con precisión la altura de una pieza de trabajo?

#### Calibrador de alturas de precisión

- 16. ¿Cuáles son las ventajas de utilizar un calibrador de alturas de precisión, en vez de un conjunto de bloques patrón?
- 17. ¿Qué dimensión o dimensiones deben restarse de la lectura, a fin de obtener la lectura correcta de la altura de una perforación u orificio que se está verificando?

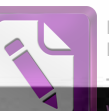

#### U N Г D A D

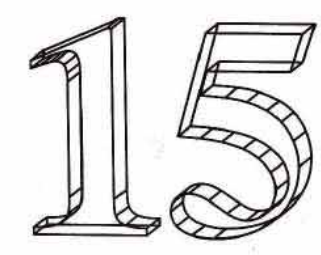

# **Mediciones por comparación**

## **OBJETIVOS**

- la terminar el estudio de esta unidad, se podrá:
- Eplicar el principio de la medición por comparación
- I Identificar cuatro clases de comparadores y describir **SU USO**
- 5 Medir con una precisión de .0005 pulg (0.01 mm) con un indicador de carátula, un comparador mecánico y óptico, o con galgas neumáticas y electrónicas

os procesos de manufactura se han vuelto ahora tan precisos que las piezas componentes a menudo se fabrican en varios lugares y después se envían a un sitio central para el ensamble final. A fin de que este proceso de manufactura intercambiable sea económico, debe haber cierta seguridad de que esas piezas ajustarán bien en el ensamble. Los componentes, por lo tanto, se fabrican dentro de ciertos límites, y la inspección posterior, o control de calidad, asegura que sólo se utilicen piezas del tamaño adecuado.

La mayor parte de esta inspección se realiza rápida, precisa y económicamente mediante un proceso llamado medición por comparación. Consiste en comparar las medidas de la pieza con un estándar o patrón conocido de la dimensión exacta requerida. Básicamente, los comparadores son galgas que incorporan algún medio de amplificación para comparar el tamaño de la pieza con un estándar establecido, usualmente bloques patrón.

Para la medición por comparación se utilizan comparadores mecánico-ópticos, y galgas neumáticas, eléctricas y electrónicas.

## **COMPARADORES**

**The emparador** puede clasificarse como un instrumento que ume para comparar el tamaño de una pieza con un estándar en acido. Su forma más simple es como un indicador de carámua montado en una galga de superficie. Todos los comparatures vienen con algún medio de amplificación mediante el se pueden observar fácilmente diferencias en las dimensiones básicas.

## **INDICADORES DE CARÁTULA**

Los indicadores de carátula se utilizan para comparar tamaños y medidas con un estándar conocido y verificar la alineación de máquinas-herramienta, dispositivos y piezas antes de maquinado. Muchas clases de indicadores de carátula operan según un principio de piñón y cremallera (Figura 15-1). Una cremallera formada en un émbolo se conecta con un piñón, el que a su vez está conectado a un engranaje. Cualquier movimiento del

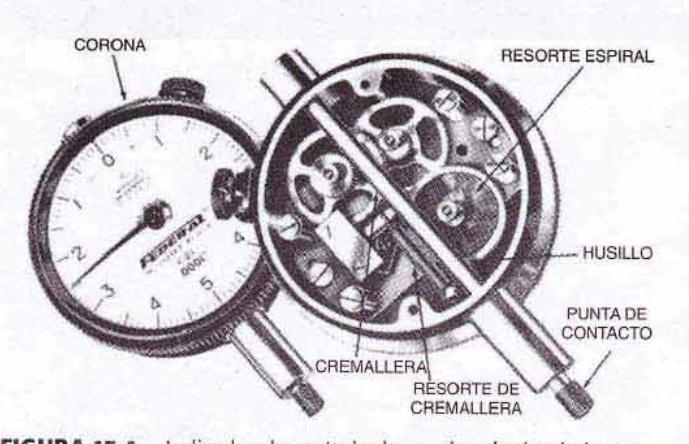

FIGURA 15-1 Indicador de carátula de prueba, de tipo balanceado, que muestra su mecanismo interno. (Cortesía de Federal Products Corporation.)

émbolo o indicador por lo tanto es aumentado y transmitido a una manecilla que se mueve sobre una carátula graduada. Las carátulas diseñadas para pulgadas pueden estar graduadas en milésimos de pulgada o menores. La carátula, sujeta a una corona, puede ajustarse y fijarse en cualquier posición.

Durante el uso, el punto de contacto en el extremo del eje se apoya en la pieza de trabajo y es sostenido en constante acoplamiento con la superficie de la pieza mediante el resorte de la cremallera. Un resorte espiral está sujeto al engrane, que se mueve con el piñón central. Este resorte plano amortigua el juego del engranaje y evita que cualquier movimiento perdido afecte la precisión del calibrante.

Los indicadores de carátula son por lo general de dos tipos: el de lectura continua y el llamado de prueba.

El indicador de carátula de lectura continua (Figura 15-2), graduado en el sentido de las manecillas del reloj hasta 360°, está disponible como indicador de intervalo normal o de intervalo amplio. El primero tiene sólo aproximadamente  $2^{1}/2$ vueltas de recorrido. Se utiliza generalmente para fines de medición por comparación y para ajuste. El segundo (Figura 15-2) a menudo es utilizado para indicar el recorrido de la mesa o el movimiento de la herramienta de corte en máquinas-herramienta. Tiene una segunda manecilla más pequeña que indica el número de revoluciones efectuadas por la manecilla larga.

Los indicadores de carátula de prueba (Figura 15-1) puede tener una carátula de tipo balanceado, esto es, con lectura a ambos lados, derecha e izquierda del 0, e indica un valor de más o de menos. Los indicadores de este tipo tienen un recorrido de émbolo total de sólo  $2<sup>1</sup>/2$  revoluciones. Estos instrumentos pueden equiparse con indicadores de tolerancia para marcar la variación permisible en la pieza que se está midiendo.

Los indicadores de carátula de prueba perpendiculares, o indicadores con émbolo posterior, tienen el émbolo en ángulo recto (90°) con respecto a la carátula. Se usan mucho en el ajuste de trabajos de torno y en la alineación de mesas de máquinas.

El indicador de carátula de prueba universal (Figura 15-3) tiene un punto de contacto que puede ajustarse a varias posiciones según un arco de 180°. Esta clase de indicador puede utilizarse convenientemente para verificar superficies internas y externas. Las Figuras 15-4A y B ilustran aplicaciones típicas de este tipo de indicador.

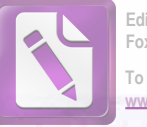

Edited with the trial versio Foxit Advanced PDF Edito To remove this notice, vis

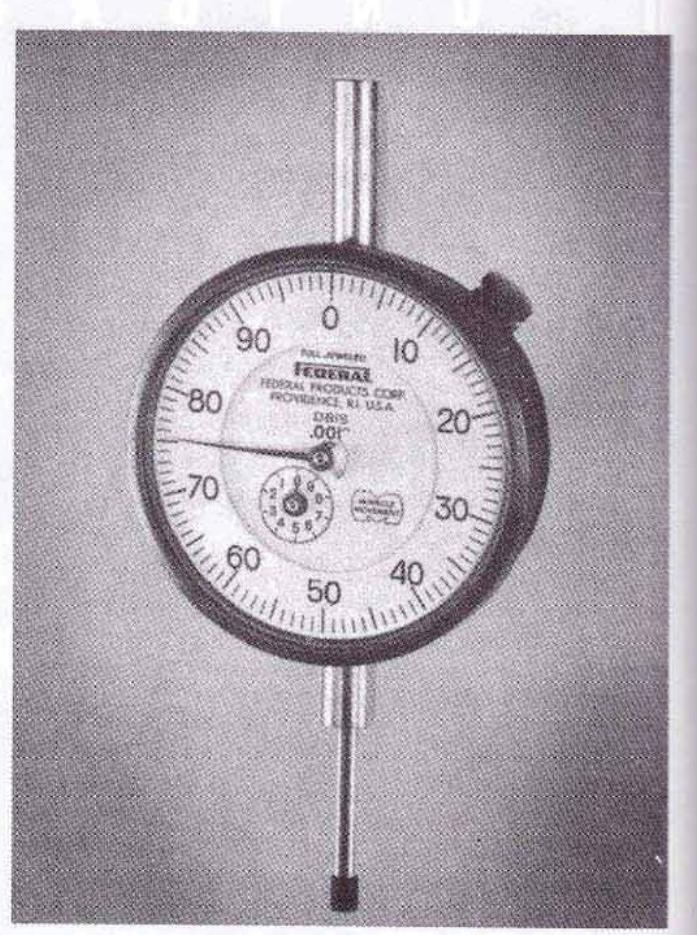

FIGURA 15-2 Indicador de carátula de lectura continua. (Cortesia de Federal Products Corporation.)

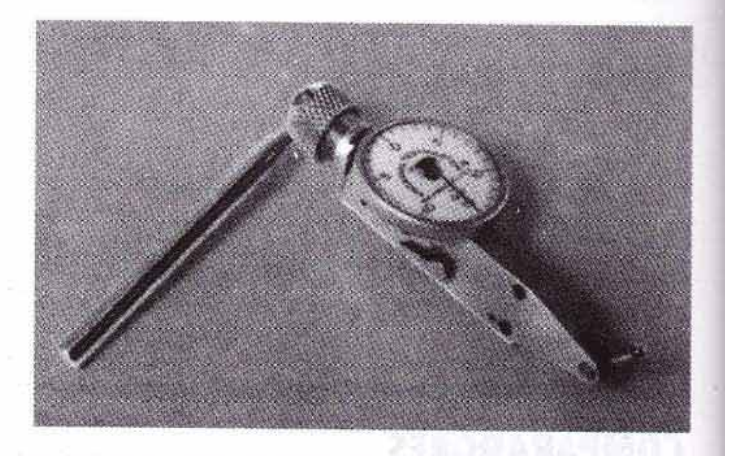

FIGURA 15-3 Indicador de prueba de carátula universal. (Cortesia de Federal Products Corporation.)

Los indicadores de carátula métricos (Figura 15-5) están disponibles en ambas clases, balanceados y de lectura continua. La clase utilizada con propósitos de inspección por lo general está graduada en 0.002 mm y tiene un alcance de 0.5 mm. Los indicadores normales generalmente están graduados en 0.01 mm y tienen un intervalo de hasta 25 mm.

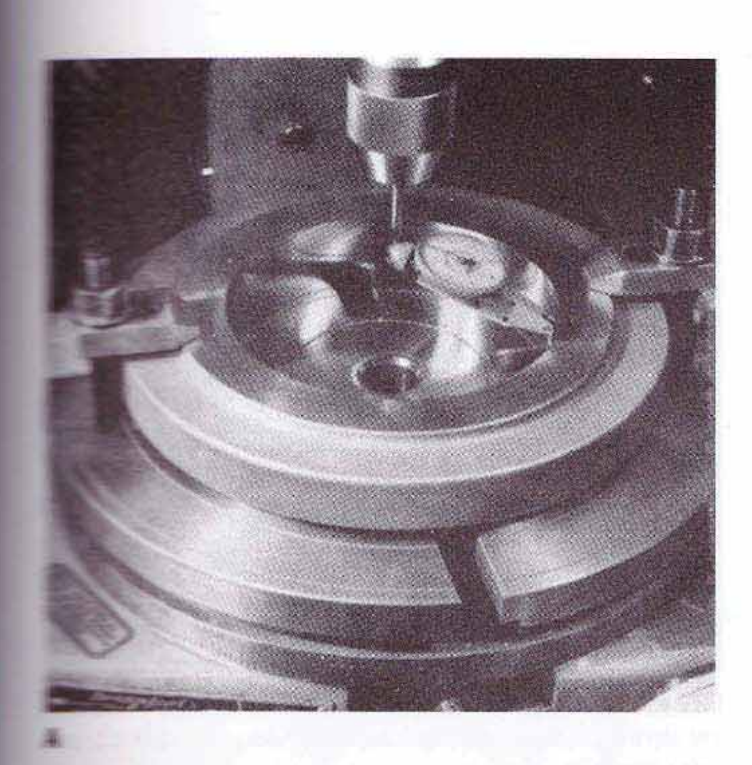

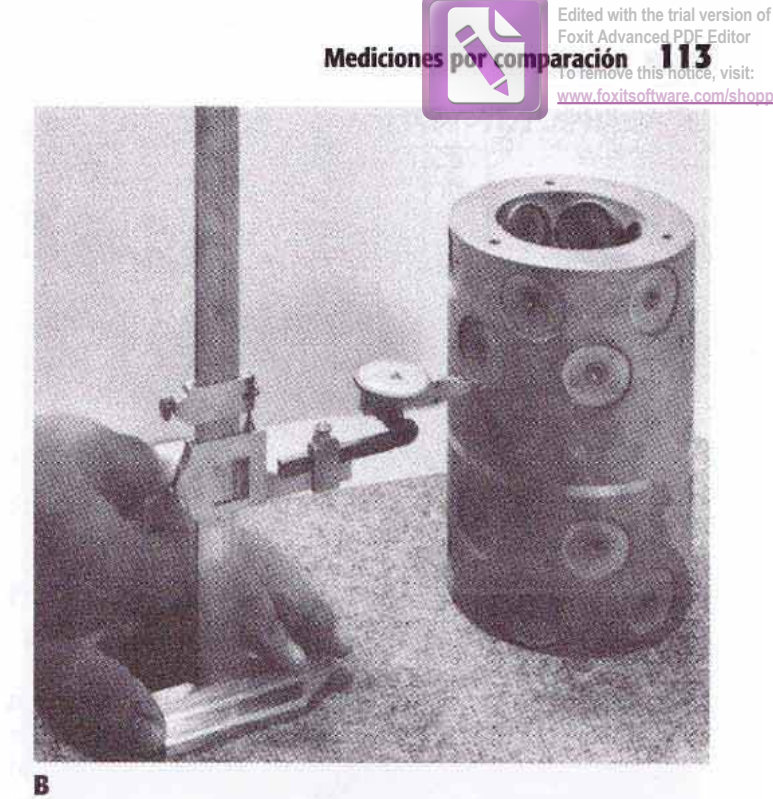

TEL RA 15-4 (A) Indicador de prueba de carátula universal utilizado para centrar una pieza con respecto al émbolo de la máquina; (B) pono verificar mediciones con un calibrador de alturas de carátula. (Cortesía de Federal Products Corporation.)

## Cómo medir con un indicador de carátula de prueba y un calibrador de alturas

- L'impie la cara del mármol y el medidor de altura con wernier.
- a Monte el indicador de prueba de carátula en la parte módel calibrador de alturas (Figura 15-4B).
- 3. Baje dicha parte hasta que el punto indicador toque apeas la parte superior del bloque patrón que descansa soture el mármol.
- + Apriete el tornillo de fijación superior del vernier y afloje el tornillo de fijación inferior.
- 5. Gire cuidadosamente la tuerca de ajuste hasta que la aguja del indicador registre aproximadamente un cuarto de vuelta.
- E Gire la corona para poner el indicador en cero.
- 7. Observe la lectura en el vernier y regístrela en un papel.
- L'Eleve el indicador a la altura de la primera perforación a medir.
- 9. Ajuste el vernier hasta que el indicador marque cero.
- ML Observe de nuevo la lectura del vernier y regístrela.
- La Reste la primera lectura de la segunda y agregue la altura del bloque patrón.
- DE Froceda de esta manera para registrar la posición de todas las demás perforaciones.

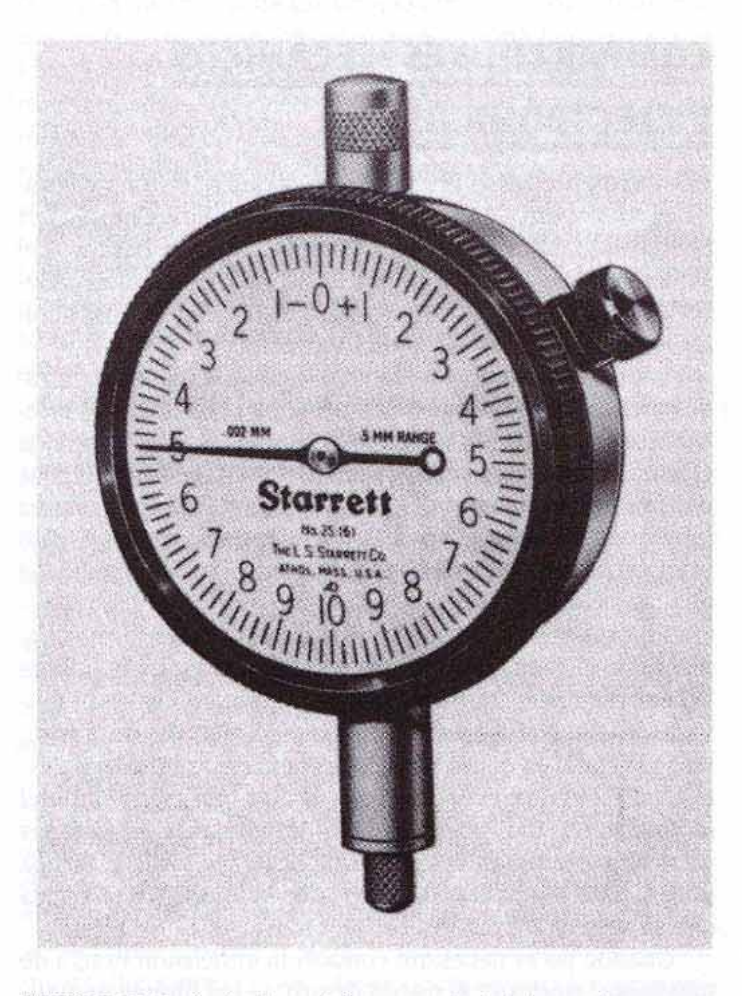

FIGURA 15-5 Indicador métrico con carátula balanceada. (Cortesia de The L.S. Starrett Company.)

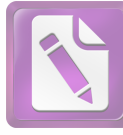

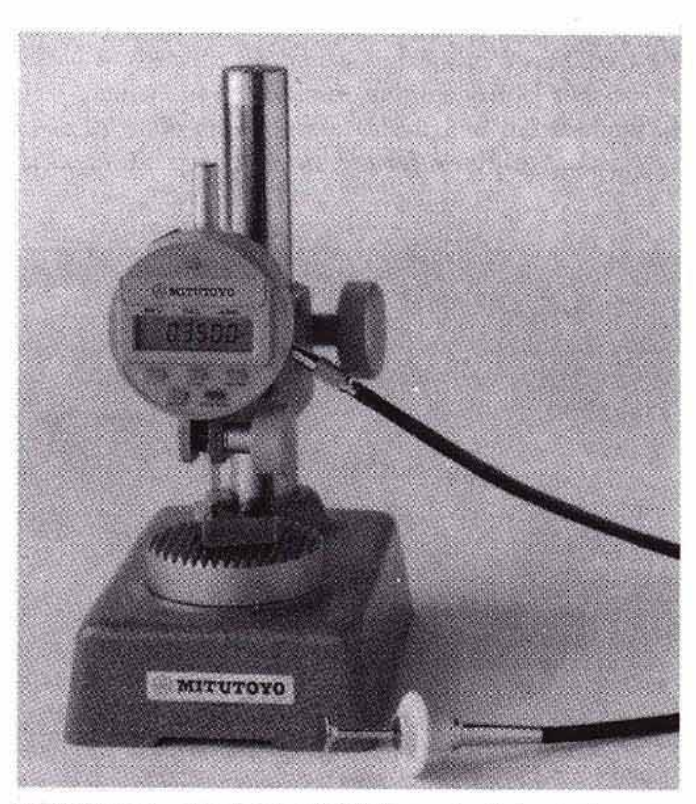

FIGURA 15-6 El indicador Digi-Matic puede efectuar lecturas en incrementos de .0001 pulg o de 0.001 mm. (Cortesia de MTI Corporation.)

# **COMPARADORES MECÁNICOS** Y ELECTRÓNICOS

El comparador mecánico consiste en una base, una columna, y un cabezal medidor. Varios comparadores mecánicos operan según diferentes principios. Algunos se basan en el principio de piñón y cremallera utilizando algunos indicadores de carátula; otros emplean un sistema de palancas similar al del indicador de carátula universal.

Los comparadores mecánicos están siendo reemplazados gradualmente por los indicadores y comparadores electrónicos. El indicador Digi-Matic (Figura 15-6) es capaz de efectuar lecturas en incrementos de .0001 pulg o de 0.001 mm. Puede combinarse con un registrador de datos, con una minicomputadora o con una computadora anfitrión para proporcionar datos estadísticos con base en los resultados de inspección.

El comparador electrónico (Figura 15-7), una forma altamente precisa de comparador, utiliza un circuito de puente Wheatstone para transformar diminutos cambios en el movimiento del émbolo en un movimiento relativamente grande de la aguja en el medidor. Este grado de amplificación está controlado por un selector en la parte frontal del amplificador. Las graduaciones, ampliamente espaciadas entre sí, representan valores cero desde .0001 hasta .000 01 pulg (0.002 mm a 0.0002 mm), dependiendo de la escala que se seleccione.

Cuando no es necesario conocer la dimensión exacta de una pieza, sino sólo si queda dentro de los límites requeridos, puede instalarse en el medidor un indicador luminoso. Cuando se prueba una pieza de trabajo, una luz ámbar in-

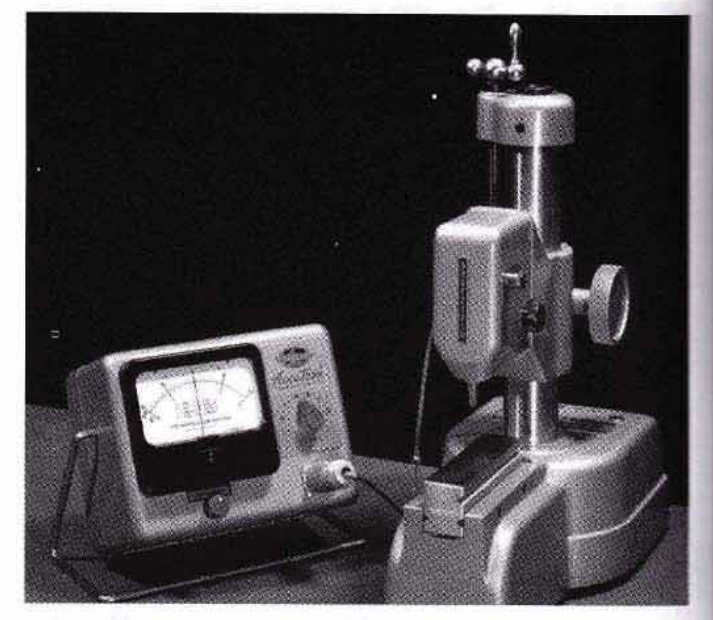

FIGURA 15-7 El valor de las divisiones de escala en un comparador electrónico puede cambiarse fácilmente para adecuarse a la precisión requerida.

dica que está dentro de los límites prescritos, una luz roja indica que la pieza de trabajo es demasiado pequeña, y una luz azul indica que la pieza es demasiado grande.

Las unidades electrónicas pueden utilizarse también como calibradores de alturas, montando un cabezal medidor rectangular en un soporte de calibrador de alturas (Figura 15-8). Este método es particularmente adecuado para la verificación de superficies suaves y muy pulidas, debido a la ligera presión necesaria para la medición.

Todas las clases de comparadores se utilizan en la inspección para verificar el tamaño de una pieza contra un bloque patrón. La variación entre la pieza y el patrón se muestra en la escala como una cantidad de más o de menos.

## Cómo medir con un comparador mecánico

- 1. Limpie el yunque y el bloque patrón del tamaño requerido.
- 2. Coloque el patrón sobre el yunque.
- 3. Baje cuidadosamente el cabezal medidor hasta que el estilete toque el bloque e indique movimiento en la aguja.
- 4. Fije el cabezal medidor a la columna.
- 5. Ajuste la aguja en cero utilizando la perilla de ajuste fino, y ajuste también los señaladores de límite en la carátula.
- 6. Vuelva a verificar el ajuste retirando el patrón y volviéndolo a colocar.
- 7. Ajuste los indicadores de tolerancia en las tolerancias superior e inferior de la pieza que se está verificando.
- 8. Sustituya al patrón con la pieza de trabajo que se va a medir y observe la lectura. Si la lectura está a la derecha del cero, la pieza es demasiado grande; si está a la iz-

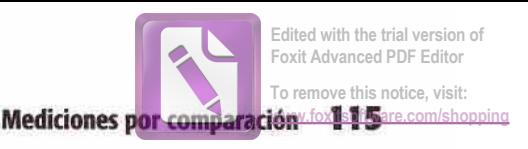

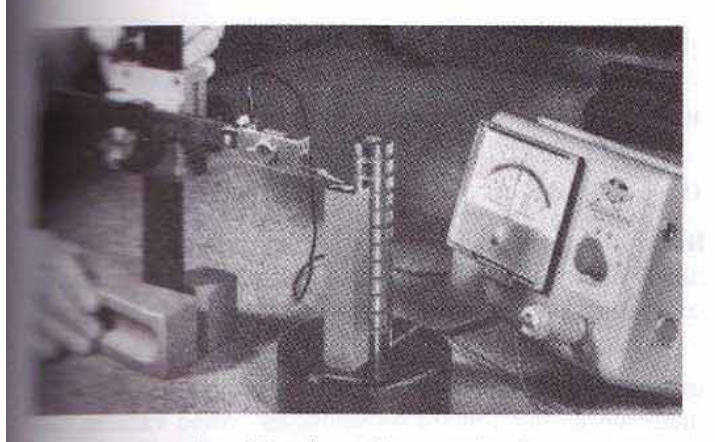

**EL 15-8** El medidor electrónico con cabezal rectangular se militar mara verificar alturas con precisión. (Cortesia de Sheffield Measure-**CONTROLLER** 

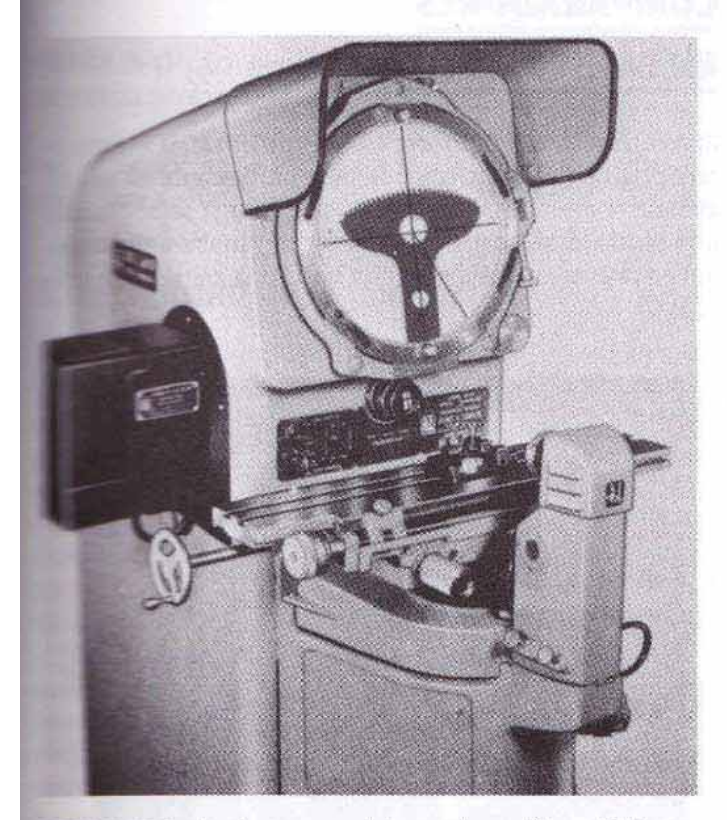

**TELLIPLA 15-9** Las formas complejas pueden verificarse fácilmente **The comparador óptico.** 

mierda, es demasiado pequeña. Si la aguja se detiene entre los señaladores de tolerancia, la pieza está dentro de los límites permitidos.

## **COMPARADORES ÓPTICOS**

parador óptico (Figura 15-9) proyecta una sombra da sobre una pantalla, donde puede compararse con imeas o con una forma patrón, que indica los límites de las dimensiones o el contorno de la pieza que se está verifican-E comparador óptico es un medio rápido y preciso para

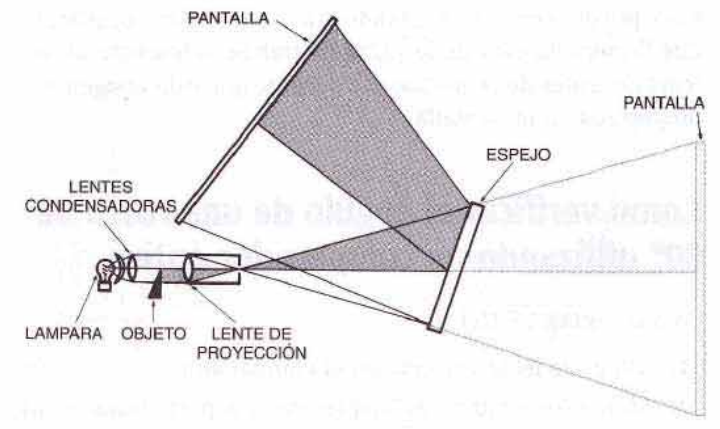

FIGURA 15-10 Principio del comparador óptico.

medir o comparar la pieza de trabajo con un patrón. A menudo se utiliza cuando la pieza es difícil de verificar mediante otros métodos. Los comparadores ópticos son particularmente adecuados para verificar piezas extremadamente pequeñas o de forma extraña, que serían difíciles de revisar sin el uso de costosos medidores.

Los comparadores ópticos están disponibles en modelos de mesa y de piso, que son idénticos en principio y operación (Figura 15-10). La luz de una lámpara pasa a través de una lente condensadora y se proyecta contra la pieza de trabajo. La sombra proyectada por la pieza de trabajo se transmite a través de un sistema de lentes de proyección, que aumentan la imagen y la reflejan en un espejo. La imagen se refleja luego a la pantalla de despliegue y se aumenta aún más en el proceso.

La magnitud de amplificación de la imagen depende de la lente que se utilice. Hay lentes intercambiables para comparador óptico disponibles en los siguientes aumentos:  $5 \times$ ,  $10 \times$ , 31.25  $\times$ , 50 $\times$ , 62.5 $\times$ , 90 $\times$ , 100 $\times$ , y 125 $\times$ .

Se utiliza una plantilla para comparar o una forma patrón montada en la pantalla de observación para comparar la precisión de la imagen ampliada de la pieza que se está revisando. Las plantillas se fabrican usualmente de material translúcido, como acetato de celulosa o vidrio esmerilado. Hay muchas plantillas o gráficos disponibles para trabajos especiales, pero las de uso más común son las plantillas de medición lineal, radial y angular. Hay también una pantalla de transportador con vernier, disponible para verificar ángulos. Debido a que las plantillas están disponibles en diversos aumentos, se debe tener cuidado en utilizar una con el mismo aumento que el lente montado en el comparador.

Existen muchos accesorios disponibles para el comparador, lo que aumenta la versatilidad del instrumento. Algunos de los más comunes son los centros de trabajo inclinables, que permiten inclinar el trabajo al ángulo de hélice necesario para revisar roscas; una etapa de micrómetro, que permite una medición rápida y precisa de dimensiones en ambas direcciones; y los bloques patrón, varillas de medición, e indicadores de carátula, utilizados en los comparadores para verificar medidas. La superficie de la pieza de tra-

bajo puede verificarse usando un *iluminador superficial*, que ilumina la cara de la pieza de trabajo adyacente al sistema de lentes de proyección, y permite que esta imagen sea proyectada en la pantalla.

## Cómo verificar el ángulo de una rosca de 60° utilizando un comparador óptico

(Vea la Figura 15-11.)

- 1. Monte la lente correcta en el comparador
- 2. Monte los centros inclinables en el soporte transversal deslizante del micrómetro.
- 3. Ajuste los centros inclinables al ángulo de hélice de la rosca.
- 4. Ponga la pieza de trabajo entre centros.
- 5. Monte la plantilla de transportador de vernier y alinéela horizontalmente sobre la pantalla.
- 6. Accione el interruptor para encender la luz.
- 7. Enfoque la lente de forma que aparezca una imagen clara en la pantalla.
- 8. Mueva el soporte deslizante del micrómetro hasta que la imagen de la rosca quede centrada en la pantalla.

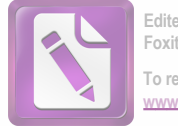

- 9. Gire la plantilla de transportador de vernier para que muestre una lectura de 30°.
- 10. Ajuste el soporte transversal hasta que la imagen coincida con la línea del transportador.
- 11. Verifique el otro costado de la rosca de la misma manera.

Nota: Si el ángulo de la rosca no es correcto o no queda alineado con la línea central, ajuste la plantilla de transportador con vernier para medir el ángulo de la imagen de la rosca.

Otras dimensiones de la rosca, como profundidad, diámetros o ancho de las caras, pueden medirse con etapas de medición de micrómetro o dispositivos como varillas, bloques patrón, e indicadores.

## **COMPARADORES MECÁNICO-ÓPTICOS**

El comparador mecánico-óptico (Figura 15-12), o el comparador de tipo de *lengüeta*, combina un mecanismo de lengüeta con un rayo de luz para proyectar una sombra sobre una escala amplificada para indicar la variación dimensional de la pieza. Consiste en una base, una columna, un ca-

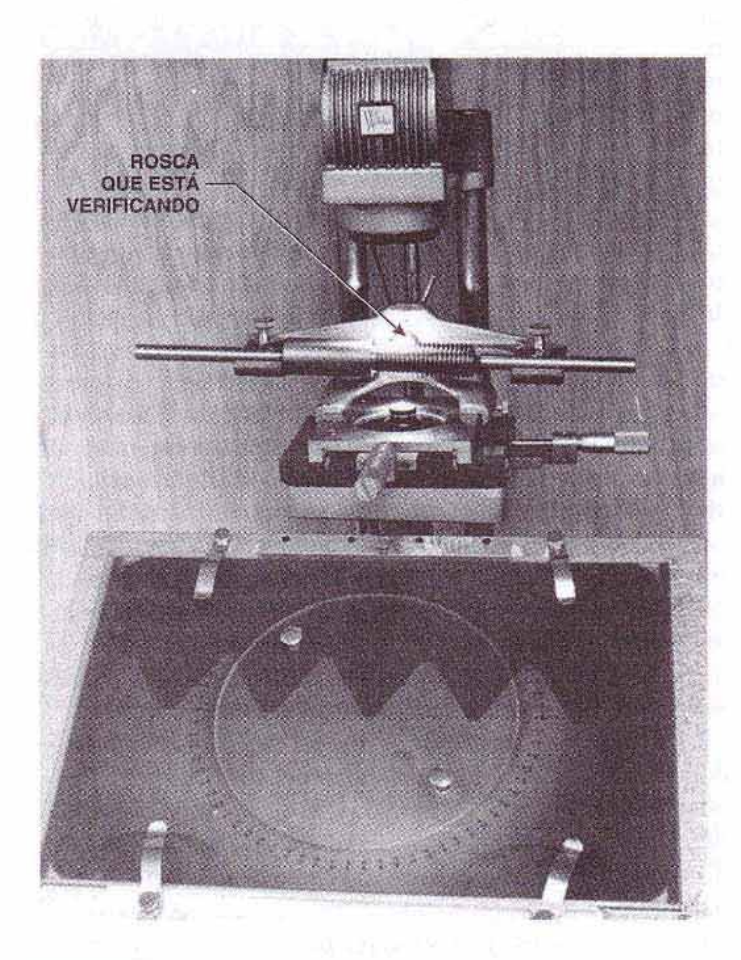

FIGURA 15-11 Verificación de una forma de rosca en un comparador óptico. (Cortesía de Kelmar Associates.)

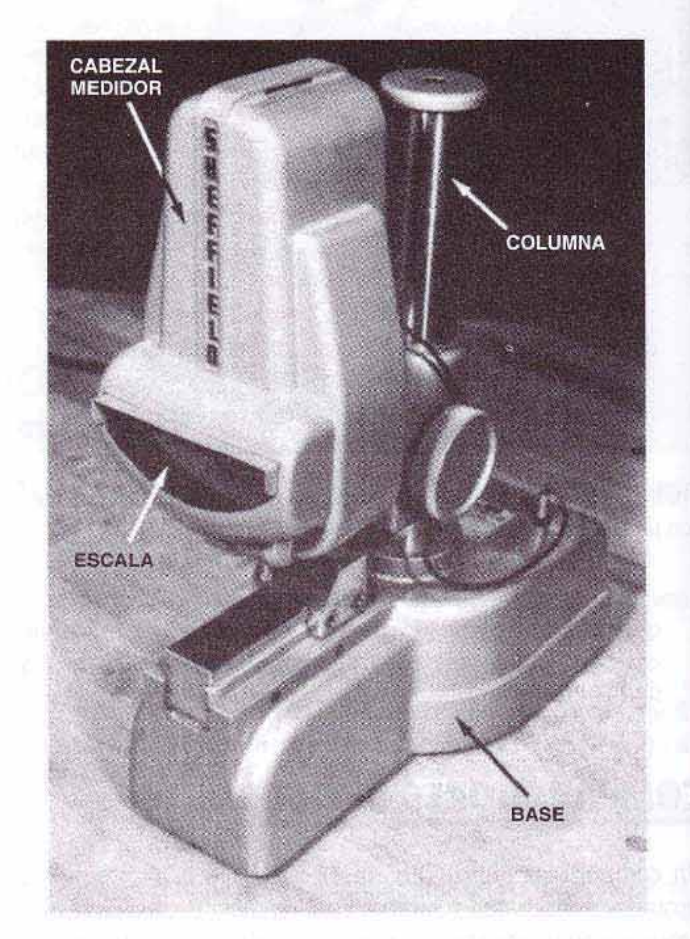

FIGURA 15-12 Un comparador de tipo de lengüeta utiliza principios tanto mecánicos como ópticos para la medición. (Cortesia de Sheffield Measurement Div.)

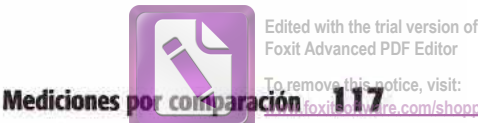

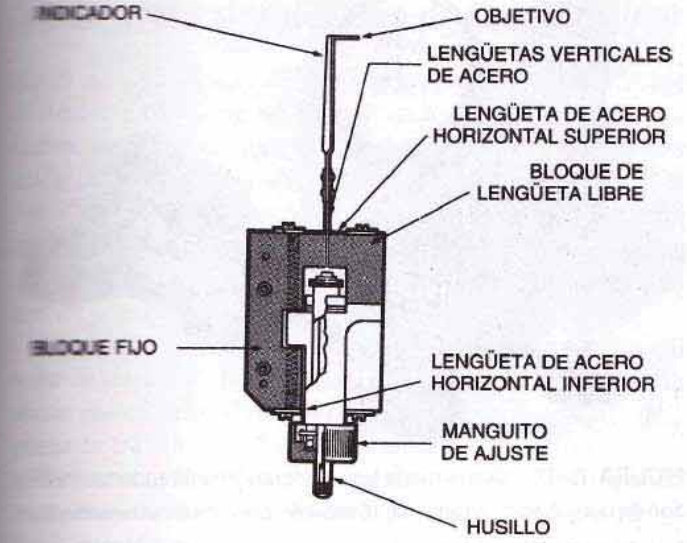

**TELEA 15-13** Construcción y principio del mecanismo de lengüe-**TIME DIBILITICA mecánica).** 

medidor, que contiene los mecanismos de lengüeta, y time finente de luz.

## **El mecanismo de lengüetas**

**Electro 15-13 ilustra el principio del mecanismo de len**tiens. Un bloque de acero fijo A y un bloque móvil B tiemen supetas dos piezas o lengüetas de acero de resorte (Fi-15-14A). Los extremos superiores de las lengüetas ser a un indicador. Ya que el bloque A sualquier movimiento en el husillo sujeto al bloque a marerá este bloque hacia arriba o hacia abajo, haciendo e el indicador se mueva una distancia mucho mayor ha- $\equiv$  a derecha o hacia la izquierda (Figura 15-14B).

**L'a rayo** de luz que pasa a través de una abertura ilumiescala (Figura 15-15). El indicador, con un objetivo adse localiza debajo de la abertura, de modo que un model bloque B provocará que el objetivo intercepte to the de luz, proyectando una sombre muy aumentada sola escala. El movimiento del indicador y del objetivo es **Extra mente mayor que el movimiento del husillo. También, El sombra provectada sobre la escala será mavor que el mo**del objetivo. Por lo tanto, la medición sobre la esserá mucho mayor que el movimiento del husillo.

Fara ilustrar la amplificación total de este instrumento. superior case que la relación del movimiento del objetivo con especio al estilete es de 25:1, y que la relación con la palanthe tel rayo de luz es de 20:1. Al combinar estos dos movimientos, la sombra proyectada sería 25 × 20, o 500 veces más sempre que el movimiento del estilete. Esta gran amplificapermitirá que se lleve a cabo una medición extremadapente precisa con este tipo de instrumento. Los comparadoses de tipo de lengüeta se fabrican con amplificaciones que de 500:1 a 20 000:1.

Las escalas de estos instrumentos están graduadas en mas y menos, siendo cero el centro de la escala. El valor de

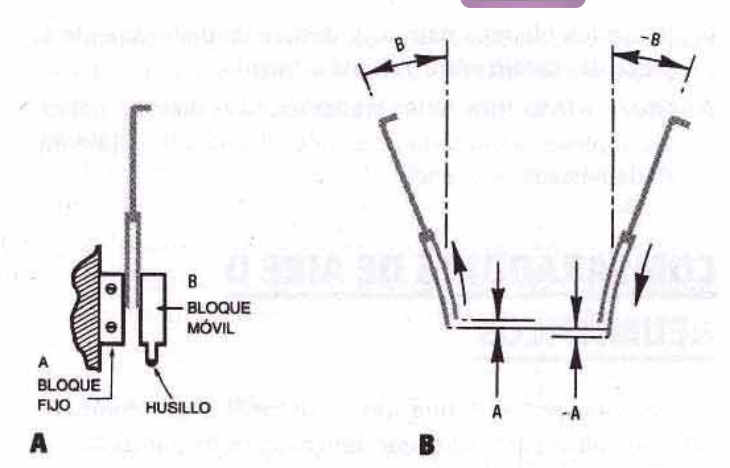

FIGURA 15-14 (A) Vista transversal que muestra el mecanismo de bloques y lengüetas; (B) la parte superior de la lengüeta se mueve una distancia mayor que la parte inferior.

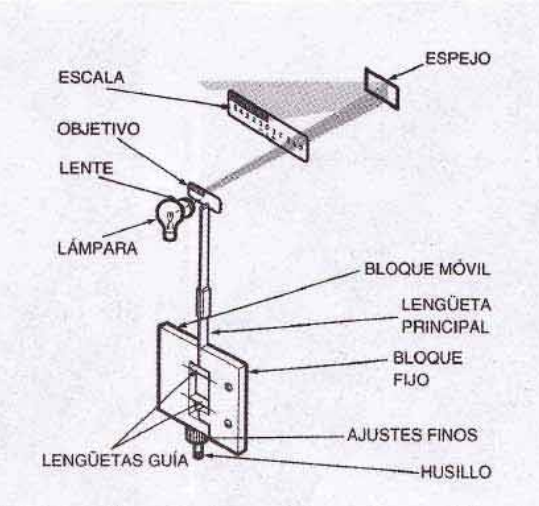

FIGURA 15-15 El rayo de luz o palanca óptica amplifica el movimiento del obietivo.

cada graduación está marcado en la escala de todos los instrumentos.

#### Cómo medir con un comparador de lengüeta

- 1. Eleve el cabezal medidor por sobre la altura requerida, y limpie a conciencia el yunque y el patrón.
- 2. Coloque el bloque patrón o el conjunto de bloques patrón sobre el yunque.
- 3. Baje cuidadosamente el cabezal medidor hasta que el extremo del husillo toque apenas al patrón.

Nota: Empezará a aparecer una sombra al lado izquierdo de la escala.

- 4. Fije el cabezal medidor a la columna.
- 5. Gire el manguito de ajuste hasta que la sombra coincida con el cero de la escala.

- 6. Retire los bloques patrón, y deslice cuidadosamente la pieza de trabajo entre yunque y husillo.
- 7. Observe la lectura. Si la sombra está a la derecha del cero, la pieza es demasiado grande; si está a la izquierda, es demasiado pequeña.

## **COMPARADORES DE AIRE O NEUMÁTICOS**

La medición por aire, una forma de medida por comparación, se utiliza para comparar dimensiones de piezas de trabajo con las de un bloque patrón por medio de presión o flujo de aire. Estos medidores son de dos tipos: el tipo de flujo o de columna (Figura 15-16), que indica la velocidad del aire, y el tipo de presión (Figura 15-17), que indica la presión del aire en el sistema.

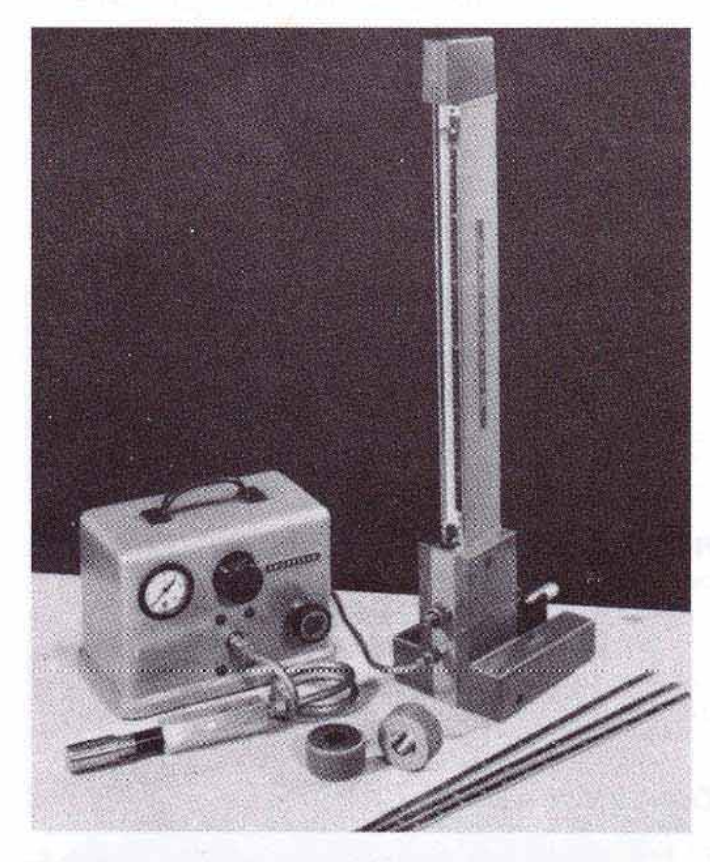

FIGURA 15-16 Medidor neumático del tipo de flujo o columna. (Cortesia de Sheffield Measurement Div.)

## Medidor del tipo de columna de aire

Después de que el aire ha pasado a través de un filtro y un regulador, entra al medidor a aproximadamente 10 psi (69 kPa) (Figura 15-18). El aire fluye a través de un tubo cónico transparente, en el cual un flotador queda suspendido por este flujo de aire. La parte superior del tubo está conectada al cabezal medidor mediante un tubo de plástico.

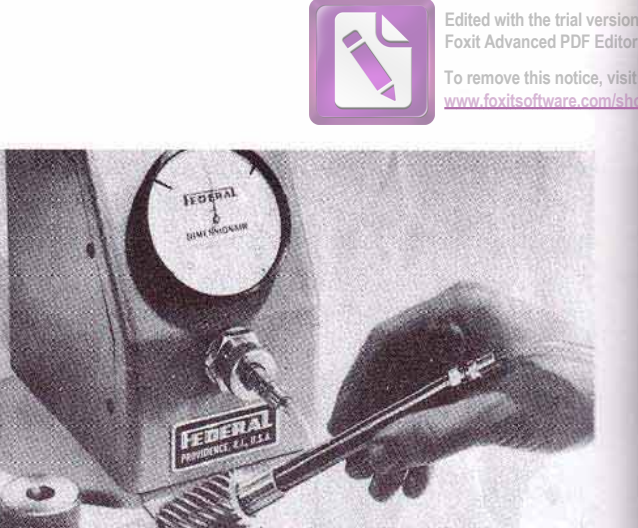

FIGURA 15-17 Cómo medir una perforación utilizando un medidor de aire de tipo de presión. (Cortesia de Federal Products Corporation.)

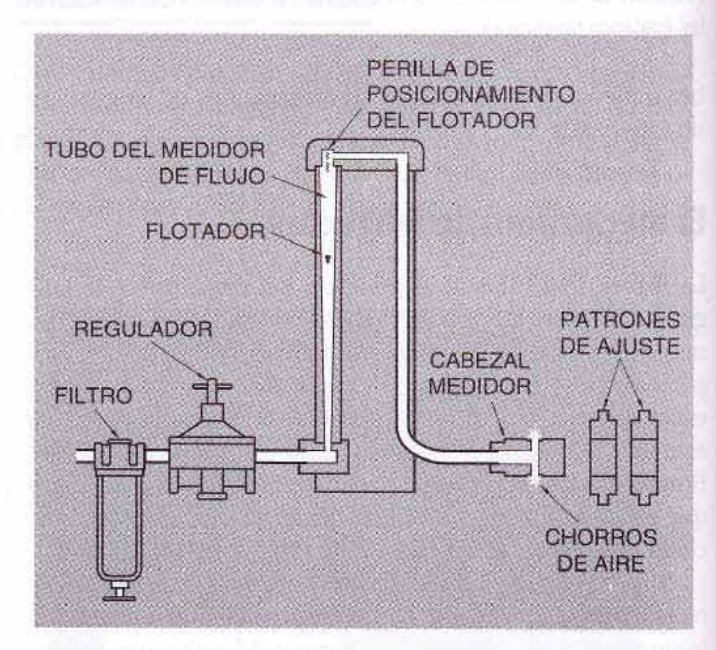

FIGURA 15-18 Principio del medidor neumático del tipo de co-Iumna. (Cortesia de Sheffield Measurement Div.)

El aire que fluye a través del medidor escapa hacia la atmósfera a través de conductos del cabezal, por entre el cabezal y la pieza de trabajo. La intensidad del flujo es proporcional al espacio indicado por la posición del flotador en la columna. El medidor se ajusta con un patrón, y luego se posiciona el flotador por medio de una perilla de ajuste. Enseguida se ajustan los límites superior e inferior de la pieza de trabajo. Si la perforación de la pieza de trabajo es mayor que el tamaño de la del patrón, fluirá más aire a través del cabezal medidor, y el flotador se elevará más en el tubo. Por el contrario, si la perforación es más pequeña que la del elemento patrón, el flotador caerá dentro del tubo. Se puede obtener una amplificación de 1000:1 a 40 000:1 con este tipo de medidor. A este dispositivo de medición se le pueden ajustar cabezales medidores de los tipos de pinza, de anillo y de tapón.

Foxit Advanced PDF Edito To remove this notice, visit

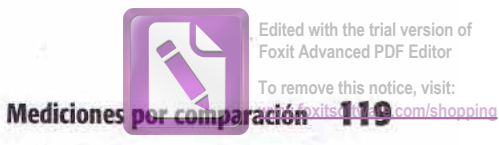

## **Medidor de aire del tipo de presión**

Em a medidor de aire del tipo de presión (Figura 15-17), el a través de un filtro y un regulador, y después se the entre dos conductos (Figura 15-19). El aire en el conde referencia escapa a la atmósfera a través de una válpara ajuste del cero. El aire del conducto de medición es la atmósfera a través de los flujos del cabezal medes dos canales están conectados mediante un meditur de presión diferencial de extrema precisión.

E patrón es colocado sobre el husillo medidor y la válmilla del puesta en cero se ajusta hasta que la aguja del mema marca cero. Cualquier desviación en el tamaño de la me de trabajo con respecto al tamaño del patrón cambiaestura. Si la pieza de trabajo es demasiado grande, es a más aire a través del tapón calibrador; por lo tanpara a presión en el conducto de medición será menor, y el ine finite se moverá en contra de las manecillas del reloj, inen cuánto el tamaño de la pieza es demasiado **TEMPE Un diámetro menor al del medidor patrón indica** esta en el lado derecho de la carátula. Con este tipo de medidor se puede obtener una amplificación de

2500:1 a 20 000:1. Los medidores de aire de tipo de presión pueden ajustarse también con cabezales medidores de tapón, de anillo o de pinza para una diversidad de trabajos de medición.

Los medidores de aire tienen un amplio uso, porque poseen varias ventajas sobre otras clases de comparadores:

- 1. Se puede verificar conicidad, ovalado, concentricidad e irregularidades de perforaciones con más facilidad que con medidores mecánicos. (Figura 15-20, página 120).
- 2. El medidor no toca la pieza de trabajo; por lo tanto, hay pocas posibilidades de afectar el acabado.
- 3. Los cabezales medidores duran más que los calibrantes fijos, porque se reduce el desgaste entre cabezal y pieza de trabajo.
- 4. Se requieren menos conocimientos para utilizar este tipo de equipo de medición que con otras clases.
- 5. Los medidores se pueden aplicar en una máquina o banco.
- 6. Puede revisarse más de un diámetro a la vez.

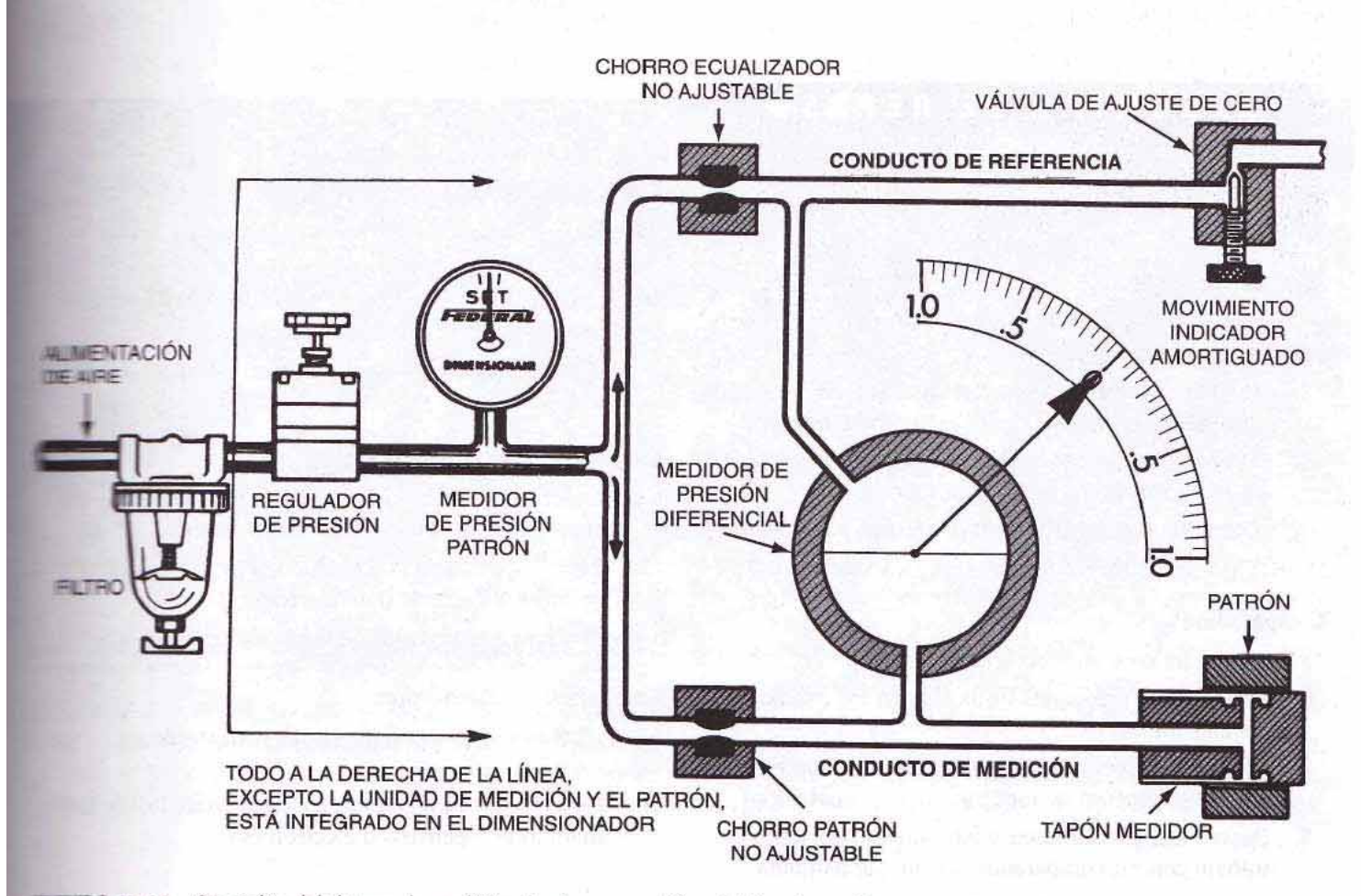

15-19 Operación del sistema de medición de aire o neumático, del tipo de presión. (Cortesia de Sheffield Measurement Div.)

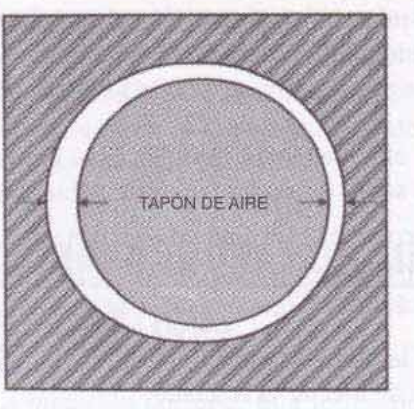

**OVALADC** 

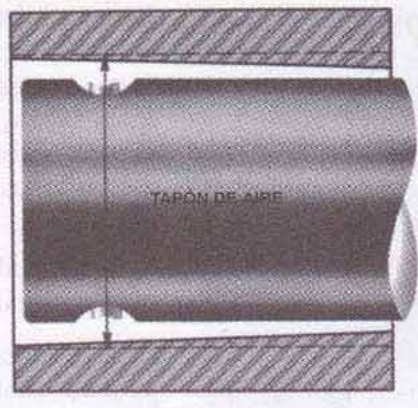

CONICIDAD

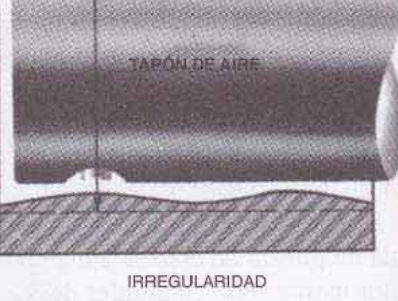

CONCENTRICIDAD

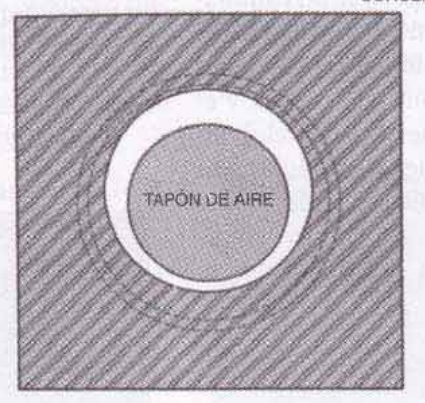

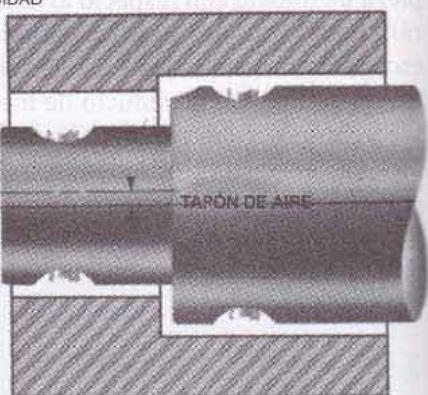

FIGURA 15-20 Las perforaciones de forma irregular pueden verificarse fácilmente con un medidor de aire. (Cortesia de Federal Products Corporation.)

## PREGUNTAS DE REPASO

#### Medición por comparación

- 1. Describa:
	- a. Control de calidad
		- b. Medición por comparación

#### Indicadores de carátula

- 2. ¿Cuál es la diferencia entre un indicador de carátula de alcance normal y uno de alcance extendido?
- 3. Compare un indicador de carátula perpendicular con un indicador de carátula de prueba.
- 4. ¿Cómo están graduados por lo general los indicadores de carátula métricos?

#### **Comparadores**

- 5. Defina un comparador.
- 6. Enuncie tres principios utilizados en los comparadores mecánicos.
- 7. ¿Por qué es necesaria una alta amplificación en cualquier proceso de medición por comparación?
- 8. Describa el procedimiento para medir una pieza de trabajo con un comparador del tipo de lengüeta.

#### **Comparadores ópticos**

- 9. Haga una lista de las ventajas de un comparador optico.
- 10 Describa el principio del comparador óptico. Hustrepor medio de un esquema adecuado.
- ¿Cuáles son las precauciones necesarias al utilizar TI. plantillas en un comparador óptico?

#### Medidores de aire o neumáticos

- 12. Describa el principio del medidor de aire de tipo de columna. Ilustre por medio de un esquema adecuado.
- Describa e ilustre con cuidado el principio del 13. medidor de aire de tipo de presión.
- 14. Enuncie seis ventajas de los medidores de aire.

#### **Comparadores electrónicos**

- 15. ¿Qué circuito se emplea en los comparadores electrónicos?
- Describa la operación del dispositivo de luz de los 16. medidores eléctricos o electrónicos.

Edited with the trial version of Foxit Advanced PDF Editor To remove this notice, visit: